# **S** BEÑOR DE SIPÁN **FACULTAD DE INGENIERÍA ARQUITECTURA Y URBANISMO**

**ESCUELA ACADÉMICO PROFESIONAL DE INGENIERÍA MECÁNICA ELÉCTRICA**

# **TESIS**

# **DISEÑO DE UN SISTEMA DE AISLAMIENTO TÉRMICO PARA LA RED DE TUBERÍAS DE VAPOR EN LA EMPRESA AGROINDUSTRIAL PUCALÁ S.A.C.**

# **PARA OPTAR EL TÍTULO PROFESIONAL DE INGENIERO MECÁNICO ELECTRICISTA**

### **Autores:**

Chepe Fiestas, César Miguel Núñez Díaz, Sergio Jhonatan

### **Asesor:**

Dr. Olórtegui Yume Jorge Antonio Ph.D.

### **Línea de Investigación:**

Ingeniería de Procesos Productivos

# **Pimentel – Perú 2018**

# **DISEÑO DE UN SISTEMA DE AISLAMIENTO TÉRMICO PARA LA RED DE TUBERÍAS DE VAPOR EN LA EMPRESA AGROINDUSTRIAL PUCALÁ S.A.C.**

**Aprobación de tesis**

César Miguel Chepe Fiestas Núñez Díaz Sergio Jhonatan

**Autor (es)**

Dr. Olórtegui Yume Jorge Antonio Ph.D. **Asesor** 

\_\_\_\_\_\_\_\_\_\_\_\_\_\_\_\_\_\_\_\_\_\_\_\_\_\_\_\_\_\_\_\_\_\_

MSc. Amaya Checa Manuel Luis **Presidente del jurado de Tesis**

\_\_\_\_\_\_\_\_\_\_\_\_\_\_\_\_\_\_\_\_\_\_\_\_\_\_\_\_\_

Ing. Vives Garnique Juan Carlos **Secretario del jurado de Tesis**

\_\_\_\_\_\_\_\_\_\_\_\_\_\_\_\_\_\_\_\_\_\_\_\_\_\_\_\_\_\_

Dr. Olórtegui Yume Jorge Antonio Ph.D. **Vocal del jurado de Tesis** 

\_\_\_\_\_\_\_\_\_\_\_\_\_\_\_\_\_\_\_\_\_\_\_\_\_\_\_\_\_\_\_\_\_\_

#### **DEDICATORIA**

<span id="page-2-0"></span>A mi familia por su apoyo incondicional en todo momento y a Dios por su fortaleza en cada uno de mis pasos y logros obtenidos a lo largo de mi vida. A todas las personas que aportaron con sus conocimientos para el desarrollo de mi tema de investigación.

#### NUÑEZ DIAZ, SERGIO JHONATAN

A Dios por guiarme por los buenos caminos y a mis queridos padres por apoyarme y confiar en mí; y a todas las personas por sus buenos deseos hacia a mí persona.

CHEPE FIESTAS, CESAR MIGUEL

#### **AGRADECIMIENTO**

<span id="page-3-0"></span>Queremos agradecer sinceramente a aquellas personas que compartieran sus conocimientos con nosotros para hacer posible la conclusión de esta tesis.

Especialmente agradecemos a nuestro asesor el Dr. Jorge Antonio Olórtegui Yume por su asesoría siempre dispuesta aun en la distancia.; además darle gracias al Ing. Jorge William Oliden Núñez por su apoyo incondicional; al darnos las facilidades pertinentes para adquisición de datos en el área de calderos.

Agradecemos a la empresa agroindustrial PUCALÁ S.A.C por brindarnos las facilidades pertinentes del caso para ingresar a sus instalaciones y poder hacer posible la elaboración de esta presente investigación

Los Autores

# **INDICE**

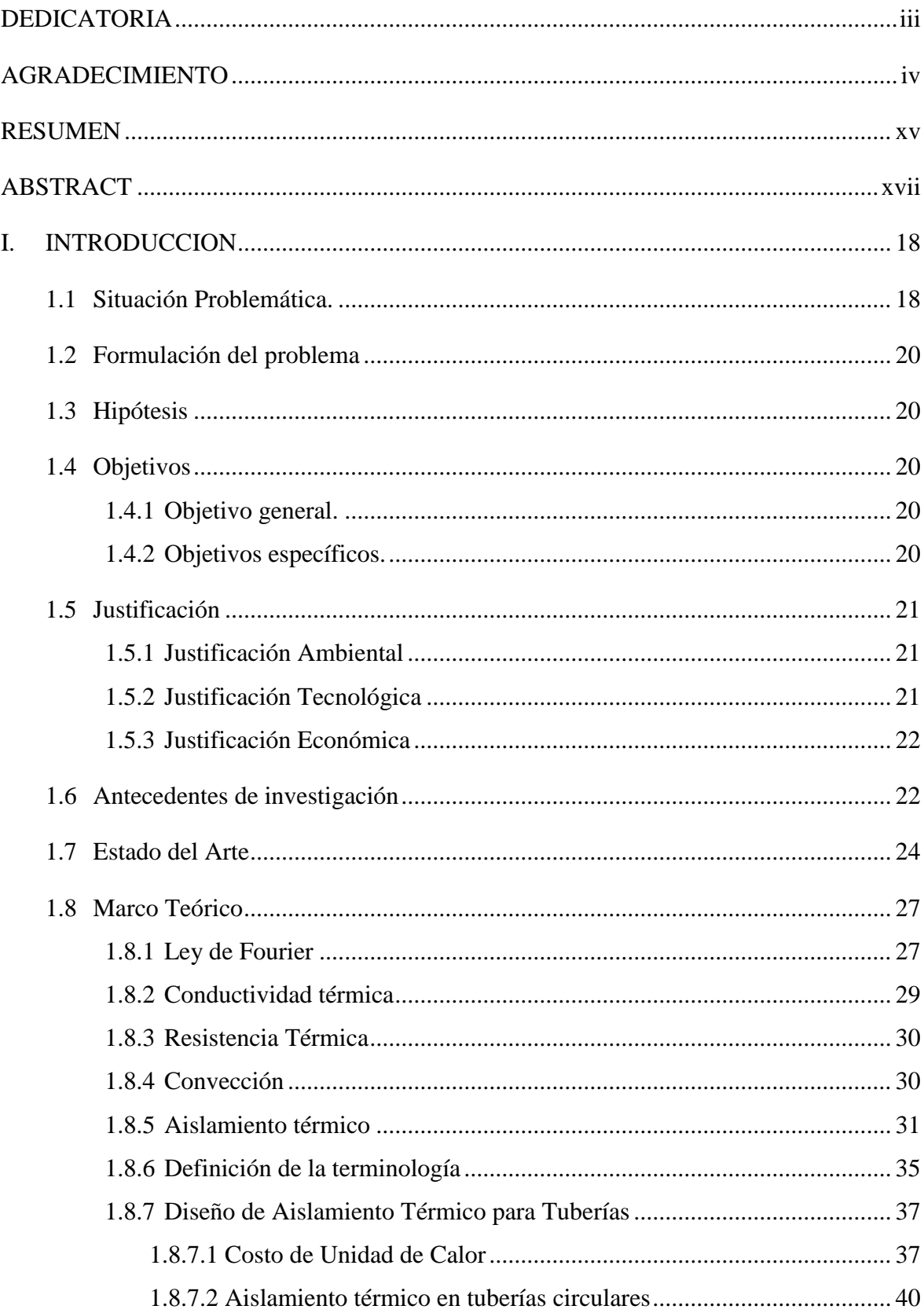

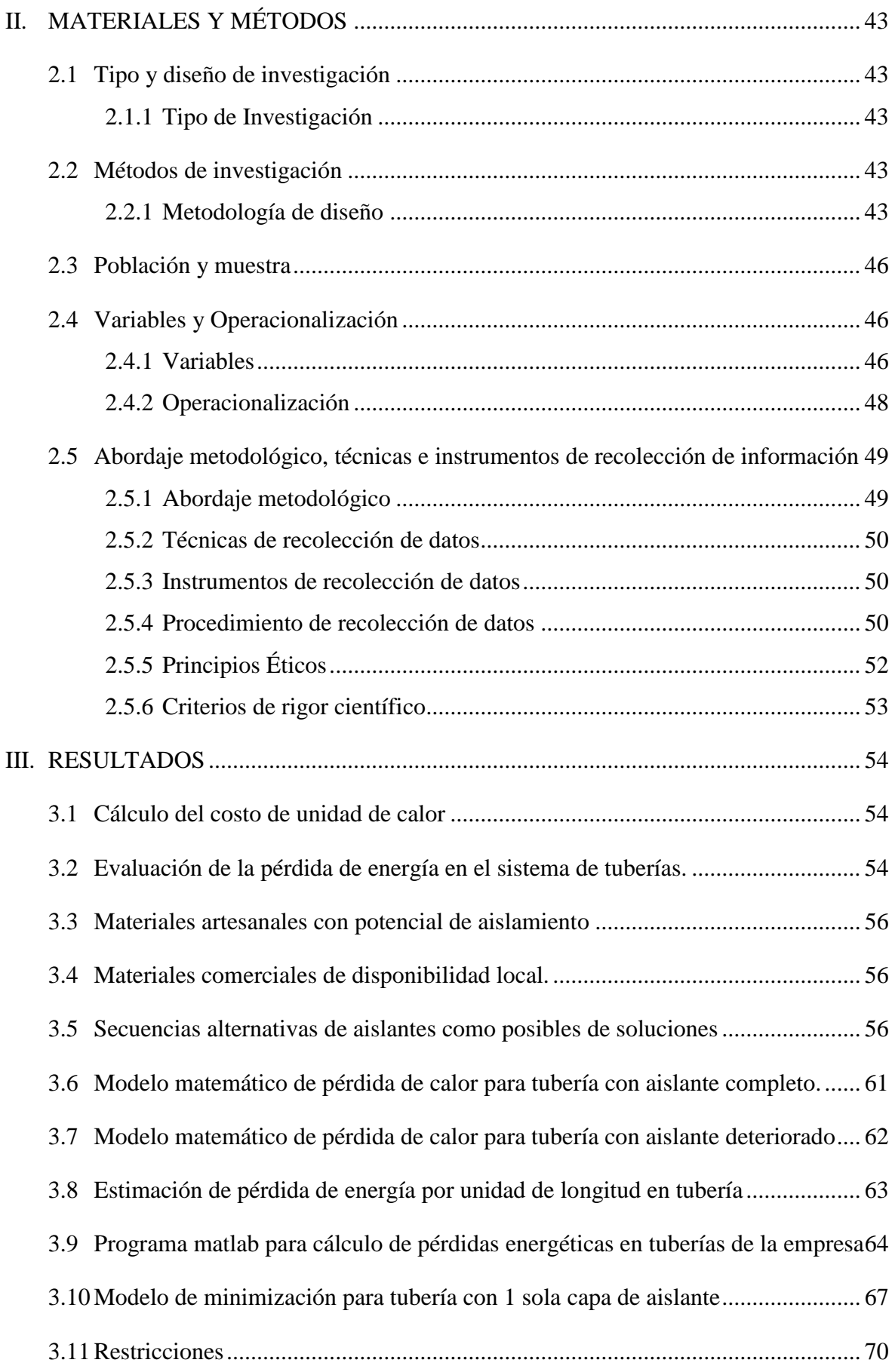

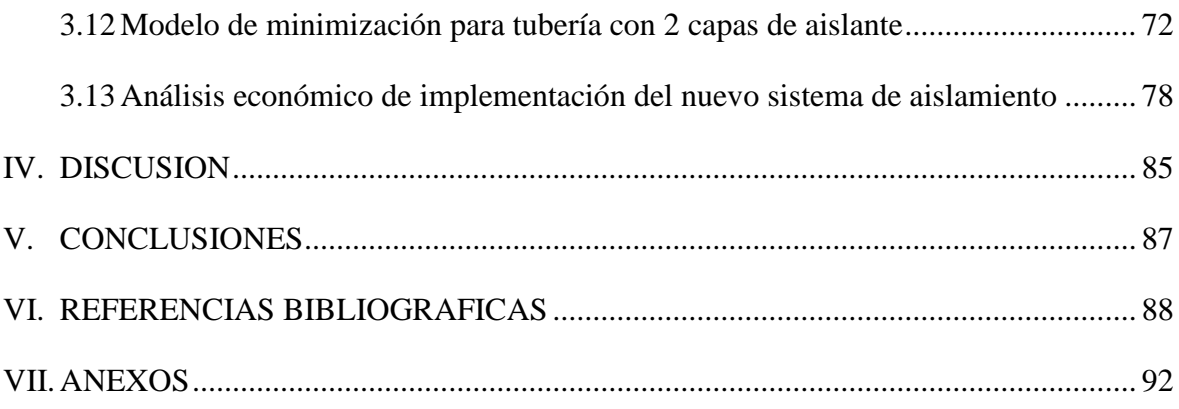

### **INDICE DE TABLAS**

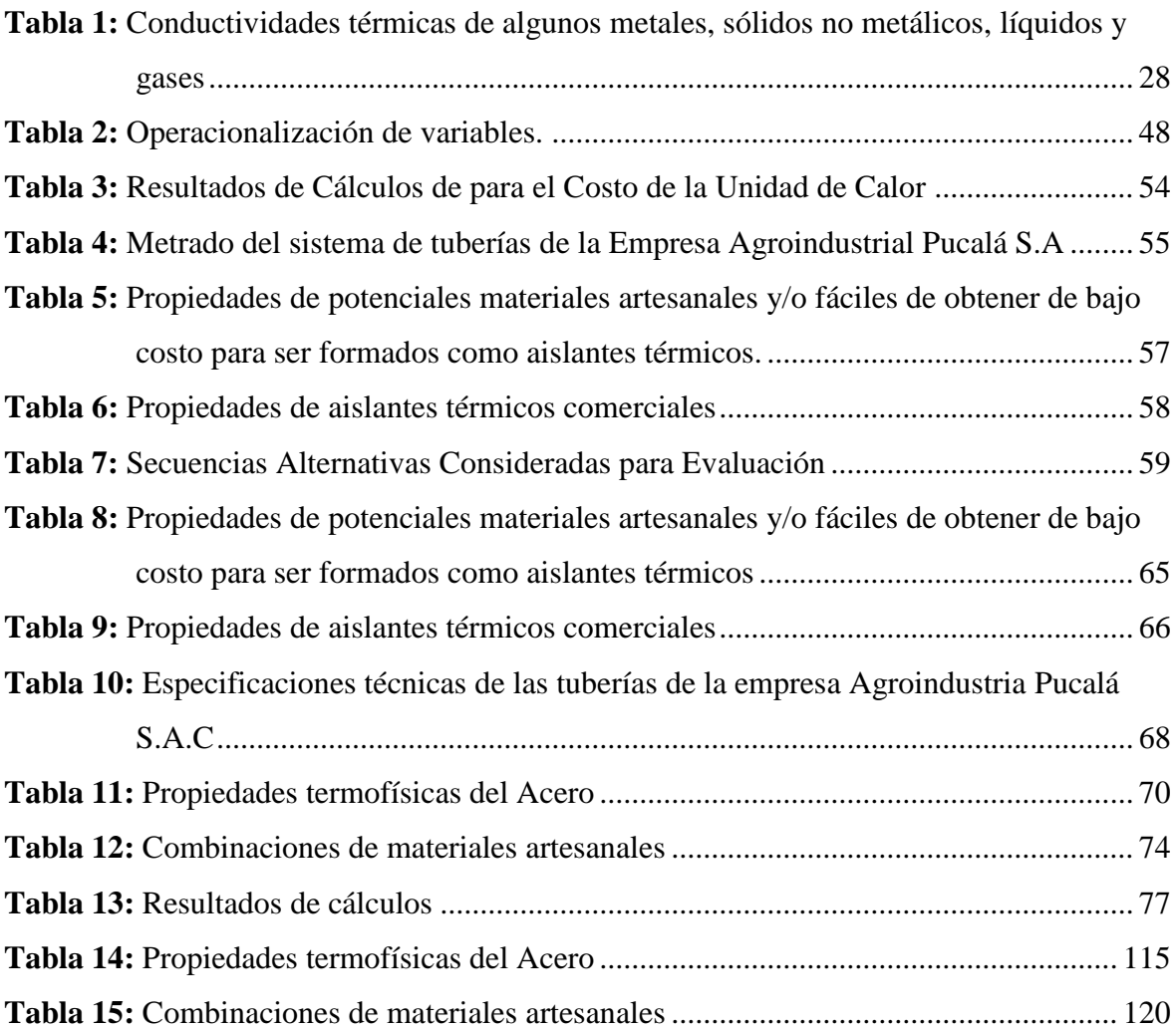

# **ÍNDICE DE FIGURAS**

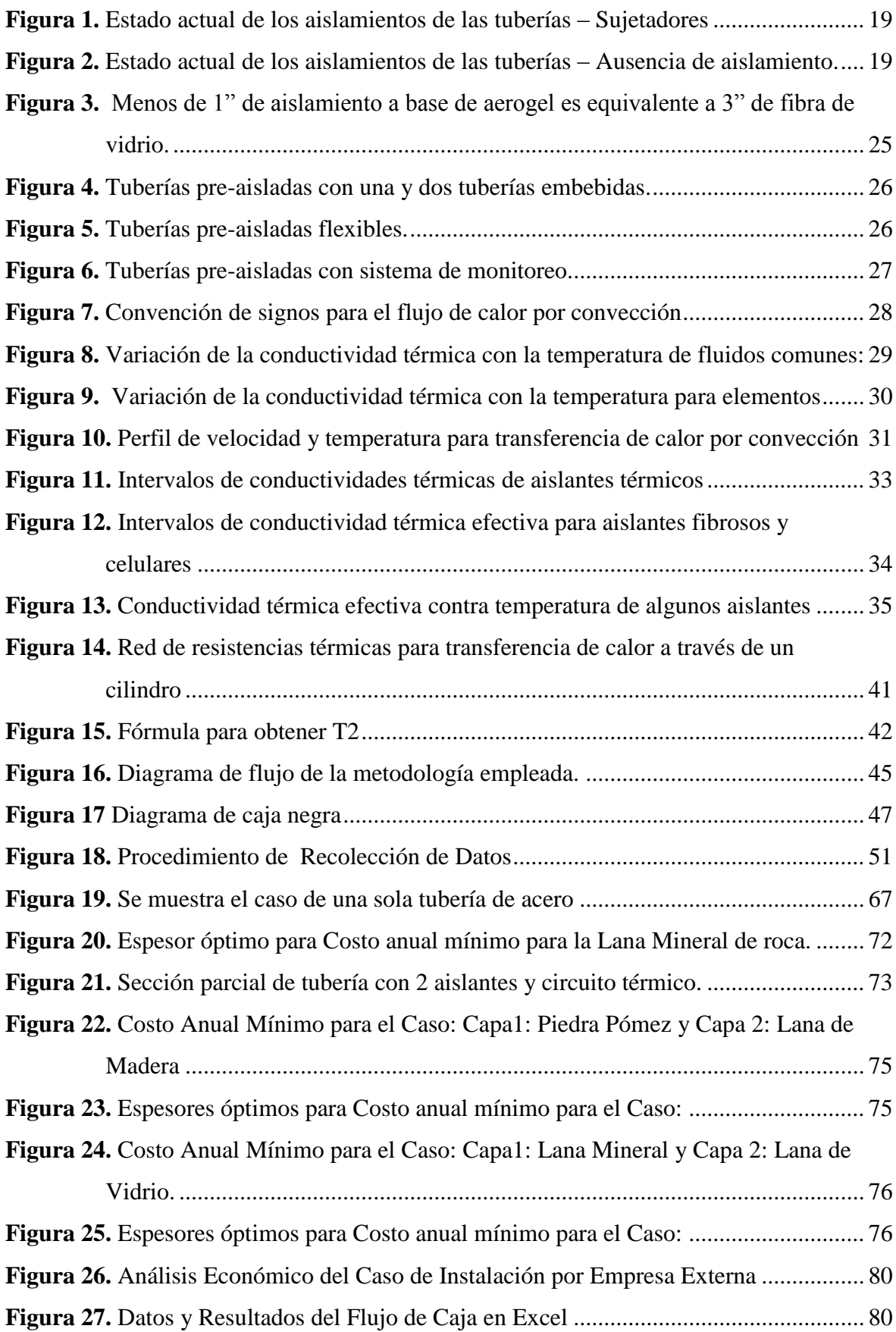

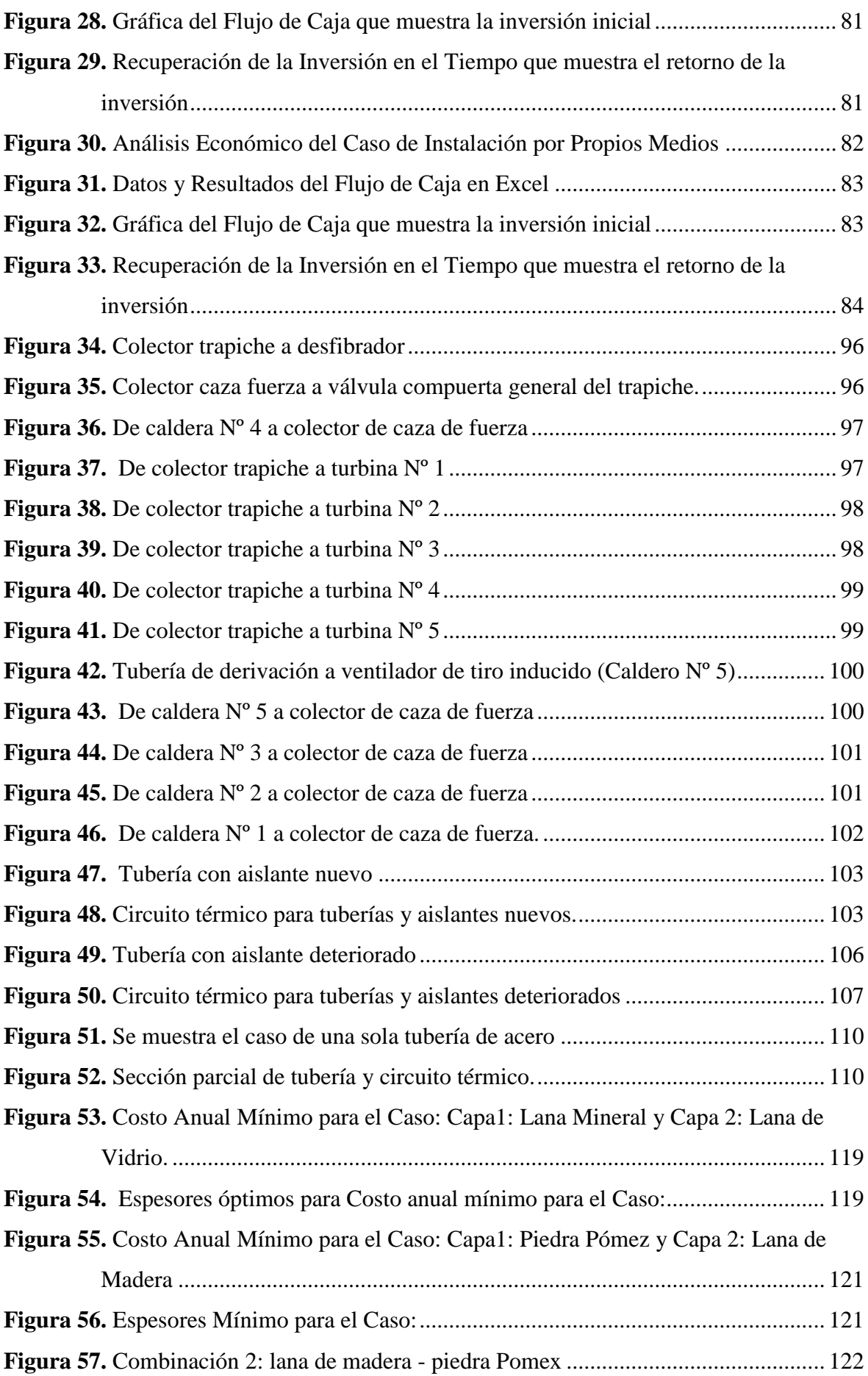

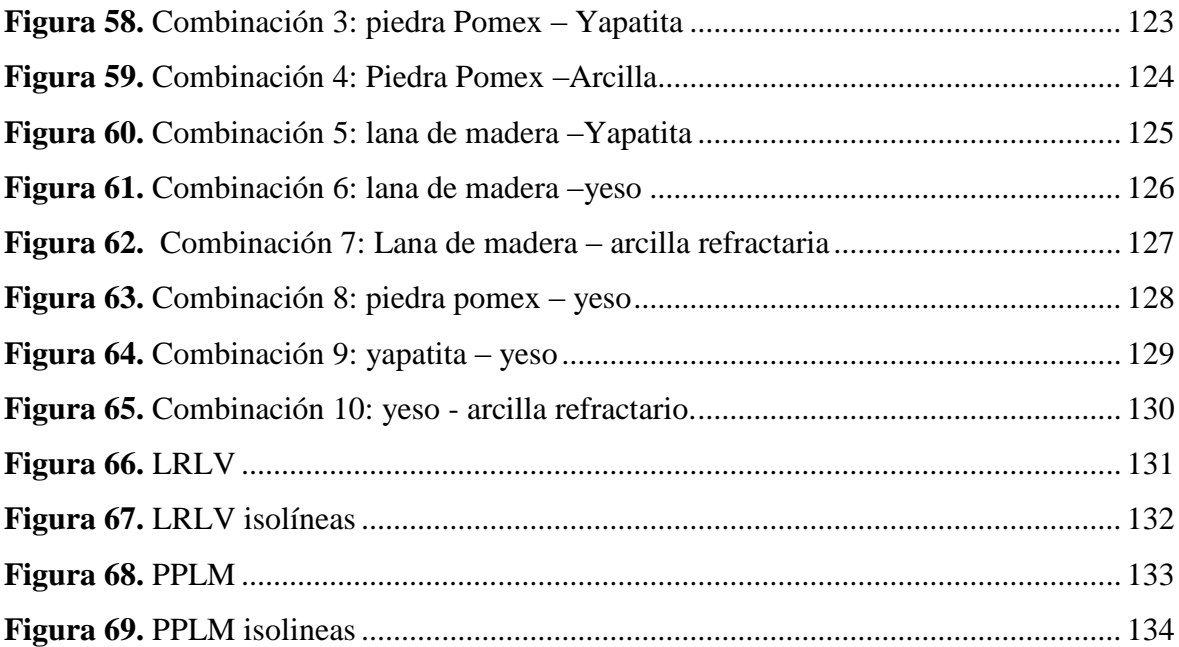

# ÍNDICE DE ECUACIONES

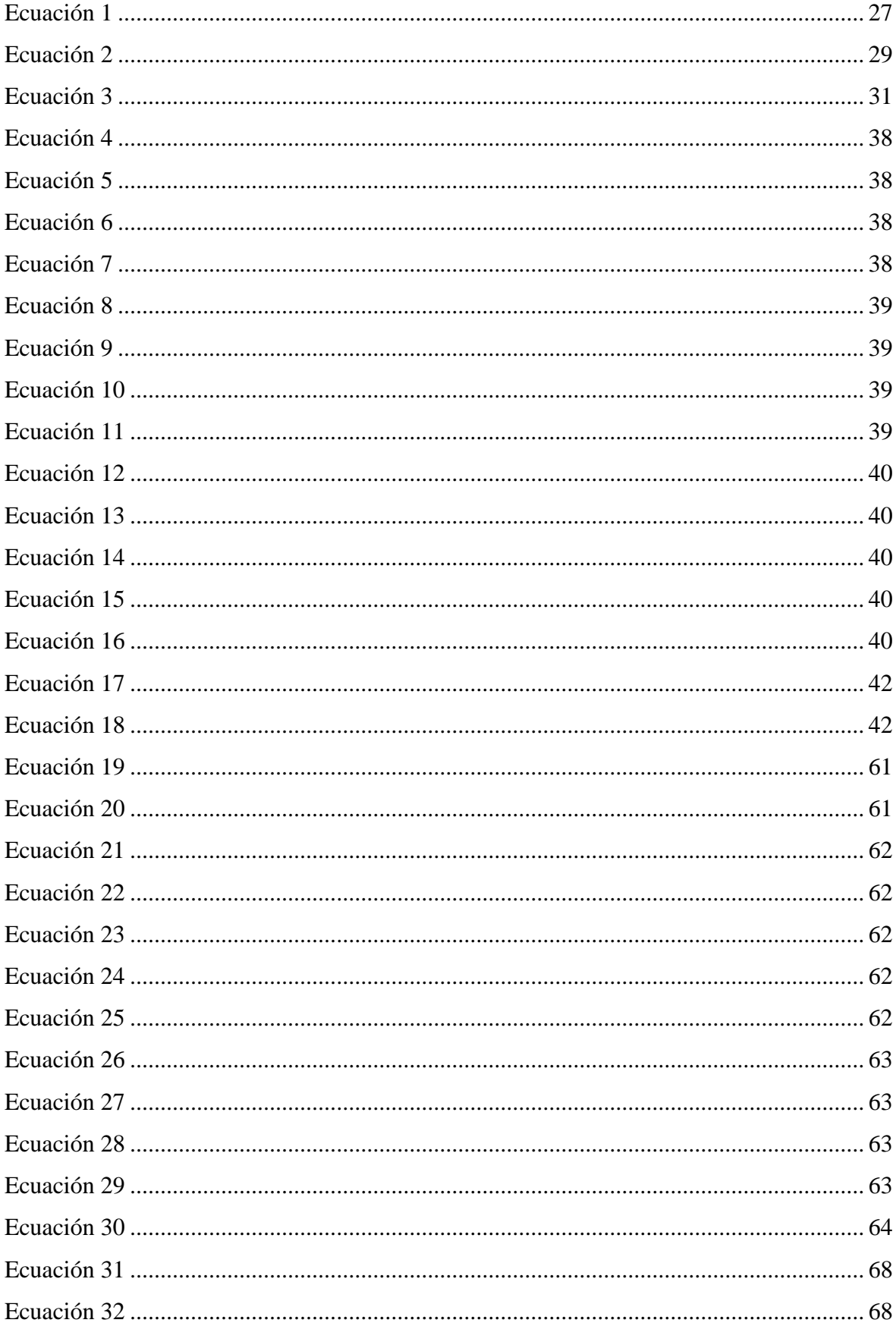

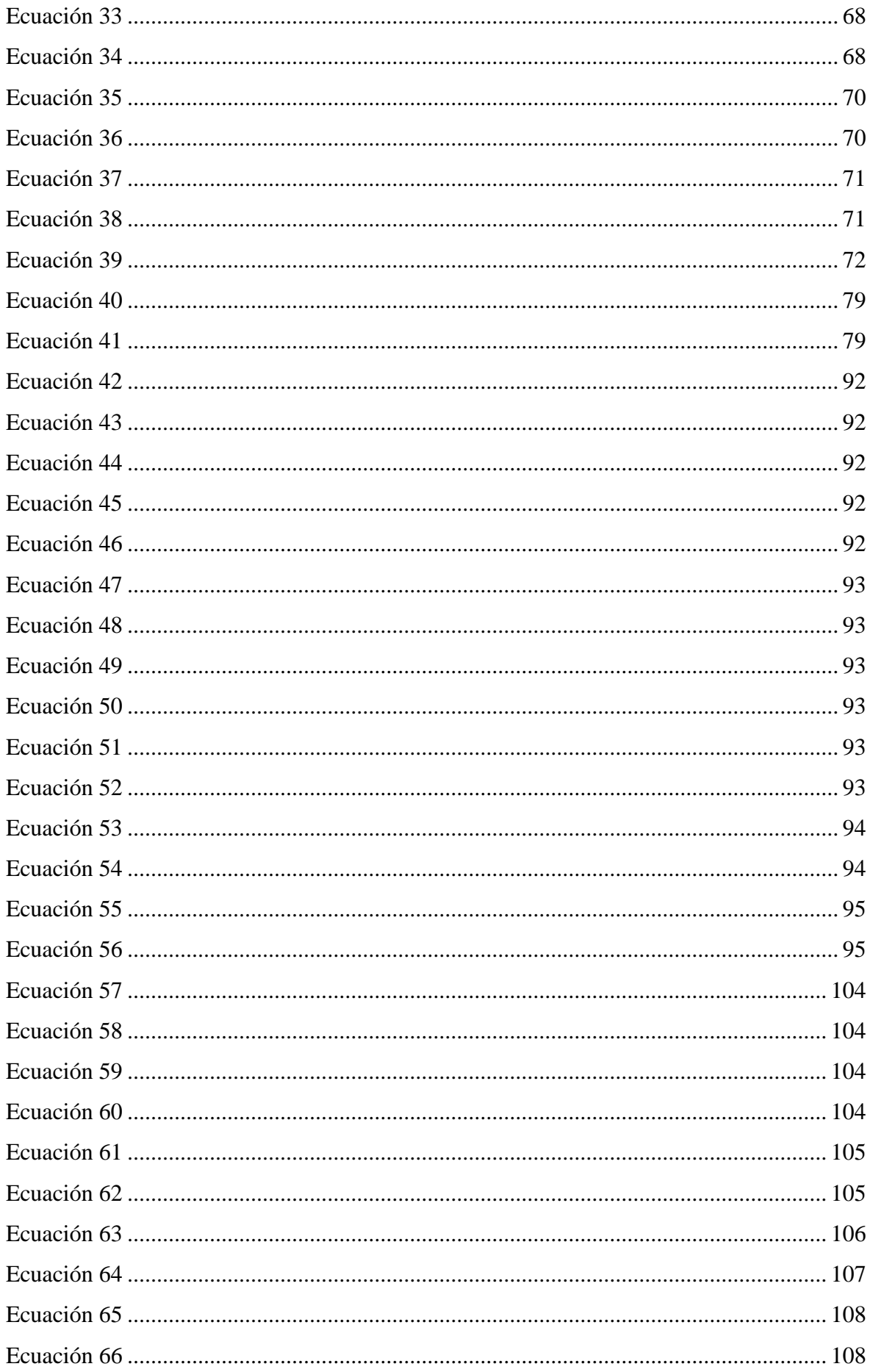

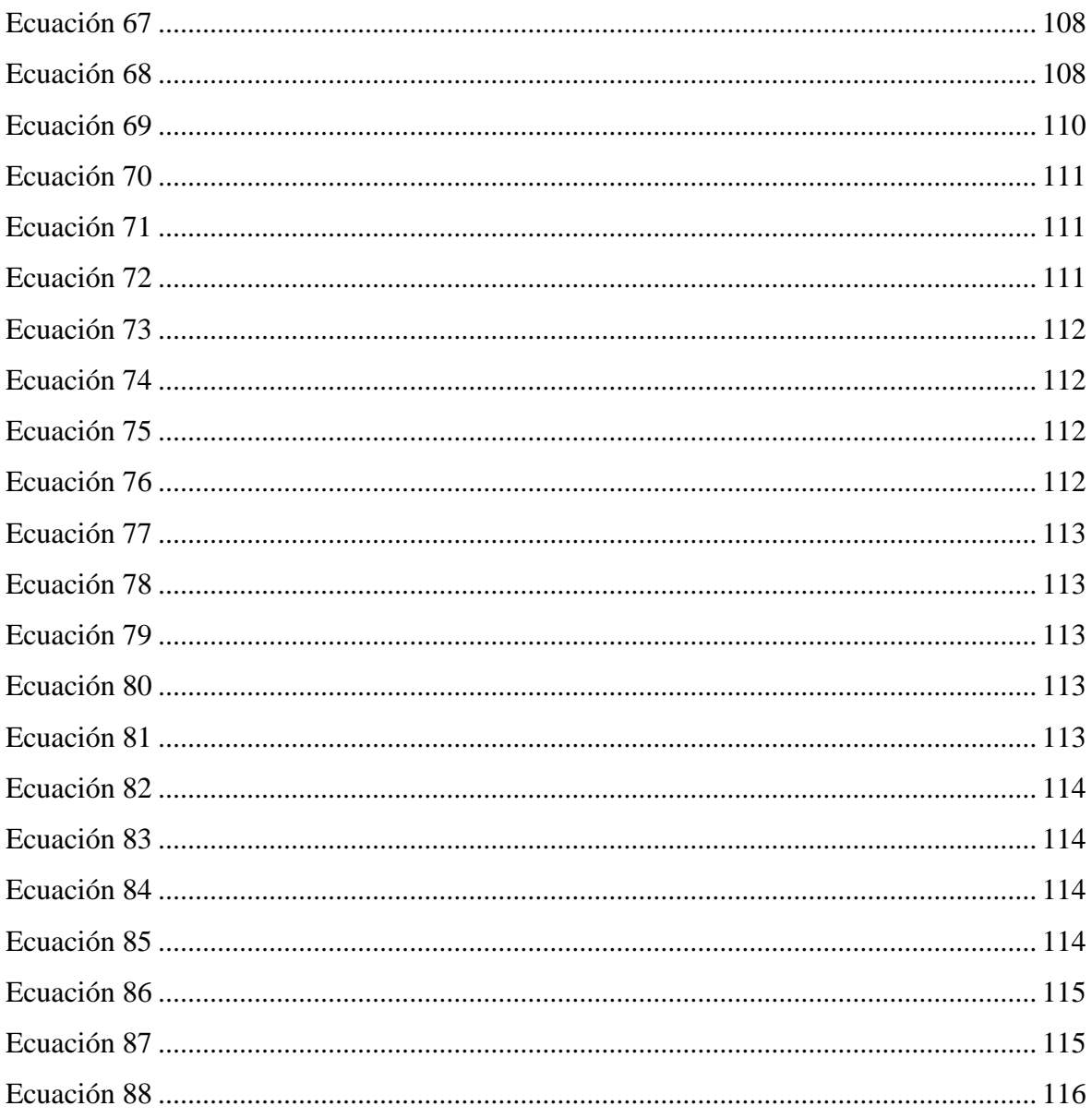

### **DISEÑO DE UN SISTEMA DE AISLAMIENTO TÉRMICO PARA LA RED DE TUBERÍAS DE VAPOR EN LA EMPRESA AGROINDUSTRIAL PUCALÁ S.A.C.**

Chepe Fiestas, César Miguel **<sup>1</sup>** Núñez Díaz, Sergio Jhonatan **<sup>2</sup>**

#### <span id="page-14-0"></span>**RESUMEN**

Se diseñó un sistema de aislamiento térmico para la red de tuberías de vapor en la empresa Agroindustraial Pucalá SAC, Lambayeque. Se determinó el costo unitario total normalizado de calor  $(C_h)$  con el cual se calculó las pérdidas de energía por aislante deficiente ( $z<sub>perd</sub>$ ). Luego, se elaboraron listas de potenciales materiales aislantes artesanales y comerciales manufacturables y de acceso local, respectivamente. A continuacion, se usaron modelos matemáticos para calcular el costo anual por perdida de energía a través de los aislamientos considerando 1 capa de aislante con las opciones de aislante completo y aislante deteriorado. Dos modelos matemáticos de minimización de pérdidas a través de aislantes de 1 y 2 capas, con materiales artesanales y comerciales fueron implementados. Finalmente se determinó el Periodo de Recuperación de la Inversión (PRI) asociado a la implementación del nuevo sistema de aislamiento optimizado. Se hallo que  $C_h = 0.1675$  soles/kW. h y  $z_{\text{perd}} =$ 86.915 millones de soles al año. La minimización de la perdida de energía para una sola capa del aislante Lana Mineral de Roca (LM) arrojo un costo anual de  $Z_{min} =$ 90.4348 soles/(año. m) para un  $e_{\min} = 0.24161$  m. Para el caso de dos capas, la minimización para materiales artesanales resulto en que la combinación PPLM (Piedra Pómez-Lana de Madera) es la más rentable con  $Z_{\text{min}} = 157.7916 \text{ soles}/(\text{año.m})$  y espesores de  $e_1 = 0.1539$  m y  $e_2 = 0.0461$ m. Para materiales comerciales la mejor rentabilidad es para LRLV (Lana Mineral de Roca-Lana de Vidrio) con  $Z_{min} =$ 85.6670 Soles/(Año.m),  $e_1 = 0.0476$  m y  $e_2 = 0.1524$  m. El PRI para el caso LRLV incluyo la opción de ejecución externa y por medios propios los cuales brindaron valores PRI de 3 años-6meses y 2 años-5 meses respectivamente.

Las pérdidas en las tuberías de vapor son cuantiosas y deberían ser una prioridad para la empresa. El uso de dos capas de aislante presenta una potencial ventaja respecto del caso de capa única solo para la obtención de temperaturas seguras para el operario. Los materiales comerciales continúan siendo la mejor opción para la minimización de perdidas

comparados con el caso artesanal. La instalación con recursos propios es bastante recomendable ya que el entrenamiento del personal para esta tarea no es complejo.

**Palabras clave:** Aislantes térmicos, tuberías de vapor, minimización de costos, periodo de recuperación de la inversión.

<sup>1</sup>Adscrito a la Escuela Académico Profesional de Ingeniería Mecánica Eléctrica Pregrado, Universidad Señor de Sipán, Pimentel, Perú, email: [cfiestacm@crece.uss.edu.pe](mailto:cfiestacm@crece.uss.edu.pe)

<sup>2</sup>Adscrito a la Escuela Académico Profesional de Ingeniería Mecánica Eléctrica Pregrado, Universidad Señor de Sipán, Pimentel, Perú, ema[indiazsj@crece.uss.edu.pe](mailto:ndiazsj@crece.uss.edu.pe)

#### **DESIGN OF A THERMAL INSULATION SYSTEM FOR THE STEAM PIPES NETWORK AT THE AGROINDUSTRIAL COMPANY PUCALÁ S.A.C.**

Chepe Fiestas, César Miguel **<sup>1</sup>** Núñez Díaz, Sergio Jhonatan **<sup>2</sup>**

#### <span id="page-16-0"></span>**ABSTRACT**

A thermal insulation system was designed for the steam pipe network in the company Agroindustraial Pucalá SAC, Lambayeque. The normalized total unit cost of heat  $(C_h)$  was determined, with which the energy losses by deficient insulation  $(z<sub>perd</sub>)$  were calculated. Then, lists of potential hand-made insulating materials and commercial and local access, respectively, were prepared. Then, mathematical models were used to calculate the annual cost for energy loss through the insulation considering 1 layer of insulation with the options of complete insulation and deteriorated insulation. Two mathematical models of loss minimization through 1 and 2 layer insulation, with artisan and commercial materials were implemented. Finally, the Discounted Payback Period (DPP) associated with the implementation of the new optimized insulation system was determined. It was found that  $C_h = 0.1675$  soles/ (kW.h) and  $z<sub>perd</sub> = 86.915$  million soles per year. The minimization of the energy loss for a single layer of Roca Mineral Wool (LM) insulation yielded an annual cost of  $Z_{\text{min}} = 90.4348$  soles / (year.m) for an  $e_{\text{min}} = 0.24161$  m. For the case of two layers, the minimization for handicraft materials resulted in the combination PPLM (Stone Pumice-Wool Wood) is the most profitable with  $Z_{min} = 157.7916$  soles / (year.m) and thicknesses of  $e_1 = 0.1539$  m and  $e_2 = 0.0461$ m. For commercial materials the best profitability is for LRLV (Mineral Wool Rock-Wool Glass) with  $Z_{min} = 85.6670$  Soles / (year.m),  $e_1 = 0.0476$  m and  $e_2 = 0.1524$  m. The DPP for the LRLV case included the option of external execution and by own means, which provided DPP values of 3 years-6 months and 2 years-5 months respectively. The losses in the steam pipes are large and should be a priority for the company. The use of two layers of insulation presents a potential advantage over the case of a single layer only to obtain safe temperatures for the operator. Commercial materials continue to be the best option for the minimization of losses compared with the artisanal case. The installation with own resources is quite recommendable since the training of the personnel for this task is not complex.

**Keywords:** Thermal insulators, steam pipes, cost minimization, discounted payback period.

<sup>&</sup>lt;sup>1</sup>Admitted to Professional Academic School of Electrical Mechanical Engineering, Undergraduate, Señor de Sipán University, Pimentel, Peru, email: [cfiestacm@crece.uss.edu.pe](mailto:cfiestacm@crece.uss.edu.pe)

<sup>2</sup>Admitted to Professional Academic School of Electrical Mechanical Engineering, Undergraduate, Señor de Sipán University, Pimentel, Peru, email: [ndiazsj@crece.uss.edu.pe](mailto:ndiazsj@crece.uss.edu.pe)

#### <span id="page-17-1"></span><span id="page-17-0"></span>**I. INTRODUCCION**

#### **1.1 Situación Problemática.**

A nivel mundial la preocupación por el ahorro de energía en todas sus formas ha cobrado más vigor en los últimos años. La industria azucarera no es la excepción puesto que toda perdida energética impactara las ganancias de la empresa. Dentro de este rubro el vapor generado a partir de la quema de combustibles es usado para diferentes propósitos claves para los procesos. El vapor generado, es en sí mismo, energía en movimiento y considerado como un recurso energético de alto valor en empresas del azúcar. Debido a esto último se ha recomendado implementar políticas de gestión energética al interior de las organizaciones para la minimización de pérdidas económicas asociadas al vapor generado (Aristizabal, Schafer, Barrera, 2014).

La Empresa Agroindustrial Pucalá S.A.C. en la Provincia de Chiclayo (Lambayeque) posee en la actualidad un sistema de generación de vapor con capacidad instalada de 150 toneladas de vapor/hora en la sección de calderos. Este vapor se distribuye mediante los sistemas de alta presión y de baja presión. El sistema de alta presión (vapor sobrecalentado) produce energía eléctrica al pasar a través de las dos turbinas de contrapresión que existen en el ingenio. Finalmente, esta energía se usa en los motores, alumbrado del ingenio, pozos tubulares, turbinas de los molinos extractores de jugo de caña en el trapiche, turbina del desfibrador de caña en los molinos, y la turbina del ventilador de tiro forzado del caldero N°5. El sistema de baja presión (vapor de escape o vapor residual) es usado en el área de elaboración (calentadores, evaporadores y tachos) y en el área de la planta de alcohol.

Empresa Agroindustrial Pucalá S.A.C. posee un sistema de distribución de vapor que cuenta con 63 años de antigüedad y que presenta deterioro debido al deficiente mantenimiento o ausencia del mismo. Por ejemplo, la falta de reemplazo del aislante térmico y sus sujetadores en las tuberías que puede apreciarse en las Figuras 1 y 2 lleva a pérdidas energéticas importantes. Dada la magnitud la inversión que requeriría repotenciar el sistema de generación de vapor, una manera de reducir el costo del mantenimiento y las pérdidas energéticas podría ser el uso de aislamientos térmicos de bajo costo comerciales o artesanales diseñados óptimamente.

En este trabajo se diseñó un aislamiento térmico con espesor optimizado buscando usar una o dos capas de aislante térmico: comercial, artesanal o una combinación de ambos con la intención de minimizar las perdidas energéticas anuales debido a tuberías sin aislamiento o aislamiento defectuoso en la empresa Pucalá S.A.C.

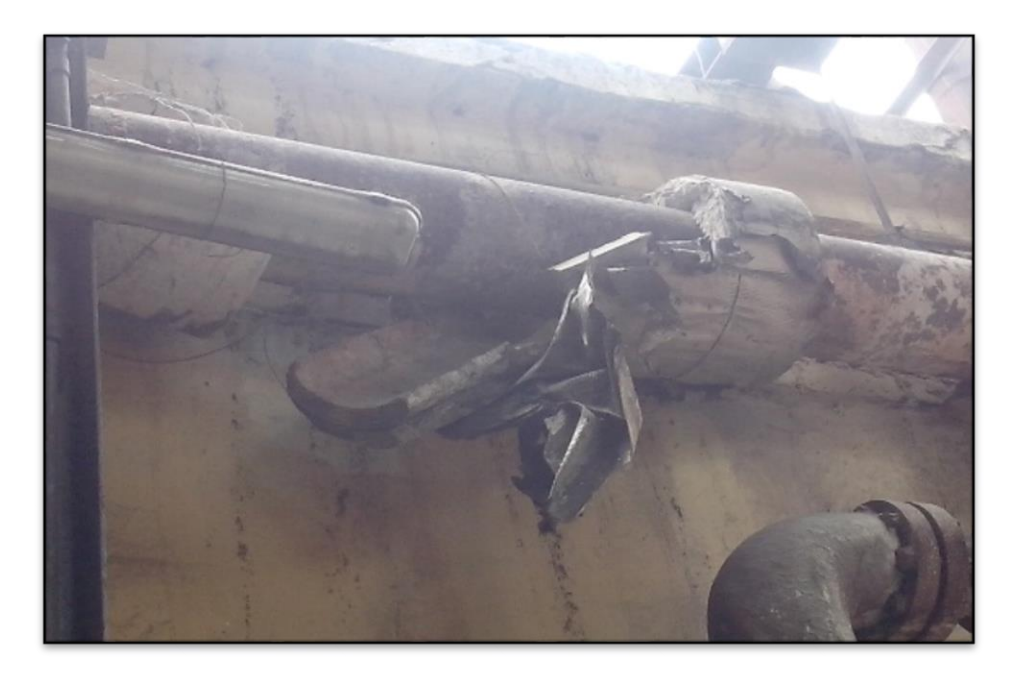

**Figura 1.** Estado actual de los aislamientos de las tuberías – Sujetadores *Fuente: Propia* 

<span id="page-18-1"></span><span id="page-18-0"></span>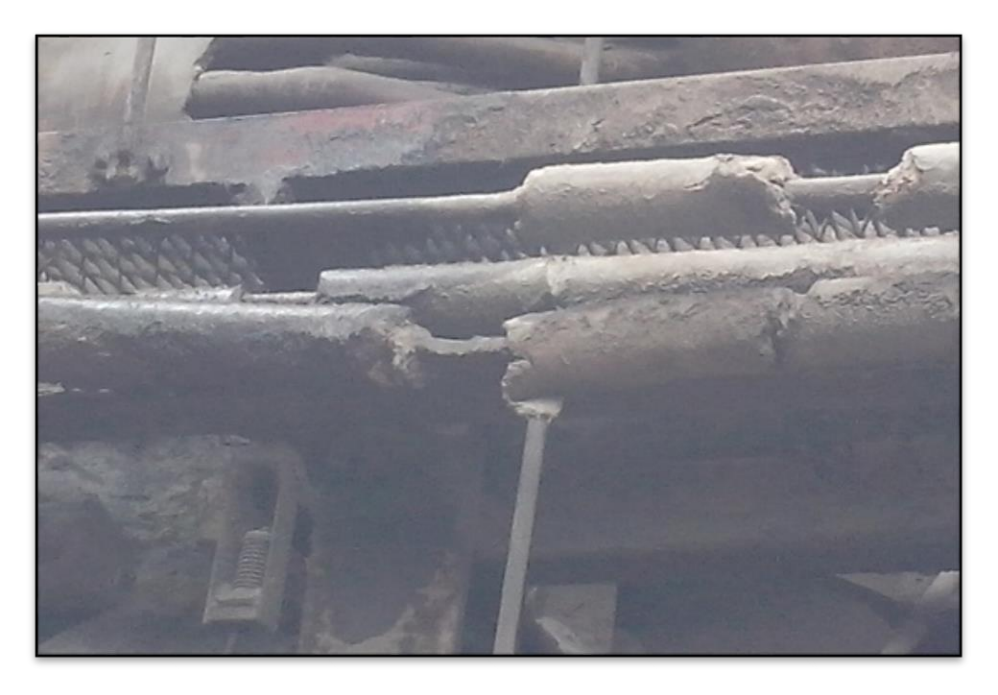

**Figura 2.** Estado actual de los aislamientos de las tuberías – Ausencia de aislamiento. *Fuente: Propia*

#### <span id="page-19-0"></span>**1.2 Formulación del problema**

¿Cuáles serán las especificaciones técnicas y geometría del aislamiento térmico que minimizará las pérdidas de calor por convección externa en la red de tuberías de vapor del ingenio azucarero Pucalá?

#### <span id="page-19-1"></span>**1.3 Hipótesis**

Debido a que esta es una Investigación Aplicada la hipótesis no se requiere.

#### <span id="page-19-3"></span><span id="page-19-2"></span>**1.4 Objetivos**

#### **1.4.1 Objetivo general.**

Obtener una geometría optima definida por el (los) espesor(es) de aislamiento térmico de fabricación "in-house" o comerciales y la secuencia de los mismos para minimizar el costo del calor por año en la Empresa Agroindustrial Pucalá S.A.C.

#### <span id="page-19-4"></span>**1.4.2 Objetivos específicos.**

- **1.** Calcular el costo unitario de la unidad de calor
- **2.** Realizar una evaluación para determinar el nivel de pérdida de energía térmica en la red de tuberías de vapor por la falta o deficiencia de aislante.
- **3.** Elaborar un listado de materiales artesanales o fáciles de obtener, de bajo costo y con potencial para ser formados como capas de aislantes sobre tuberías.
- **4.** Elaborar un listado de materiales comerciales de bajo costo usados rutinariamente en aislamientos térmicos para tuberías.
- **5.** Definir las secuencias alternativas de solución a evaluar considerando número de capas (de 1 a 2) de aislante diferente.
- **6.** Desarrollar un modelo matemático para calcular el costo del calor anual en la empresa Agroindustrial Pucala SAC considerando el caso de aislamientos de una sola capa nuevos y deteriorados.
- **7.** Elaborar un programa de computadora en el software de aplicación Matlab ® que permita evaluar calcular el costo del calor anual en

aislamientos de una sola capa y brindar la opción de incluir aislamientos nuevos y deteriorados

- **8.** Desarrollar un modelo matemático para minimizar el costo del calor anual en la empresa Agroindustrial Pucala SAC considerando el caso de aislamiento de una sola capa.
- **9.** Elaborar un programa de computadora en el software de aplicación Matlab ® que permita minimizar el costo del calor anual en aislamientos de una sola capa.
- **10.** Desarrollar un modelo matemático para calcular el costo del calor anual en la empresa Agroindustrial Pucala SAC considerando el caso de aislamiento de dos capas.
- **11.** Elaborar un programa de computadora en el software de aplicación Matlab ® que permita evaluar calcular el costo del calor anual en aislamientos de dos capas.
- **12.** Realizar un análisis económico del Período de Recuperación de la Inversión (PRI) por la implementación del nuevo sistema de aislamiento

#### <span id="page-20-1"></span><span id="page-20-0"></span>**1.5 Justificación**

#### **1.5.1 Justificación Ambiental**

La realización de este trabajo de investigación nos permitirá averiguar cómo evitar las pérdidas por disipación de calor hacia el medio ambiente en las tuberías de vapor y así proponer un aislante óptimo para mejorar la eficiencia en el transporte de vapor sobrecalentado en la red de tuberías de vapor en el ingenio. Con ello se disminuirá la contaminación térmica emitida hacia el ambiente.

#### <span id="page-20-2"></span>**1.5.2 Justificación Tecnológica**

Con la selección de una secuencia de aislantes óptima o el uso de un aislante individual en la red de tuberías de la empresa Agroindustrial Pucalá S.A.C se disminuirá las pérdidas energéticas térmicas en el sistema de tuberías de vapor sobrecalentado.

#### <span id="page-21-0"></span>**1.5.3 Justificación Económica**

Ayudará a mejorar la eficiencia térmica en la transmisión de vapor en la red de tuberías lo cual genera un ahorro económico en el consumo de combustible y materia (petróleo, bagazo) que se utiliza para la generación de vapor.

#### <span id="page-21-1"></span>**1.6 Antecedentes de investigación**

Trabajos previos al que se presenta se describen a continuación:

Zaki y Al-Turki (2015) realizaron un análisis económico de un sistema de tuberías aisladas mediante capas compuestas de aislantes. Su análisis estuvo basado en una función de costo no-lineal explicita que incluía las pérdidas de energía anuales y el costo inicial del aislamiento. Se consideró un grupo de restricciones debidos a los rangos comerciales de aislamientos y a la temperatura umbral segura en la superficie más externa. Una variante del algoritmo de Hook and Jeeves se empleó para encontrar el mínimo costo anual dentro del dominio definido por las restricciones. Los resultados muestran ahorro significativo cuando se usa el aislamiento optimo respecto de las dimensiones usadas en la práctica ingenieril. El algoritmo empleado mostro una buena correlación comparado con el caso de una sola capa lo que indico que esta metodología tiene credibilidad. Al aplicarse a un sistema real de cuatro líneas de tuberías mostro ahorros significativos lo cual unido a la flexibilidad del ingreso de restricciones representa una ventaja significativa respecto de las soluciones disponibles actualmente

Aristizabal, Schäfer y Barrera (2013) realizaron el cálculo de las pérdidas de recursos energéticos y económicos por el deterioro o ausencia de aislante térmico en las tuberías de transporte de vapor. Utilizaron modelos de transferencia de calor para sistemas radia¬les y cálculos económicos a partir de costos de aislantes térmicos, recursos másicos y energéticos, y eventuales ahorros alcanzados por la implementación de aislantes. Los resultados mostraron que pérdidas energéticas pueden reducirse hasta en un 99%, con rápida recu¬peración de los costos de inversión según la selección del aislante. El estudio realizado mostro que los procesos energéticos (re¬lacionados con el transporte y distribución de vapor) sean más eficientes, con costos de inversión que pueden recuperarse en meses ya que la implementación del aislante permi-te un ahorro inmediato en el consumo de gas natural y agua. Los aislante considerados en este estudio garantizan tem¬peraturas de superficie de tuberías ≤ 60 °C que implican seguridad para el personal de planta; adicionalmente, los aislantes garantizan ahorros energéticos mayores o iguales al 90% (comparados con el escenario de tuberías sin recubrimiento alguno).

Castelar et. al. (2011) analizaron el impacto del estado físico del aislamiento térmico sobre las pérdidas de calor en las tuberías de la red de vapor ductos del CGCP. Su análisis estuvo basado en la estimación de la magnitud de estas pérdidas mediante la aplicación de un método iterativo. Este método permitió determinar la temperatura de superficie con base en un balance de calor que considera los tres mecanismos básicos de transferencia de calor: conducción, convección y radiación térmica. Los resultados obtenidos permitieron evaluar la magnitud de estas pérdidas en comparación con la pérdida global de energía que ocurre durante el transporte de vapor desde los pozos hasta las plantas de generación eléctrica. En conclusión, los resultados indicaron que un porcentaje significativo de las pérdidas de energía totales durante el transporte de vapor en el CGCP se originan por el mal estado de su aislamiento térmico y, en consecuencia, destacan la importancia de mantener en buen estado el aislamiento térmico de los vapor ductos, no únicamente para preservar la seguridad del personal operativo sino como una buena práctica para disminuir la pérdida de energía hacia el medio ambiente.

Keçebas, Alkan y Bayhan (2011) calcularon el espesor óptimo de aislamiento de las tuberías utilizadas en redes de tuberías de calefacción urbana. En el presente estudio se realiza un análisis económico (análisis LCC) para estimar el espesor óptimo, el ahorro y el período de recuperación que minimiza el coste total incluyendo el material de aislamiento de tubería y los costes de consumo de energía. Los resultados muestran que los espesores de aislamiento óptimos varían entre 0,085 y 0,228 m, el ahorro de energía varía entre 10.041 \$ / m y 175.171 \$ / m y los períodos de retorno varían entre 0.442 y 0.808 años dependiendo de los tamaños nominales de tubería y los tipos de combustible.

Nieto-Sandoval (2012) optimizó un modelo matemático par un aislamiento térmico en instalaciones térmicas basado en la norma EN ISO 12241:2008. Para este modelo matemático se inició teniendo como referencia las condiciones iniciales: de temperatura, de presión y de caudal de agua a la entrada de la caldera o cualquier otro dispositivo de similar función, del esquema del sistema hidráulico y de las temperaturas en los recintos por los que discurre la instalación. Se encontró que en las instalaciones ACS se encontraban muchas veces desnudas de distintos materiales o sin aislamiento térmico y por ello la necesidad de aplicar este modelo matemático para minimizar. La aplicación de la norma EN ISO 12241:2008 unido a la utilización de herramientas y modelos matemáticos de optimización, hace posible una verdadera eficiencia económica en las instalaciones que requieran aislamiento térmico sin que, por ello, se incumplan aspectos legales o medioambientales

Nanez y Salazar (2008) El objetivo de esta tesis fue obtener los valores de pérdidas energéticas en el ingenio azucarero. Para hallar las pérdidas energéticas se realizó una auditoria energética en el ingenio. En esta tesis se llegó a la conclusión que con el uso de un aislamiento térmico alternativo en el sistema de vapor de la E.A.I. Pomalca S.A.A, hizo posible la disminución de las pérdidas por disipación calor en un alto porcentaje aumentando de esa manera la productividad del sistema productivo y garantizando una margen de ganancia bastante razonable en comparación con lo que se viene trabajando en la actualidad. Los materiales usados para el diseño del nuevo aislamiento térmico fueron: Yapato. Bagazo y melaza los cuales fueron mesclados hasta formar una maza.

#### <span id="page-23-0"></span>**1.7 Estado del Arte**

La racionalización de los recursos energéticos a nivel mundial ha impactado también la forma en que se protege el escape de la energía a través de las tuberías mediante el uso de aislantes térmicos. En esa vena han resultado algunos avances interesantes en el campo del aislamiento térmico de tuberías que se detallan a continuación.

El Departamento de Energía de los Estados Unidos (2011) desarrollo un aislamiento basado en aerogel con una conductividad térmica muy baja que ayuda a reducir considerablemente la cantidad de material necesaria para cumplir la misma función térmica que los aislamientos tradicionales tales como lana mineral, fibra de vidrio, Silicato de Calcio, Perlita o espuma térmica. En la Figura 3 se muestra una reducción en aproximadamente un tercio el espesor del aislamiento comparado con una capa de fibra de vidrio.

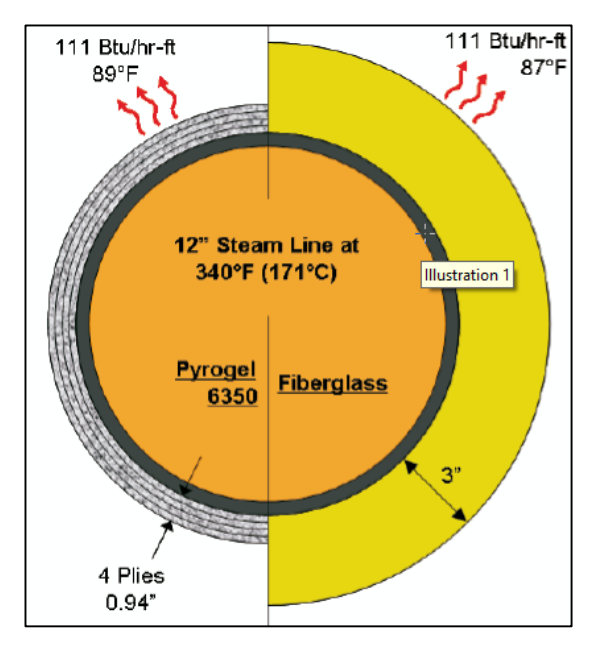

<span id="page-24-0"></span>**Figura 3.** Menos de 1" de aislamiento a base de aerogel es equivalente a 3" de fibra de vidrio.

*El aislamiento en base a aerogel requiere 20% menos de revestimiento y sujeción. Fuente: Revista Industrial Technologies Program, 2011.*

Dasdemir et. al. (Dasdemir et. al., 2017) usaron una cavidad cilíndrica de aire atrapado como aislante térmico para tuberías conductoras de gas natural comparándolas con tuberías aisladas con aislamiento comercial (XPS – Poliestireno extruido), llegando a la conclusión de que bajo las condiciones estudiadas el aire resultaba más eficiente que el XPS para diámetros pequeños, pero inferior a este último en el caso opuesto.

Otra ventaja es obtener tuberías pre-aisladas (ISOPLUS, 2013) pedidas a medida lo que permite obtener espesores optimizados tiempos de instalación reducidos. Pueden venir en paquetes de una tubería o dos tuberías embebidas. También tienen la ventaja de poder ser suministrados en forma de tubo rígido y de tubo flexible. Asimismo, su sistema monitoreo de fugas y desperfectos las hace únicas para mantenimiento. Las Figuras 4 hasta la 6 muestran estos detalles.

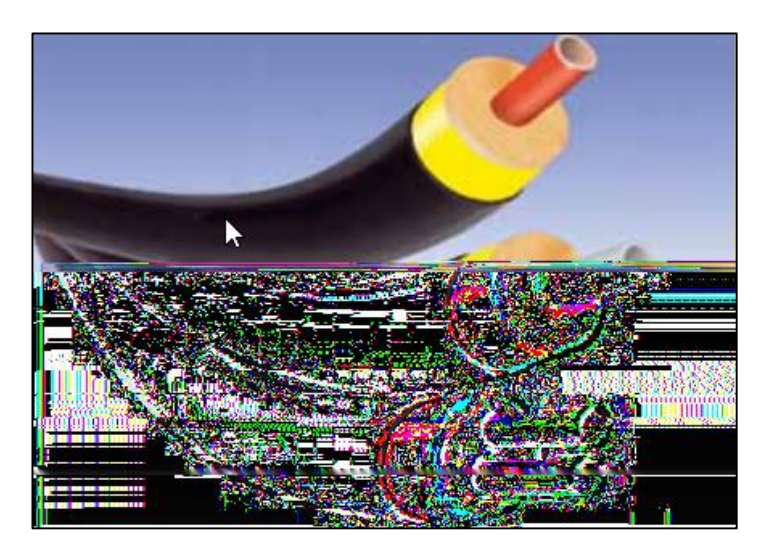

**Figura 4.** Tuberías pre-aisladas con una y dos tuberías embebidas. *Fuente: http://www.jannone.net/wpcontent/uploads/2013/11/ TUBI\_PREISOLATI\_SPAGNOLO1-.pdf.*

<span id="page-25-1"></span><span id="page-25-0"></span>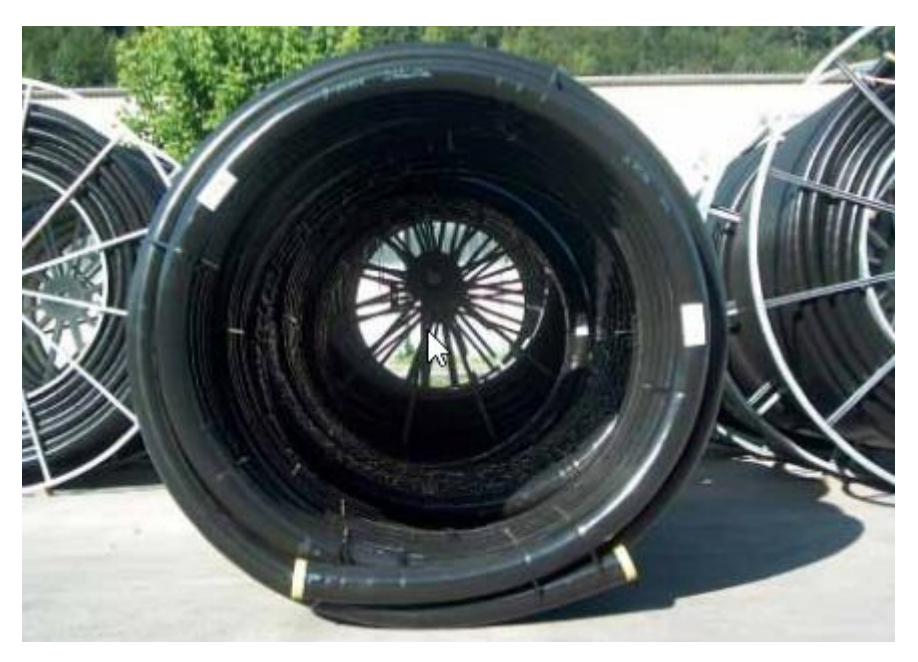

**Figura 5.** Tuberías pre-aisladas flexibles. *Fuente: http://www.jannone.net/wp-content/uploads/ 2013/11/TUBI\_PREISOLATI\_SPAGNOLO1-.pdf.*

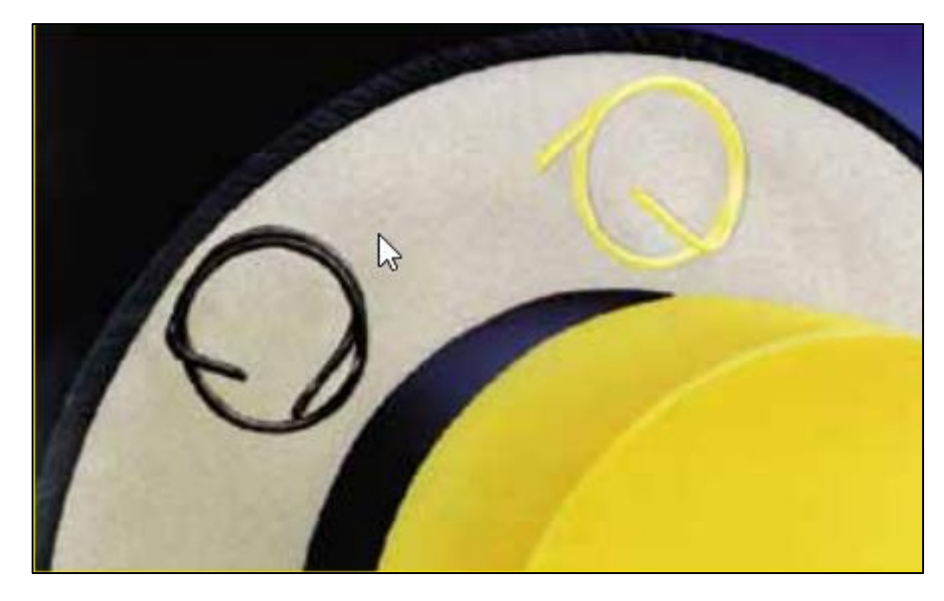

**Figura 6.** Tuberías pre-aisladas con sistema de monitoreo. *Fuente: <http://www.jannone.net/wp-content/uploads/> 2013/11/TUBI\_PREISOLATI\_SPAGNOLO1-.pdf.*

#### <span id="page-26-2"></span><span id="page-26-0"></span>**1.8 Marco Teórico**

#### **1.8.1 Ley de Fourier**

#### <span id="page-26-1"></span>**Conducción de calor**

Siempre que exista una diferencia de temperatura, el calor fluirá de la región de mayor temperatura a la de menor temperatura. La transferencia de calor por conducción está basada en la ley de Fourier dada por la siguiente ecuación:

$$
\dot{q} = -k.A.\frac{dT}{dx} \tag{1}
$$

Ecuación 1

<span id="page-26-3"></span>Donde:

 $\dot{q}$  : Rapidez de Transferencia de Calor (W)  $k$  : Coeficiente de calor por conducción  $\mathcal{L}$ W  $m$ .  $K$ ) **A** : Area de Transferencia de Calor  $(m^2)$  $d\mathcal{T}$  $\boldsymbol{dt}$ ∶ Gradiente de Temperatura (°C)

El signo de menos es consecuencia de la segunda ley de la termodinámica, que requiere que el flujo de calor debe fluir en dirección de una temperatura mayor a una menor. Como se muestra en la Figura 7:

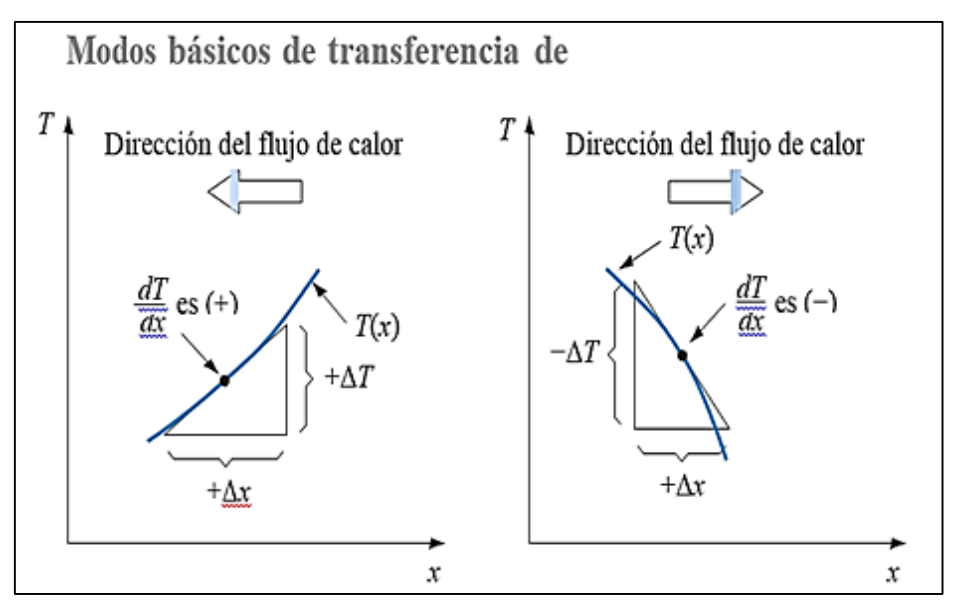

<span id="page-27-1"></span>**Figura 7.** Convención de signos para el flujo de calor por convección *Fuente: Principio de transferencia de calor (Kreith, F.)*

En la siguiente tabla podemos observar los valores de la conductividad térmica de varios tipos de materiales.

#### <span id="page-27-0"></span>**Tabla 1**

| <b>Material</b><br>∓   | Conductividad térmica<br>a 300 K $(540 \text{ }^\circ\text{R})$ |                               |
|------------------------|-----------------------------------------------------------------|-------------------------------|
|                        | W/m K                                                           | Btu/h ft $\mathrm{^{\circ}F}$ |
| Cobre                  | 399                                                             | 231                           |
| Aluminio               | 237                                                             | 137                           |
| Acero al carbono, 1% C | 43                                                              | 25                            |
| Vidrio                 | 0.81                                                            | 0.47                          |
| Plásticos              | $0.2 - 0.3$                                                     | $0.12 - 0.17$                 |
| Agua                   | 0.6                                                             | 0.35                          |
| Etileno glicol         | 0.26                                                            | 0.15                          |
| Aceite para motores    | 0.15                                                            | 0.09                          |
| Freón (líquido)        | 0.07                                                            | 0.04                          |
| Hidrogeno              | 0.18                                                            | 0.10                          |
| Aire                   | 0.026                                                           | 0.02                          |

*Conductividades térmicas de algunos metales, sólidos no metálicos, líquidos y gases* 

*Fuente: Principio de transferencia de calor (Kreith, F.)*

#### <span id="page-28-0"></span>**1.8.2 Conductividad térmica**

Siendo una propiedad física de los materiales para transferir calor y de acuerdo con la ley de Fourier, ecuación (2), la conductividad térmica está definida como:

$$
k = \frac{\frac{dq}{A}}{\left(\frac{dT}{dx}\right)}\tag{2}
$$

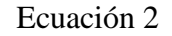

<span id="page-28-2"></span>Donde:

*K* : coeficiente de calor por conducción (W/Mk)

*dq* : diferencial de calor (W)

 $A$  : área de transferencia de calor  $(m^2)$ 

*dT/dx* : gradiente de distribución de temperatura (k/m)

En la Figura 8, se muestran los valores de la conductividad térmica para varios materiales. Nos damos cuenta, que los mejores conductores son los metales puros y los peores son los gases.

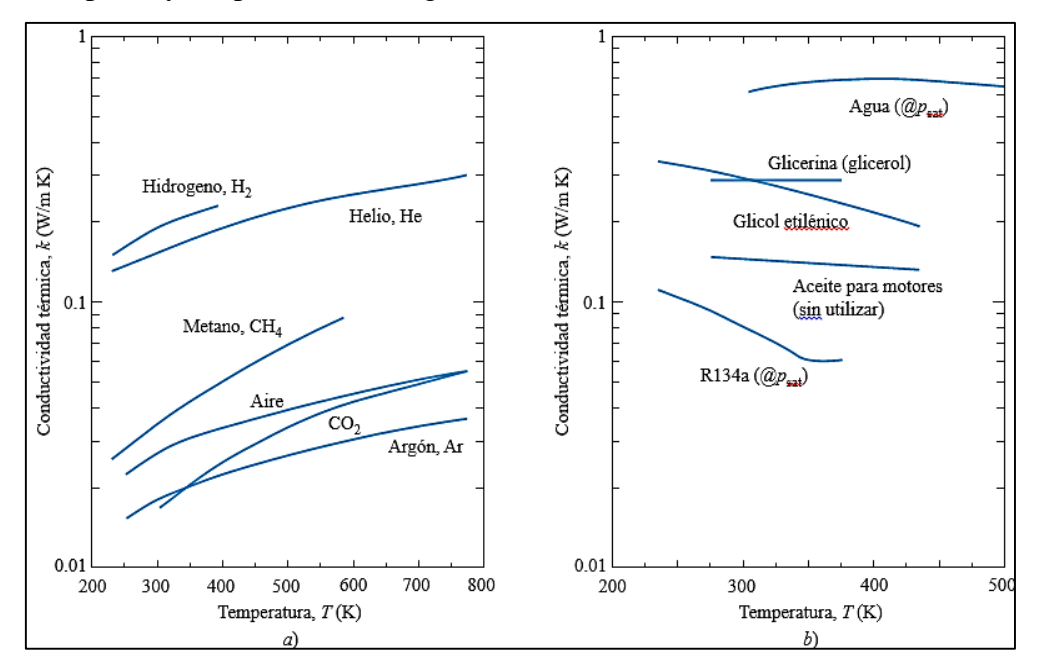

<span id="page-28-1"></span>**Figura 8.** Variación de la conductividad térmica con la temperatura de fluidos comunes: *a) gases y b) líquidos. Fuente: Principio de transferencia de calor. (Kreith, F.)*

#### <span id="page-29-0"></span>**1.8.3 Resistencia Térmica**

Al pasar el calor de un fluido a un elemento sólido (en general, del aire ambiente a un [elemento constructivo\)](https://es.wikipedia.org/wiki/Elemento_constructivo) se produce una resistencia a este paso dicha resistencia es la capacidad de un material para oponerse al flujo del calor.

En la Figura 9, se muestran las conductividades térmicas de algunos metales y aleaciones comunes.

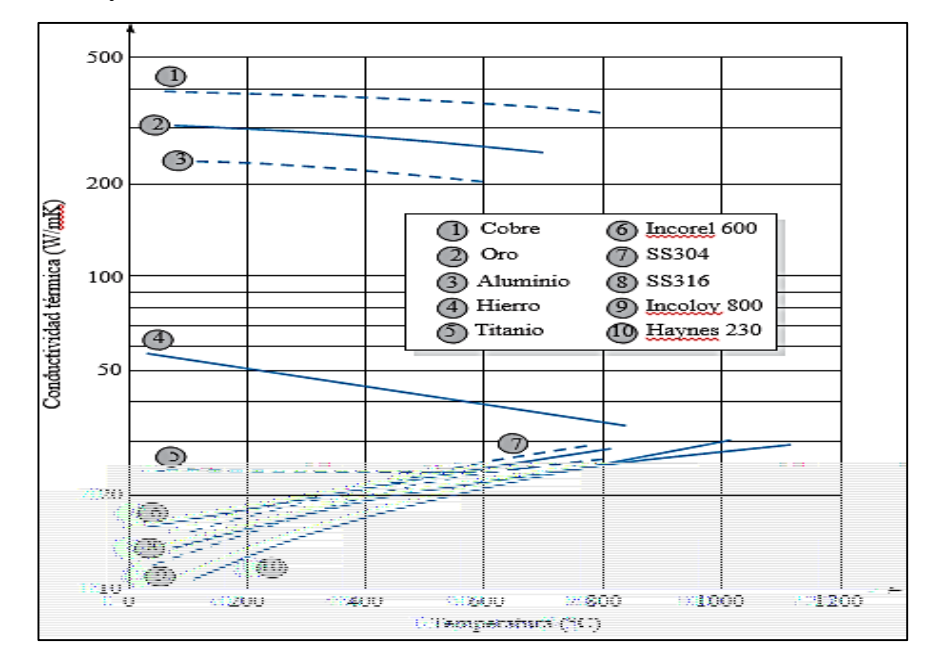

<span id="page-29-2"></span>**Figura 9.** Variación de la conductividad térmica con la temperatura para elementos *y aleaciones metálicas comunes. Fuente: Principio de transferencia de calor. (Kreith, F.)*

#### <span id="page-29-1"></span>**1.8.4 Convección**

La transferencia de calor por convección se da mayormente entre un fluido (gas o líquido) y un cuerpo solido.

En la Figura 10 se muestra una placa a una temperatura superficial Ts y un fluido a una temperatura Tq que fluye paralelo a la placa. Como resultado de las fuerzas viscosas la velocidad del fluido será cero en la pared y aumentará a Uq como se muestra. Dado que el fluido no se mueve en la interfaz, el calor se transfiere en esa ubicación sólo por conducción. Si se conociera el gradiente de temperatura y la conductividad térmica en esta interfaz, la transferencia de calor se podría con la siguiente ecuación:

$$
qc = -hfluido \frac{\partial T}{\partial y}, \qquad en \ y = o \tag{3}
$$
  
Ecuación 3

<span id="page-30-2"></span>Donde:

*qc :* calor por conducción (w)

*h* : coeficiente de calor por convección( $W/m^2$ .K)

 $\Theta$ **T** : Diferencia de temperaturas (k)

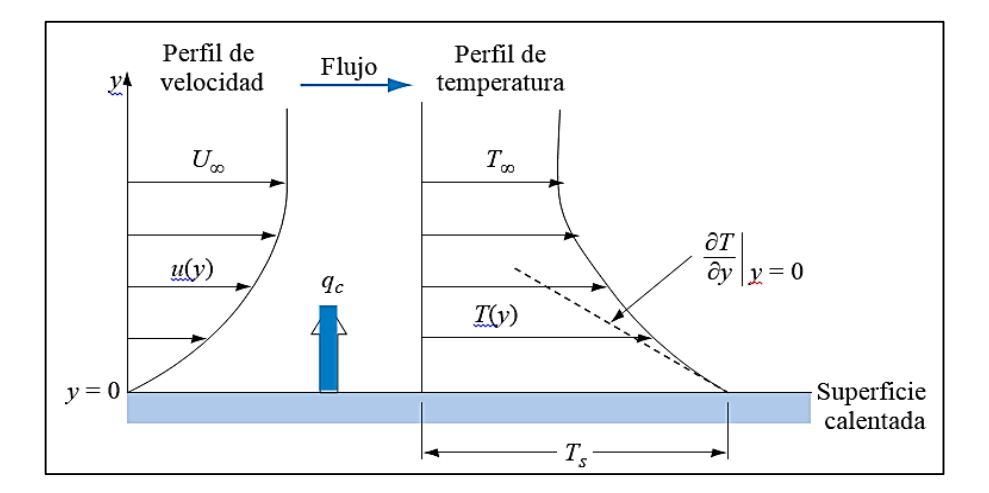

<span id="page-30-1"></span>**Figura 10.** Perfil de velocidad y temperatura para transferencia de calor por convección *de una placa calentada con flujo sobre su superficie. Fuente: Principio de transferencia de calor. (Kreith, F.)*

#### <span id="page-30-0"></span>**1.8.5 Aislamiento térmico**

Un aislante térmico es un [material](https://es.wikipedia.org/wiki/Material) usado en la [construcción](https://es.wikipedia.org/wiki/Construcci%C3%B3n) y en la [industria,](https://es.wikipedia.org/wiki/Industria) el uso del aislamiento térmico es fundamental para minimización de pérdidas de calor.

Hay muchas situaciones en el diseño en ingeniería cuando el objetivo es reducir las pérdidas de calor. Existen diferentes tipos de aislamiento térmico que tienen por característica principal una conductividad térmica baja.

**Fibrosos**: estos consisten en partículas de filamentos de baja densidad de pequeño diámetro que se pueden verter en un espacio libre como "relleno suelto" o formados en tableros, bloques o

mantas. Tienen una porosidad muy alta (-90%). Ejemplo: La lana mineral es un material fibroso común para aplicaciones a temperaturas menores a 700 °C y con frecuencia se utiliza fibra de vidrio para temperaturas menores a 200 °C. Para protección térmica a temperaturas entre 700 y 1 700 °C se pueden emplear fibras refractarias como la alúmina  $(Al_2O_3)$  o la sílice  $(SiO_2)$ .

**Celular**: son materiales de celdas abiertas o cerradas que suelen tener la forma de tableros extendidos flexibles o rígidos. También se les puede dar forma o rociar en el lugar para lograr las formas geométricas deseadas. Este aislamiento tiene la ventaja de tener una baja densidad, capacidad térmica baja y resistencia a la compresión relativamente buena. Algunos ejemplos son el poliuretano y la espuma de poliestireno.

**Granular**: son hojuelas o partículas pequeñas de materiales inorgánicos aglomerados en formas prefabricadas o utilizadas como polvos. Algunos ejemplos son plomo de perlita, sílice diatomácea y vermiculita.

En la Figura 11 se muestran los intervalos de la conductividad térmica efectiva para aislamiento evacuado y no evacuado, así como el producto de la conductividad térmica por la densidad volumétrica, que en ocasiones es importante en el diseño.

Conductividad térmica efectiva  $\times$  densidad volumétrica ( Wkg  $m4K$ )

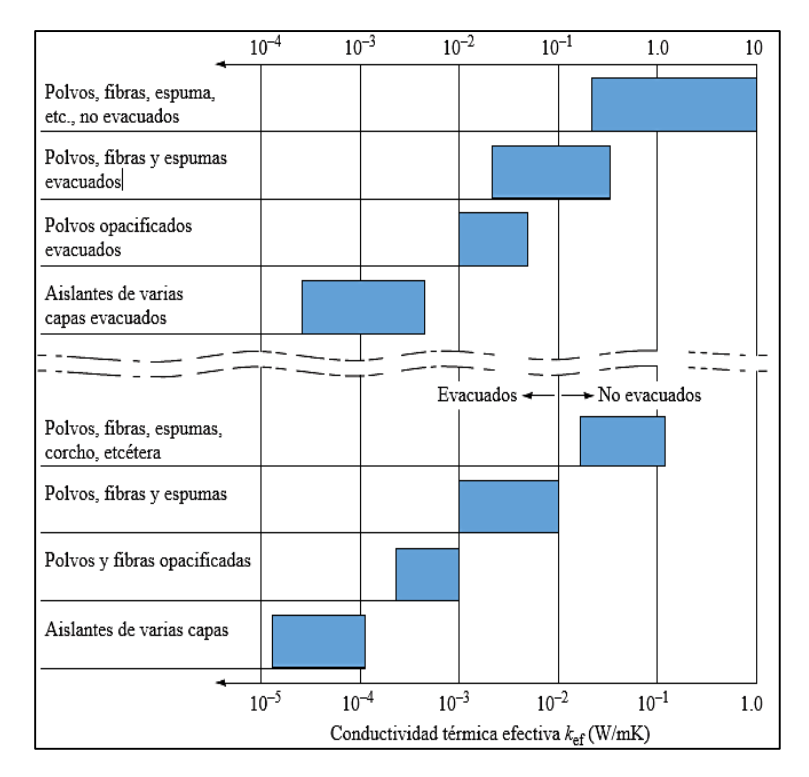

<span id="page-32-0"></span>**Figura 11.** Intervalos de conductividades térmicas de aislantes térmicos *y productos de la conductividad térmica por la densidad volumétrica. Fuente: Principio de transferencia de calor. (Kreith, F.)*

La propiedad más importante que se debe considerar al seleccionar un material aislante es la conductividad térmica efectiva, pero la densidad, el límite superior de temperatura, la rigidez estructural, la degradación, la estabilidad química y, por supuesto, el costo también son factores importantes. Las propiedades físicas de los materiales aislantes las suelen proporcionar el fabricante del producto o se pueden obtener de manuales.

En la Figura 12 se muestran los intervalos de las conductividades térmicas efectivas para varios materiales aislantes fibrosos y celulares comunes para bajas temperaturas. El valor inferior es para bajas temperaturas y el valor superior para temperaturas en el límite superior del uso permisible. Todos los valores son para materiales nuevos. El poliuretano y el poliestireno por lo general pierden entre 20 y 50% de su cualidad aislante durante el primer año de su uso. Algunos otros materiales aumentan su conductividad térmica efectiva como resultado de la absorción de humedad en un entorno a alta humedad o pérdida de vacío. Observe que, con excepción del vidrio celular, los materiales aislantes celulares son plásticos que son baratos y de peso ligero, es decir,

tienen densidades en el orden de 30 kg/m<sup>3</sup>. Todos los materiales celulares son rígidos y se pueden obtener prácticamente con cualquier forma deseada.

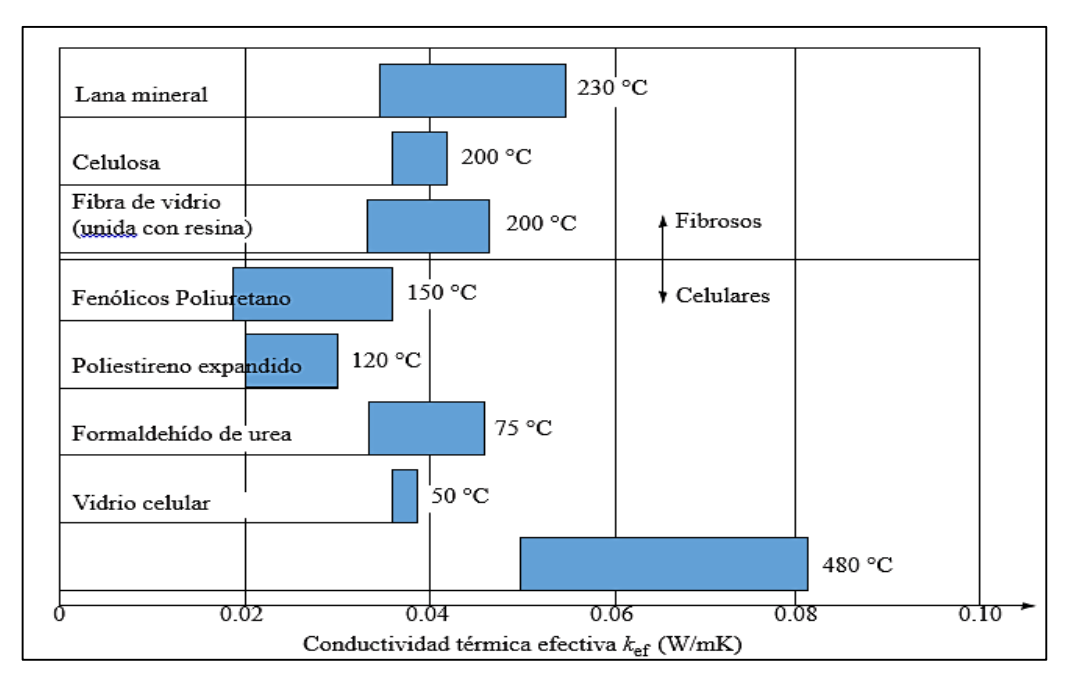

<span id="page-33-0"></span>**Figura 12.** Intervalos de conductividad térmica efectiva para aislantes fibrosos y celulares *comunes. A la derecha de los aislantes se encuentran las temperaturas de uso máximo aproximadas. Fuente: Principio de transferencia de calor. (Kreith, F.)*

Para aplicaciones a alta temperatura se emplean materiales refractarios, los que se encuentran en forma de ladrillos y pueden soportar temperaturas hasta de 1 700 °C. Las conductividades térmicas efectivas varían de 1.5 W/mK para la arcilla refractaria hasta casi 2.5 W/mK para el circonio. Los tipos de aislamiento de relleno suelto tienen conductividades térmicas mucho menores, como se muestra en la Figura 13, pero la mayoría de ellos sólo se puede utilizar a temperaturas menores de aproximadamente 900 °C. Estos materiales tienden a "asentarse", lo que ocasiona problemas potenciales en lugares de difícil acceso.

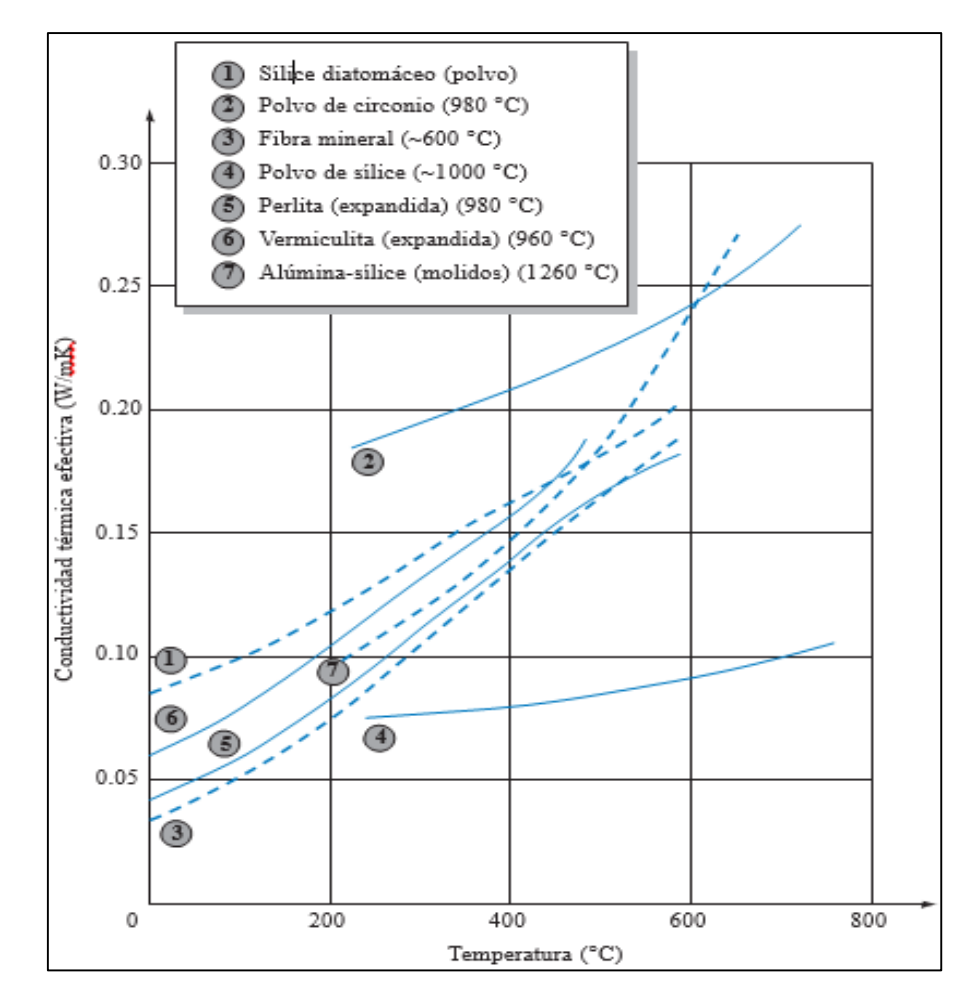

<span id="page-34-1"></span>**Figura 13.** Conductividad térmica efectiva contra temperatura de algunos aislantes *de alta temperatura. La temperatura útil máxima se indica entre paréntesis Fuente: Principio de transferencia de calor. (Kreith, F.)*

#### <span id="page-34-0"></span>**1.8.6 Definición de la terminología**

#### **a. Aislamiento térmico**

Es la capacidad de los materiales para oponerse al paso del calor por conducción. Se evalúa por la resistencia térmica que tienen. La medida de la resistencia térmica, se expresa en el Sistema Internacional de Unidades  $(SI)$ , en m<sup>2</sup>. K/W (metro cuadrado y kelvin por vatio)

#### **b. Vapor sobrecalentado**

Cuando un vapor está a una temperatura mayor que la temperatura de saturación, se dice que es un vapor sobrecalentado, este es creado por medio del calentamiento adicional del vapor saturado. La presión y la temperatura de un vapor sobrecalentado son propiedades independientes entre sí, puesto que la temperatura puede aumentar mientras que la presión permanece constante.

#### **c. Coeficiente de transferencia de calor por convección**

Es la cantidad de calor por convección que fluye por unidad de área, tiempo y temperatura, desde el ambiente hacia la superficie del sistema termoaislante en baja temperatura, y en sentido inverso en alta temperatura.

#### **d. Temperatura**

La temperatura es una magnitud referida a las nociones comunes de caliente o frío, también se podría definir como un índice de la energía interna relativa de la masa o, dicho de otra forma, es el potencial térmico causante del flujo calórico.

#### **e. Presión**

Se define presión como la fuerza por unidad de superficie ejercida por un medio sobre sus límites. Para el caso del vapor la presión es debida al bombardeo de sus límites fijos por moléculas en movimiento de dicho fluido, generalmente llena el espacio limitado por sus límites reales, por ejemplo, tuberías y domos.

#### **f. Unidades de presión**

Es importante saber manejar las diferentes unidades de presión, pues los generadores de vapor trabajan con éste concepto y para su correcta interpretación es necesario conocer las unidades y sus conversiones.

```
1 pascal = 1 N/m<sup>2</sup>
```
1 KPa =  $10^3$  N/m<sup>2</sup>

1 bar =  $10^5$  N/m<sup>2</sup>

 $1 \text{ MPa} = 10^6 \text{ N/m}^2$ 

1 atmósfera estándar (atm) =  $1.01325 \times 10^5$  N/m<sup>2</sup> o 14.696 lbf/ in<sup>2</sup> (psi)

1 lbf/in<sup>2</sup> = 6894.8 Pa

#### **g. La caldera**

Es una máquina o dispositivo de ingeniería diseñado para generar vapor. Este vapor se genera a través de una transferencia de calor a presión constante, en la cual el fluido, originalmente en estado líquido, se calienta y cambia su fase.
### **h. Calderas acuotubulares**

Son aquellas calderas en las que el fluido de trabajo se desplaza por tubos durante su calentamiento. Son las más utilizadas en las centrales termoeléctricas, ya que permiten altas presiones a su salida y tienen gran capacidad de generación.

#### **i. La [conductividad térmica](http://es.wikipedia.org/wiki/Conductividad_t%C3%A9rmica)**

Es una propiedad intrínseca de los materiales que valora la capacidad de conducir el calor a través de ellos. El valor de la conductividad varía en función de la temperatura a la que se encuentra la sustancia, por lo que suelen hacerse las mediciones a 300 °K con el objeto de poder comparar unos elementos con otros.

#### j. **Sistema de distribución del vapor**

Serie de tubos denominados "cabezales y ramales de vapor", que permite llevar el vapor a los puntos donde el proceso lo requiere, con la calidad y en la cantidad demandada.

### **k. Hogar de la caldera**

En el caso de las calderas tipo "tubos de agua", el hogar está formado por paredes hechas con "bancos de tubos"; en calderas tipo "tubos de humo", el hogar está formado por una envolvente metálica interna. En ambos casos, es en el hogar donde se inicia la transformación del agua en estado de saturación a vapor y donde se termina de realizar el proceso de combustión iniciado en el quemador, liberando el calor del combustible.

# **1.8.7 Diseño de Aislamiento Térmico para Tuberías 1.8.7.1 Costo de Unidad de Calor**

De acuerdo a Rein (2007) se puede calcular el costo de la unidad de calor en una planta de procesamiento de caña de azúcar. Las ecuaciones a continuación presentan un cálculo secuencial con datos que pueden ser obtenidos de la propia empresa.

Producción de bagazo ( $T_{bag}$ ):

$$
T_{\text{bag}} = 0.30 * T_{\text{proc}} \tag{4}
$$

Ecuación 4

Donde:

 $T_{bag}$ : Tonelaje de bagazo obtenido (Ton)

 $T_{proc}$ : Tonelaje de caña procesada (Ton)

**Calor suministrado por el bagazo al quemarse** ()**:**

$$
Q = \dot{m}_B \times PC_B
$$
 (5)  
Ecuación 5

Donde:

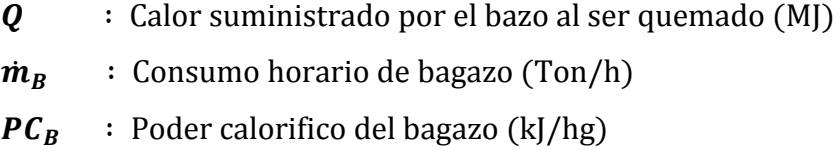

### **Costo unitario de combustible (Ccomb):**

$$
C_{\text{comb}} = \dot{m}_{B} * EQ_{1} * EQ_{2}
$$
\n
$$
Equación 6
$$
\n(6)

Donde:

 $C_{comb}$ : Costo de combustible (soles/h)  $EQ<sub>1</sub>$  : Equivalencia para consumo de combustible (gal/Ton)

 $EQ<sub>2</sub>$  : Equivalencia para costo de combustible (soles/gal)

Costo Normalizado del combustible  $(\overline{C}_{comb})$ :

$$
\overline{C}_{\text{comb}} = \frac{C_{\text{comb}}}{Q} \tag{7}
$$

Ecuación 7

Donde:

 $\overline{C}_{comb}$  : Costo Normalizado del combustible ( $\frac{\text{soles}}{\text{hMM}}$ kW. h ) Costo unitario de planilla ( $C_{planilla}$ ):

$$
C_{\text{planilla}} = N \cdot S_{\text{prom}} \cdot H
$$
 (8)  
Ecuación 8

Donde:

| $C_{planilla}$ : Costo unitario de planilla ( $\frac{soles}{h}$ ) |
|-------------------------------------------------------------------|
| $N$ : Número de operarios                                         |
| $S_{prom}$ : Salario promedio ( $\frac{soles}{mes}$ )             |

Costo unitario de mantenimiento 
$$
(\mathcal{C}_{mantto})
$$
:

$$
C_{\text{mantto}} = P_{\text{mantto}} \cdot TC \cdot H
$$
 (9)  
Ecuación 9

Donde:

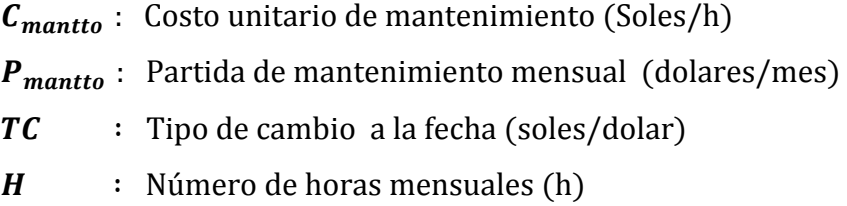

# Costo unitario total de la unidad de calor  $(C_{calor})$ :

 $C_{calor} = C_{comb} + C_{planilla} + C_{mantto}$  (10)

Ecuación 10

Costo unitario total normalizado de la unidad de calor  $(C_h)$ :

$$
C_h = \frac{C_{\text{calor}}}{Q} \tag{11}
$$

## Ecuación 11

 $c_h$  : Costo unitario total normalizado de la unidad de calor ( soles kW. h )

### **1.8.7.2 Aislamiento térmico en tuberías circulares**

Las principales ecuaciones para determinación de las diferentes cantidades involucradas en la transferencia de calor en tuberías se indican a continuación (Cengel, 2011)

La transferencia de calor estacionaria a través de capas cilíndricas o esféricas múltiples se puede manejar como en el caso de las paredes planas de capas múltiples que se discutió antes, simplemente al sumar una resistencia adicional en serie por cada capa adicional. Por ejemplo, la razón de la transferencia de calor estacionaria a través del cilindro compuesto de tres capas, de longitud L, que se muestra en la Figura 14, con convección en ambos lados, se puede expresar como

$$
Q = \frac{T_{\infty,1} - T_{\infty,2}}{R_{total}}
$$
  
Ecuación 12 (12)

Donde:

Rtotal : Resistencia térmica total, expresada como

$$
R_{total} = R_{conv,1} + R_{cil,1} + R_{cil,2} + R_{cil,3} + R_{conv,2}
$$
 (13)  
Ecuación 13

$$
R_{t,f} = \frac{1}{h_1 A_1} + \frac{\ln(r_2/r_1)}{2\pi L K_1} + \frac{\ln(r_3/r_2)}{2\pi L K_2} + \frac{\ln(r_4/r_3)}{2\pi L K_3} + \frac{1}{h_2 A_4}
$$
(14)

Donde:

$$
A_1 = 2\pi r_1 L \tag{15}
$$

Ecuación 15

$$
A_2 = 2\pi r_4 L \tag{16}
$$

## Ecuación 16

La ecuación 13 también se puede usar para una cubierta esférica de tres capas, al reemplazar las resistencias térmicas de las capas cilíndricas por las correspondientes esféricas. Una vez más, note que, con base en la red de resistencias térmicas, esas resistencias están en serie y, como consecuencia, la resistencia térmica total es simplemente la suma aritmética de cada una de las resistencias térmicas en la trayectoria del flujo de calor.

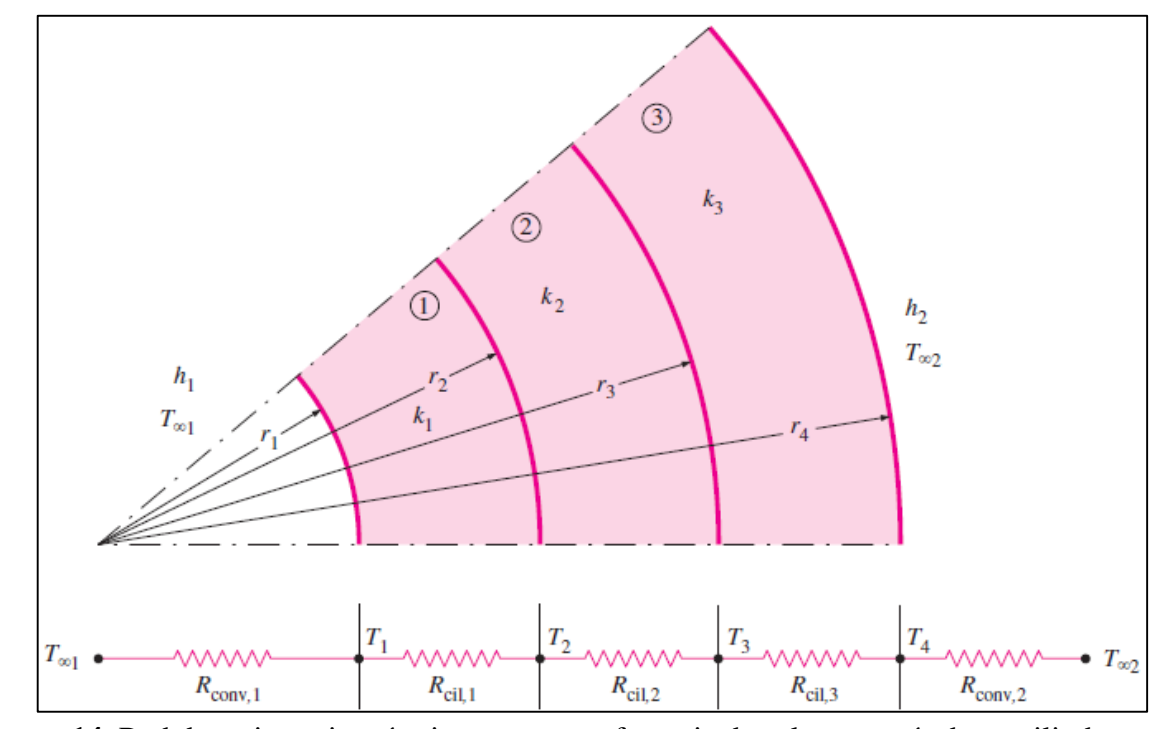

**Figura 14.** Red de resistencias térmicas para transferencia de calor a través de un cilindro *compuesto de tres capas sujeto a convección en ambos lados Fuente: Cengel, 2011*

Una vez que se conoce Q se puede determinar cualquier temperatura intermedia Tj, al aplicar la relación  $Q = (Ti - Tj) / R_{total}$ , i - j a través de cualquier capa o cualesquiera capas, en tal forma que Ti sea una temperatura conocida en la ubicación i y  $R_{total}$ , i - j sea la resistencia térmica total entre las ubicaciones i y j (Ver Fig. 1c5). Por ejemplo, una vez que se ha calculado Q, se puede determinar la temperatura T2 en la interface entre la primera y la segunda capas cilíndricas a partir de

$$
Q = \frac{T_{\infty,1} - T_2}{R_{conv,1} + R_{cil,1}} = \frac{T_{\infty,1} - T_2}{\frac{1}{h_1(2\pi r_1 L)} + \frac{\ln\left(\frac{r_2}{r_1}\right)}{2\pi L K_1}}
$$
(17)

#### Ecuación 17

$$
T_{\infty1} \nT_1 \nT_2 \nT_3 \nT_{\infty2}
$$
\n
$$
R_{\text{conv},1} \nR_1 \nR_2 \nR_{\text{conv},2}
$$
\n
$$
\dot{Q} = \frac{T_{\infty1} - T_1}{R_{\text{conv},1}}
$$
\n
$$
= \frac{T_{\infty1} - T_2}{R_{\text{conv},1} + R_1}
$$
\n
$$
= \frac{T_1 - T_3}{R_1 + R_2}
$$
\n
$$
= \frac{T_2 - T_3}{R_2}
$$
\n
$$
= \frac{T_2 - T_{\infty2}}{R_2}
$$

**Figura 15.** Fórmula para obtener T2 *Fuente: Cengel, 2011*

 $= 11.1$ 

La razón T/R a través de cualquier capa es igual a Q, la cual permanece constante en la conducción estacionaria Unidimensional. También se pudo calcular  $T_2$  a partir de

$$
Q = \frac{T_2 - T_{\infty,2}}{R_2 + R_3 + R_{conv,2}} = \frac{T_2 - T_{\infty,2}}{\ln\left(\frac{r_3}{r_2}\right)} \frac{\ln\left(\frac{r_4}{r_3}\right)}{\ln\left(\frac{r_4}{r_3}\right)} + \frac{1}{h_0(2\pi r_4 L)}
$$
(18)  
Ecuación 18

Aun cuando las dos relaciones dan el mismo resultado, se prefiere la primera, ya que comprende menos términos y, por lo tanto, menos trabajo. También se puede emplear el concepto de resistencia térmica para otras configuraciones geométricas, siempre que se usen las resistencias apropiadas a la conducción y las áreas superficiales apropiadas en las resistencias a la convección.

## **II. MATERIALES Y MÉTODOS**

#### **2.1 Tipo y diseño de investigación**

## **2.1.1 Tipo de Investigación**

Esta investigación es de tipo: **Cuantitativa**, debido a que los elementos que conforman el problema se pueden definir y limitarlo para así llegar a la solución del problema; **analítica**, porque mediante los cálculos necesarios se logrará la interpretación del camino que sigue la presente investigación; **descriptiva**, ya que se detallará los resultados de nuestra investigación.

#### **2.2 Métodos de investigación**

#### **2.2.1 Metodología de diseño**

Para el desarrollo del presente proyecto se empleó como base el proceso de cálculo presentada por Rein (Rein, 2007), que consta de una secuencia de pasos los cuales son descritos a continuación. Asimismo, se muestran en la Figura N° 16 el diagrama de flujo de dicha metodología.

### **Paso 1: Determinar el gasto energético y económico del sistema**

En este paso se realiza un cálculo para determinar el costo de la perdida por unidad de calor y se evalúa la perdida energética en los sistemas de tuberías por aislante deficiente.

#### **Paso 2: Realizar un listado de los materiales aislantes empleados**

Se realiza un listado de materiales para los aislantes artesanales de fácil disponibilidad, de bajo costo y alta conductividad térmica y otro listado para materiales aislantes comerciales, mostrando sus precios y propiedades.

## **Paso 3: Elaborar alternativas de solución**

Con la información de los materiales se definen diversas configuraciones en donde se combinan un máximo de dos aislantes para un mismo tipo (artesanales o comerciales) para determinar la mejor solución.

#### **Paso 4: Desarrollo de modelos matemáticos**

Para este paso se elabora un modelo matemático para calcular el costo de calor anual para el caso de aislamientos artesanales y comerciales de una sola capa ya sea nuevos o deteriorados. Así mismo se elabora otro modelo matemático para calcular la perdida de calor anual para aislamientos artesanales y comerciales con dos capas nuevos o deteriorados.

#### **Paso 5: Implementación de modelos matemáticos**

Se desarrolla un programa en Matlab con el modelo matemático para minimizar el costo de calor anual para el caso de aislamientos artesanales y comerciales de una sola capa ya sea nuevos o deteriorados. De la misma manera se desarrolla otro programa en Matlab con el modelo matemático para minimizar la pérdida de calor anual para aislamientos artesanales y comerciales de dos capas nuevo y deteriorado para determinar las secuencias óptimas en la combinación de los aislamientos.

## **Paso 6: Selección de la alternativa optima**

Con la solución de los modelos matemáticos para los casos de aislamientos de 1 y 2 capas de materiales artesanales y comerciales se analizó la solución que cumpla con los requerimientos y cuyo costo sea el menor.

## **Paso 7: Análisis económico**

Se determinó el Periodo de Recuperación de la Inversión (PRI) para los casos de ejecución de la instalación por medios propios o por una empresa externa, para determinar la opción más rentable.

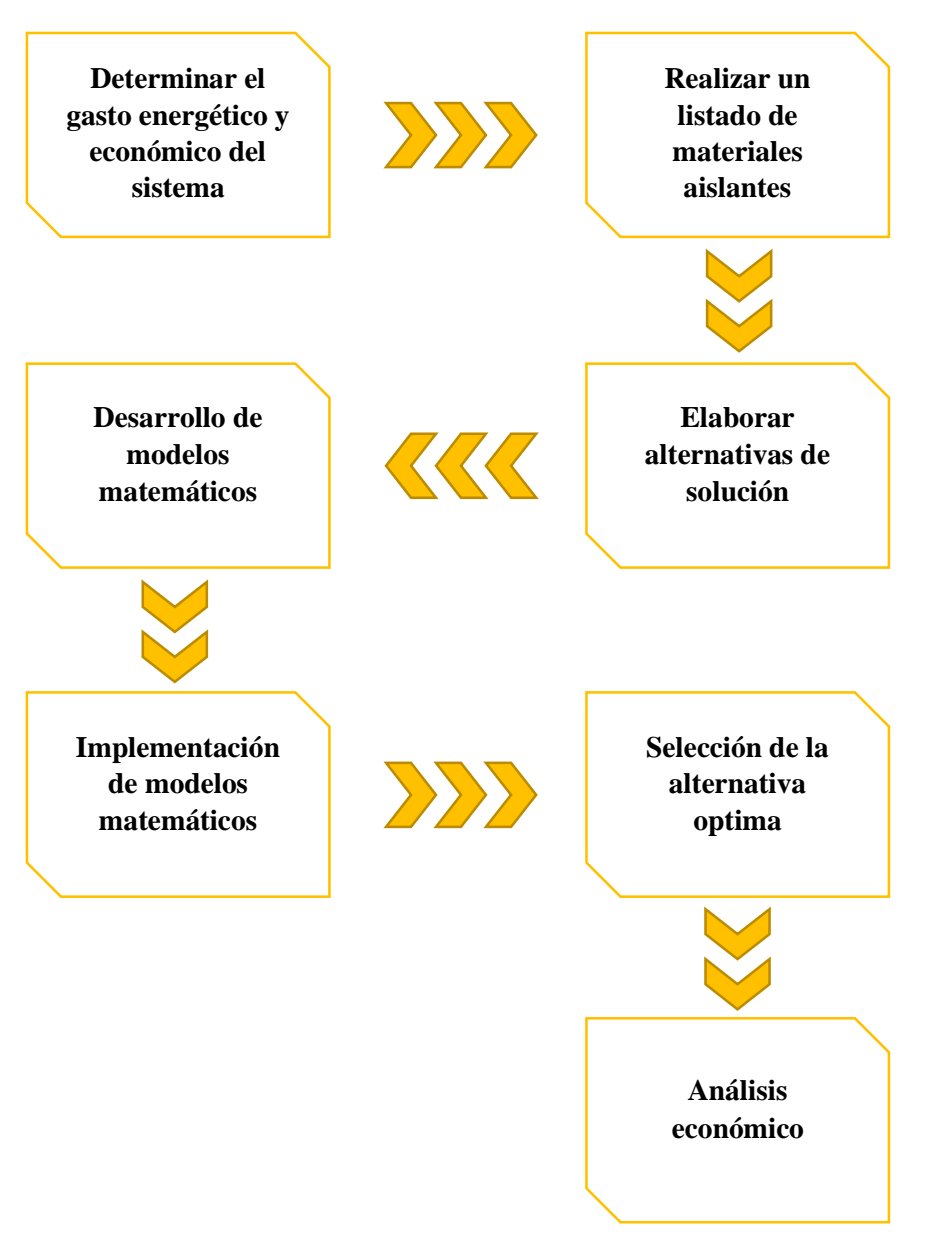

**Figura 16.** Diagrama de flujo de la metodología empleada. *Fuente: Propia*

#### **2.3 Población y muestra**

No es aplicable a este tipo de investigación

#### **2.4 Variables y Operacionalización**

## **2.4.1 Variables**

Se considerará en el presente trabajo la metodología formal de diseño basándose en una adaptación de variables de los trabajos de Rudolf Eggert (2005), George Dieter y Linda Schmidt (2013), en donde proponen: Variables de Diseño, Variables de Solución, Parámetros de Definición de Problema y Variables Intervinientes. De acuerdo a esto se tienen las siguientes variables:

#### **Parámetros de Definición de Problema**

- **1.** Geometría de la Tubería
- **2.** Material de la Tubería

## **Variables de diseño**

- **3.** Espesor de Aislamiento térmico, e (m)
- **4.** Conductividad térmica del aislamiento, k (W/(m<sup>2</sup> .K))
- **5.** Configuración de aislamiento térmico, (adim.)

#### **Variables de solución**

**6.** Costo Total por perdidas de calor en Tuberías, Z (soles/(año.m))

## **Variables intervinientes**

**7.** Temperatura ambiente,  $T_{amb}$  ( $|°C$ )

En la Figura 17 se puede apreciar la caja de negra de variable s a ser analizadas en este estudio.

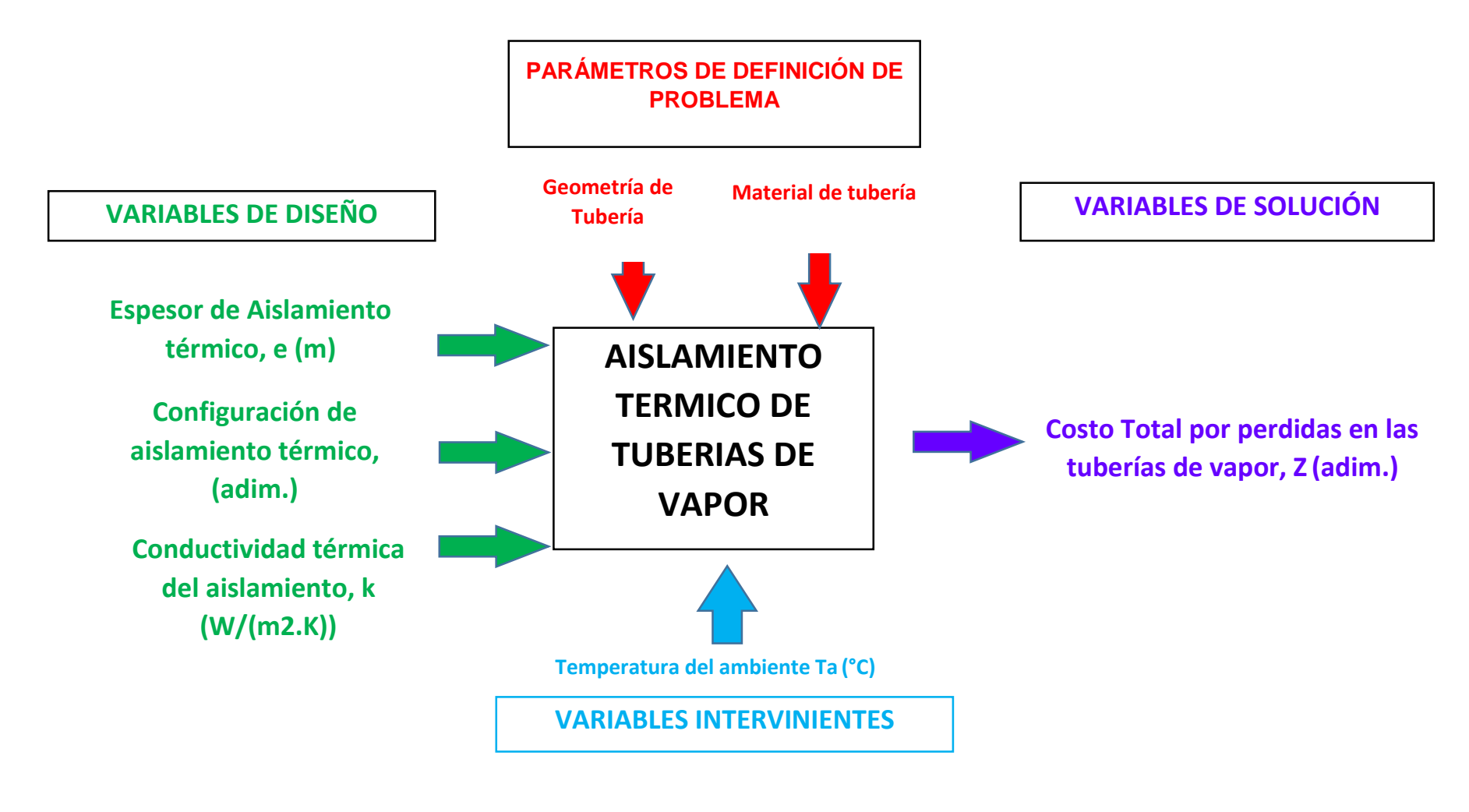

**Figura 17** Diagrama de caja negra **Fuente:** Propia

# **2.4.2 Operacionalización**

En la Tabla 2 puede apreciarse la Operacionalización de variables para la caja negra mostrada.

#### **Tabla 2**

 $\sim$ 

Operacionalización de variables.

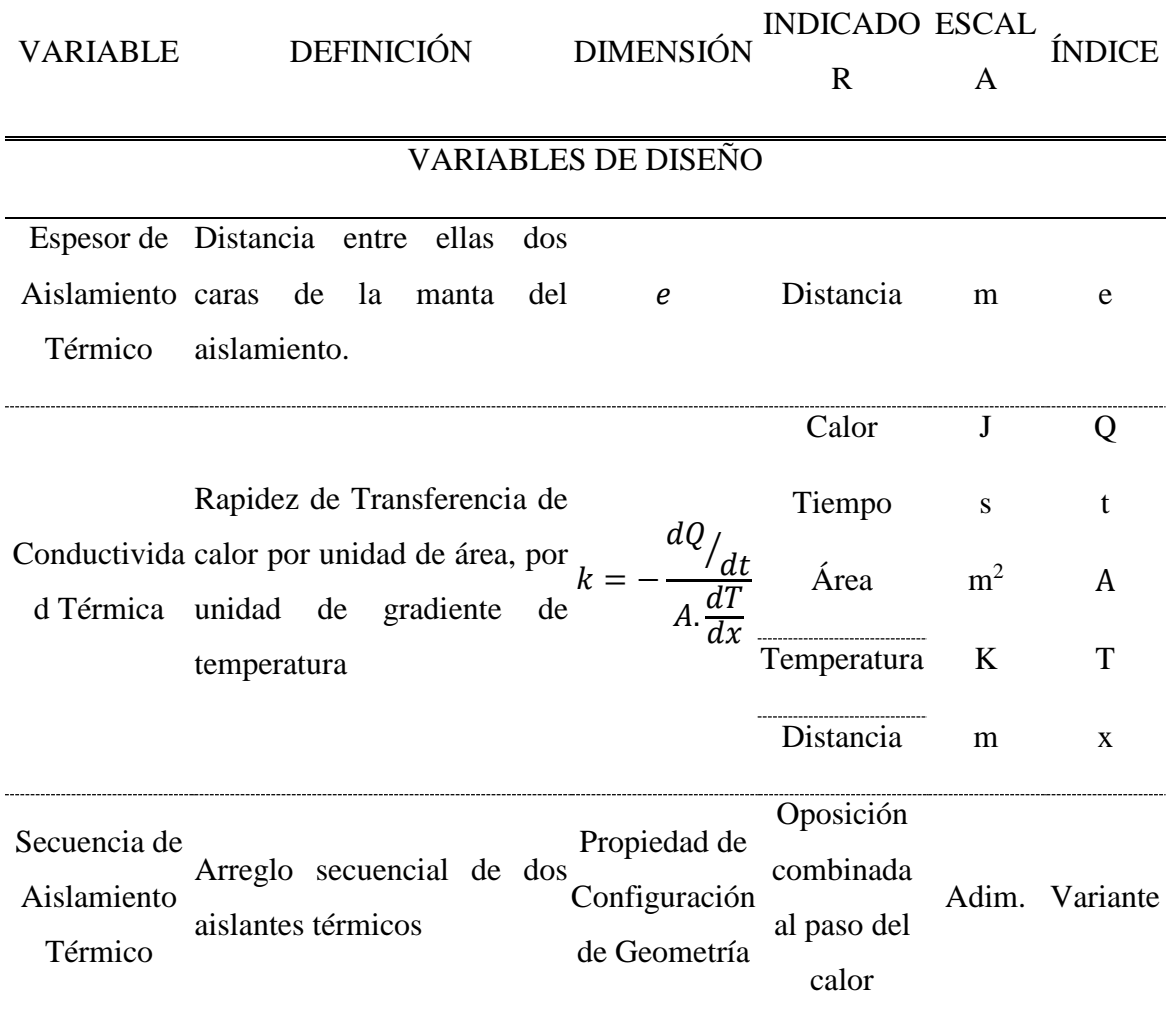

## VARIABLES DE SOLUCIÓN

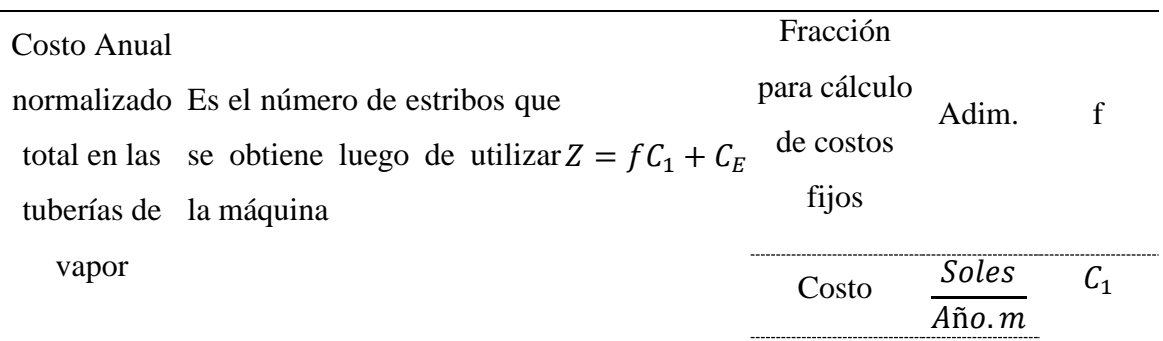

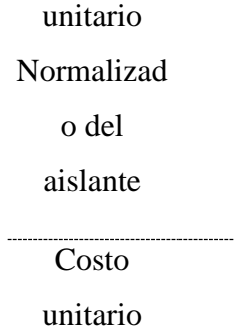

Normalizad o de Energía perdida Soles Año.m  $C_E$ 

## VARIABLES INTERVINIENTES

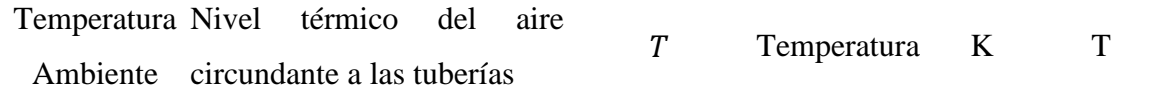

#### **Fuente:** Propia

# **2.5 Abordaje metodológico, técnicas e instrumentos de recolección de información**

#### **2.5.1 Abordaje metodológico**

## **Analítico**

Nos permite la realización y la construcción de nuestro proyecto en la cual se ve los elementos que componen el sistema de aislamiento térmico para la red de tuberías de vapor, estudiándolos uno por uno con el fin de diseñar correctamente con los objetivos planteados, de qué material estará fabricado cada componente y cuáles son los más óptimos para obtener un buen proyecto en cuanto a costo y durabilidad.

## **Inductivo**

Con este método se podrá sacar conclusiones y crear juicios críticos para el diseño óptimo del sistema de aislamiento térmico para la red de tuberías de vapor.

## **Deductivo**

Con este método se podrá obtener conclusiones y crear juicios críticos para el diseño del aislante térmico.

## **2.5.2 Técnicas de recolección de datos**

Se tendrá en cuenta la siguiente información:

- **1.** Cálculos mecánicos de diseño
- **2.** Diversos recursos bibliográficos

## **2.5.3 Instrumentos de recolección de datos**

## **Guías de observación**

Se medirá la problemática de la pérdida de energía térmica por falta de aislamiento térmico en la red de tuberías de vapor del ingenio azucarero (ver anexo N°4).

## **Guía de revisión documentaria**

Se tendrá en cuenta la información de manuales, libros, revistas y tesis.

## **2.5.4 Procedimiento de recolección de datos**

La recolección de datos de realizo de acuerdo con la siguiente secuencia de pasos mostrada en la Figura 18.

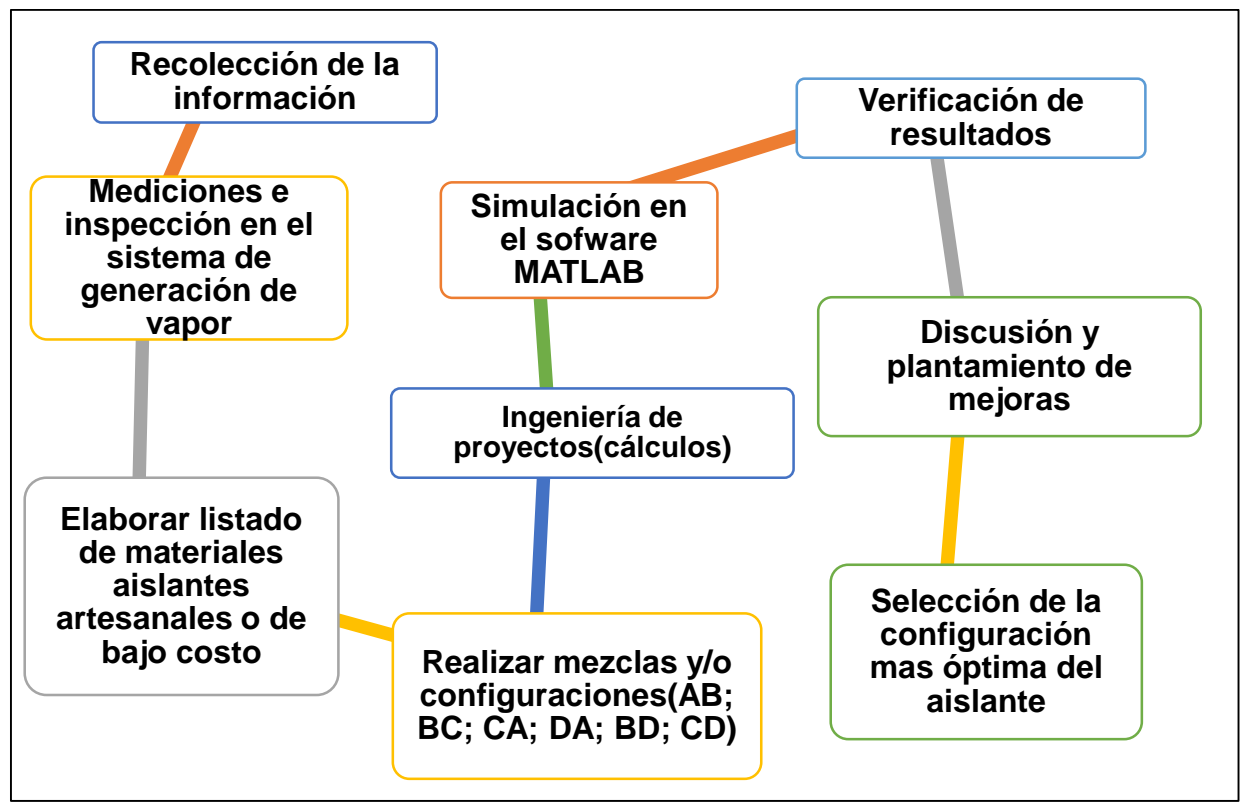

**Figura 18.** Procedimiento de Recolección de Datos *Fuente: Propia*

## **a. Recolección de la información**

Se recolecta datos de la red de tuberías de vapor mediante los métodos de recolección de datos en los cuales obtendremos datos como modelo y año de instalación, longitud de tuberías, diámetros de tuberías, estado del aislante actualmente instalado.

## **b. Mediciones e inspección en el sistema de generación de vapor**

La medición es un diagnóstico energético, es una etapa, que, mediante la instrumentación adecuada, buen criterio, programación, análisis, coordinación y planeación apropiada, permite dar seguimiento a los parámetros obtenidos como temperatura, presión, vapor generado y otros.

## **c. Elaborar listado de materiales aislantes artesanales o de bajo costo**

Dependiendo de las propiedades físicas de los materiales y de su conductividad térmica se realizará un listado de los posibles materiales aislantes artesanales o de fácil adquisición que se puedan utilizar para este diseño.

#### **d. Realizar mezclas y/o configuraciones (AB; BC; CA; DA; BD; CD)**

Mediante un buen criterio y planeación adecuada se realizará varias mezclas y/o configuraciones de materiales aislantes para obtener una mezcla de materiales adecuados que cumpla con los parámetros de conductividad térmica deseados y ayuden a reducir la perdida de energía por disipación de calor en la red de tuberías de vapor.

#### **e. Ingeniería de proyectos (cálculos)**

En este proceso se realizan cálculos de ingeniería (diseño) para comprobar y justificar los resultados obtenidos.

#### **f. Verificación de resultados**

Se coordina y se verifican los datos obtenidos de los cálculos de ingeniería (diseño) con personas especialistas en la metería para llegar a una buena conclusión y selección del material óptimo.

### **g. Discusión y planteamiento de mejoras**

Después de obtener el resultado en los cálculos se discutirá con el ingeniero especialista y personas cercanas al tema los resultados alcanzados y se plantearán las nuevas mejoras para el sistema de aislamiento térmico con un nuevo aislamiento térmico.

#### **h. Selección de la configuración más óptima de aislante**

Seleccionamos el material que cumple con las condiciones y caracterizas que el sistema requiere para disminuir el nivel de pérdida de energía en el sistema de distribución de vapor.

#### **2.5.5 Principios Éticos**

#### **Criterio de la publicación**

Con la publicación de este diseño de aislamiento térmico se logrará dar a conocer a los diferentes ingenios azucareros de la zona, los beneficios que se llega alcanzar con la instalación de esta nueva alternativa de aislante.

## **Ética de la aplicación**

Para este diseño de un nuevo aislante térmico se considerará los datos y recomendaciones obtenidas en la entrevista realizada al ingeniero especialista para así no poder incurrir en errores de diseño, y poder dar una adecuada solución al problema.

#### **Código ético de profesión**

Los criterios éticos que hemos tomado en cuenta son la dedicación y la responsabilidad, teniendo en cuenta y respetando el código ético de nuestra profesión como ingenieros como lo indica en el CIP, la cual a continuación se cita:

**1.** Código de ética del CIP (Colegio de Ingenieros del Perú) Aprobado en la III Sesión Ordinaria del Congreso Nacional de Consejos Departamentales del Periodo 1998 – 1999 en la ciudad de Tacna 22, 23 y 24 de abril de 1999.

Art.4.- Los ingenieros reconocerán que la seguridad de la vida, la salud, los bienes y el bienestar de la población y del público en general, así como el desarrollo tecnológico del país dependen de los juicios, decisiones incorporadas por ellos o por su consejo, en dispositivos, edificaciones, estructuras, máquinas, productos y procesos. Por ninguna razón pondrán sus conocimientos al servicio de todo aquello que afecta la paz y la salud.

#### **2.5.6 Criterios de rigor científico**

#### **Validez**

La validez de este proyecto de investigación contará con la aprobación de tres jurados con amplia experiencia y capacidad, que facilitará el estudio y diseño de un nuevo aislamiento térmico.

### **Fiabilidad**

El diseño de un nuevo aislante térmico contará con el respaldo de gran experiencia laboral y pedagógica del ingeniero especialista ya que se encuentra aportando sus conocimientos en este tema de investigación.

## **III. RESULTADOS**

## **3.1 Cálculo del costo de unidad de calor**

Se calculó el costo unitario de la unidad de calor mediante la secuencia de cálculos especificada en Rein (2007) cuyos detalles se muestra en el Anexo 1. Estos cálculos se realizaron con el conjunto de fórmulas mencionadas en la sección 3.8.7. y los resultados se muestran en la Tabla 3.

## **Tabla 3**

*Resultados de Cálculos de para el Costo de la Unidad de Calor* 

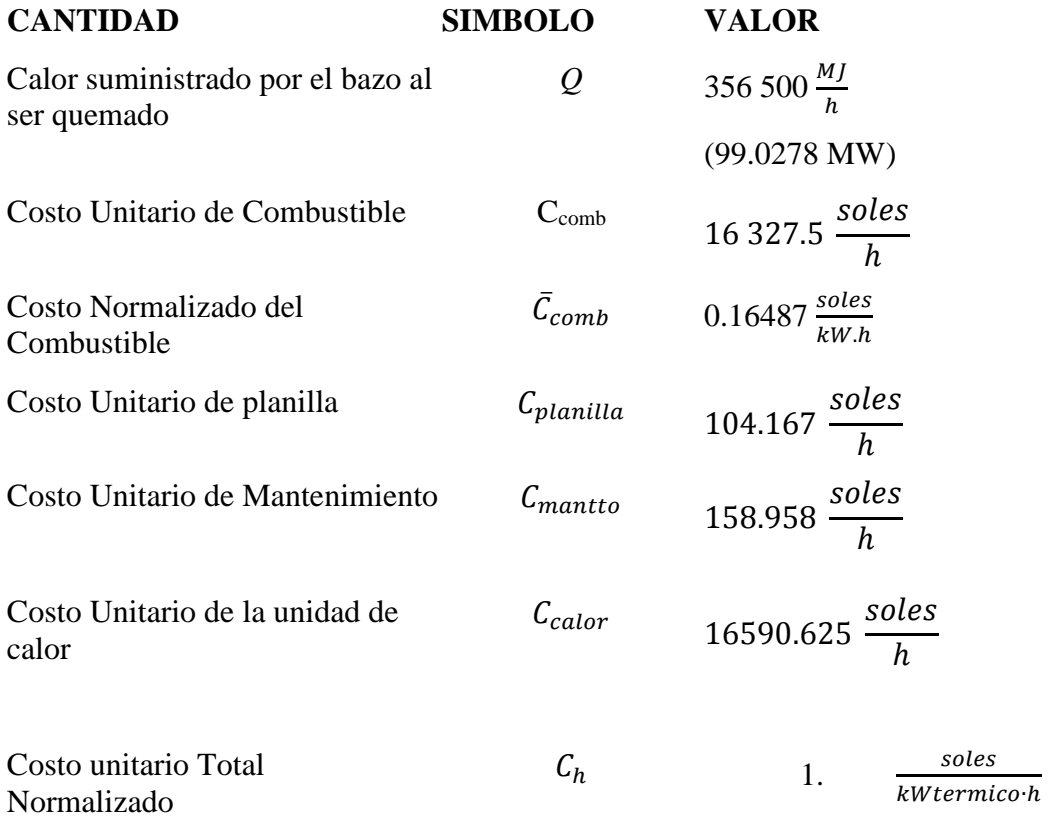

*Fuente: Propia*

## **3.2 Evaluación de la pérdida de energía en el sistema de tuberías.**

En primer lugar, se realizó el metrado de las tuberías que componen el sistema de tuberías del sistema de vapor de la empresa Agroindustrial Pucalá. Todas las tuberías están hechas de acero SCH 80. El resultado se muestra en la Tabla 4, las características técnicas de las diferentes geometrías de los tubos encontrados. En el Anexo 2 puede observarse las tomas fotográficas que acompañan a la información mostrada en la Tabla mencionada.

## **Tabla 4**

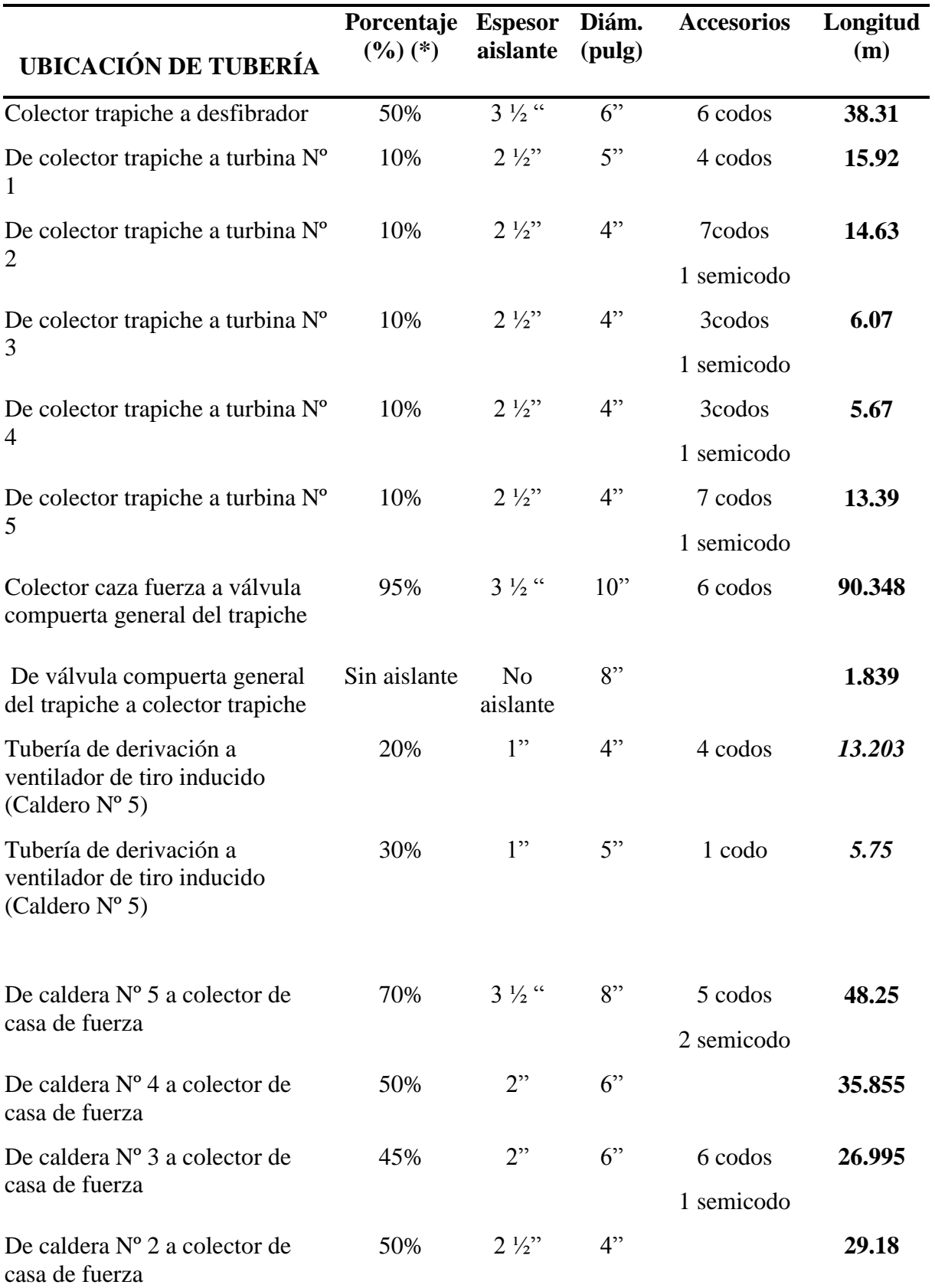

*Metrado del sistema de tuberías de la Empresa Agroindustrial Pucalá S.A* 

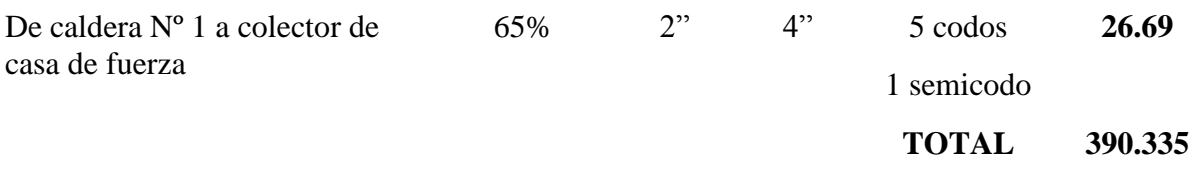

## *Fuente: Propia*

#### (\*) **Porcentaje de tubería cubierta por aislante (%)**

#### **3.3 Materiales artesanales con potencial de aislamiento**

Con la intención de obtener opciones económicas para el aislamiento del sistema de tuberías se consideraron materiales artesanales o fáciles de obtener, de bajo costo y con potencial para ser formados como capas de aislantes sobre tubos. El resultado de esta búsqueda se condensa en la Tabla 5.

#### **3.4 Materiales comerciales de disponibilidad local.**

Del mismo modo se realizó una búsqueda de materiales aislantes comerciales de buena disponibilidad en el medio peruano. Si bien, estos no son tan económicos como los materiales anteriores, presentan una alternativa certificada, estudiada y totalmente adecuada al uso particular del aislamiento. Esta información esta sistematizada en la Tabla 6.

#### **3.5 Secuencias alternativas de aislantes como posibles de soluciones**

Teniendo en cuenta los materiales considerados en las Tablas 5 y 6 se elaboraron las todas las combinaciones posibles para dos capas de aislantes a ser evaluadas de acuerdo al costo unitario de calor anual. En la Tabla 7 puede apreciarse todas las secuencias alternativas consideradas.

# **Tabla 5**

*Propiedades de potenciales materiales artesanales y/o fáciles de obtener de bajo costo para ser formados como aislantes térmicos*

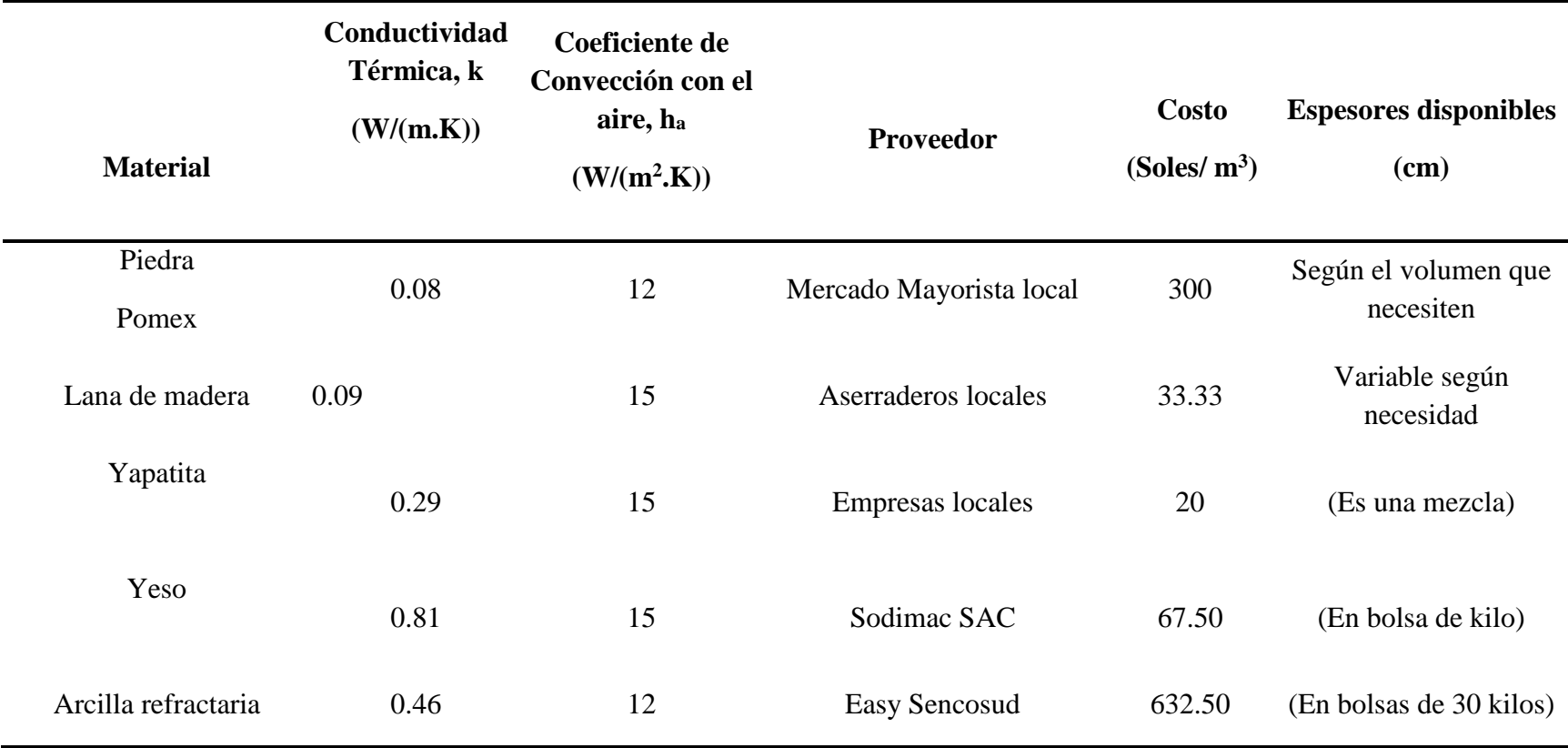

## **Tabla 6** *Propiedades de aislantes térmicos comerciales*

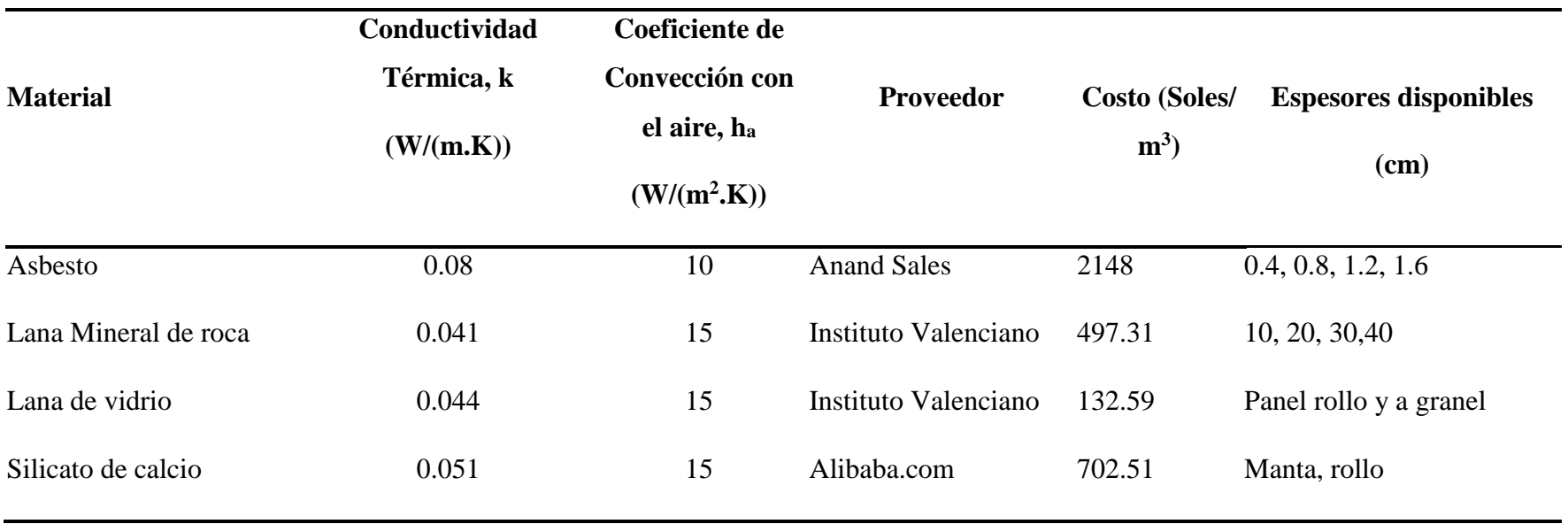

| Secuencia | <b>Aislante</b>      | Cód. | Combinación |
|-----------|----------------------|------|-------------|
| Capa 1    | Piedra Pomex         | PP   | <b>PPLM</b> |
| Capa 2    | Lana de madera       | LM   |             |
| Capa 1    | Piedra Pomex         | PP   | <b>PPCO</b> |
| Capa 2    | Corcho               | CO   |             |
| Capa 1    | Piedra Pomex         | PP   | <b>PPYA</b> |
| Capa 2    | Yapatita             | YA   |             |
| Capa 1    | Piedra Pomex         | PP   | <b>PPYE</b> |
| Capa 2    | Yeso                 | YE   |             |
| Capa 1    | Piedra Pomex         | PP   | <b>PPAR</b> |
| Capa 2    | Arcilla refractaria  | AR   |             |
| Capa 1    | Lana Mineral de Roca | LR   | <b>LRLV</b> |
| Capa 2    | Lana de Vidrio       | LV   |             |
| Capa 1    | Lana de madera       | LM   | <b>LMCO</b> |
| Capa 2    | Corcho               | CO   |             |
| Capa 1    | Lana de madera       | LM   | <b>LMYA</b> |
| Capa 2    | Yapatita             | YA   |             |
| Capa 1    | Lana de madera       | LM   | <b>LMYE</b> |
| Capa 2    | Yeso                 | YE   |             |
| Capa 1    | Lana de madera       | LM   | <b>LMAR</b> |
| Capa 2    | Arcilla refractaria  | AR   |             |
| Capa 1    | Lana de madera       | LM   | LMPP        |
| Capa 2    | Piedra Pomex         | PP   |             |
| Capa 1    | Corcho               | CO   | <b>COPP</b> |
| Capa 2    | Piedra Pomex         | PP   |             |
| Capa 1    | Corcho               | CO   | <b>COLM</b> |
| Capa 2    | Lana de madera       | LM   |             |
| Capa 1    | Corcho               | CO   | <b>COYA</b> |
| Capa 2    | Yapatita             | YA   |             |
| Capa 1    | Corcho               | CO   | COYE        |
| Capa 2    | Yeso                 | YE   |             |
| Capa 1    | Corcho               | CO   | <b>COAR</b> |
| Capa 2    | Arcilla refractaria  | AR   |             |
| Capa 1    | Yapatita             | YA   | YAPP        |
| Capa 2    | Piedra Pomex         | PP   |             |

**Tabla 7:** *Secuencias Alternativas Consideradas para Evaluación*

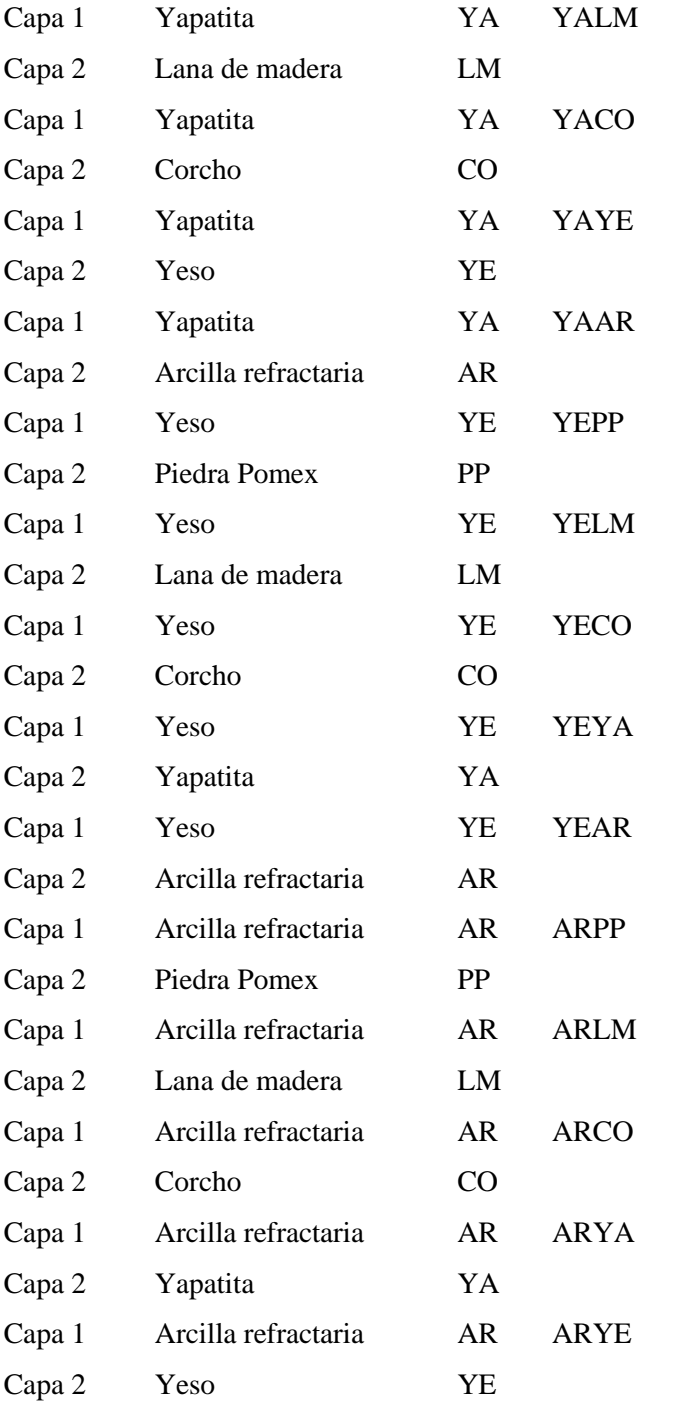

#### **3.6 Modelo matemático de pérdida de calor para tubería con aislante completo.**

Para tener una referencia de costos se analizará primero un sistema de aislamiento de una sola capa usando tanto los materiales artesanales como los comerciales. En este esquema se realizará una optimización (minimización) que brinde el mínimo valor del costo anual por metro lineal del material aislante en cuestión. A continuación, se realizará la optimización (minimización) del costo anual por metro lineal para el caso de 2 capas. En vista de esto, se desarrolló primero un modelo matemático para estimar las pérdidas de calor en los sistemas de tuberías de toda la planta. El desarrollo completo del modelo matemático se detalla en el Anexo 3. Como resultado de este modelamiento obtenemos las siguientes formulas:

$$
q_{ln} = \frac{Q}{L} = \frac{T_{v,\infty} - T_{s1}}{\frac{1}{h_v(2\pi r_1)}} = \frac{T_{s1} - T_{int}}{\frac{ln\left(\frac{r_2}{r_1}\right)}{2\pi k_{acero}}} = \frac{T_{int} - T_{s2}}{\frac{ln\left(\frac{r_3}{r_2}\right)}{2\pi k_{aisl}}} = \frac{T_{v,\infty} - T_{a,\infty}}{\frac{1}{h_a(2\pi r_3)}} = \frac{T_{v,\infty} - T_{a,\infty}}{R_{t,eqn}}
$$
(19)

Ecuación 19

$$
R_{t,eqn} = \frac{1}{h_v(2\pi r_1)} + \frac{\ln\left(\frac{r_2}{r_1}\right)}{2\pi k_{acero}} + \frac{\ln\left(\frac{r_3}{r_2}\right)}{2\pi k_{aisl}} + \frac{1}{h_a(2\pi r_3)}
$$
(20)  
Ecuación 20

Donde:

 $q_{ln}$  : Rapidez de transferencia de calor por unidad de longitud en tubería con aislante nuevo (W/m)

 $R_{tean}$  : Resistencia térmica equivalente por unidad de longitud de tubería con Aislante nuevo (K/W)

**r1** : Radio interno de la tubería (m)

**r2** : Radio externo de la tubería (m)

**r3** : Radio externo del aislante (m)

 $T_{v,\infty}$  : Temperatura del vapor de agua (°C)

 $T_{s1}$  : Temperatura de la superficie interna de la tubería (°C)

 $T_{int}$  : Temperatura de interface entre la tubería y el aislante (°C)

 $T_{s2}$  : Temperatura superficie del aislante (°C)

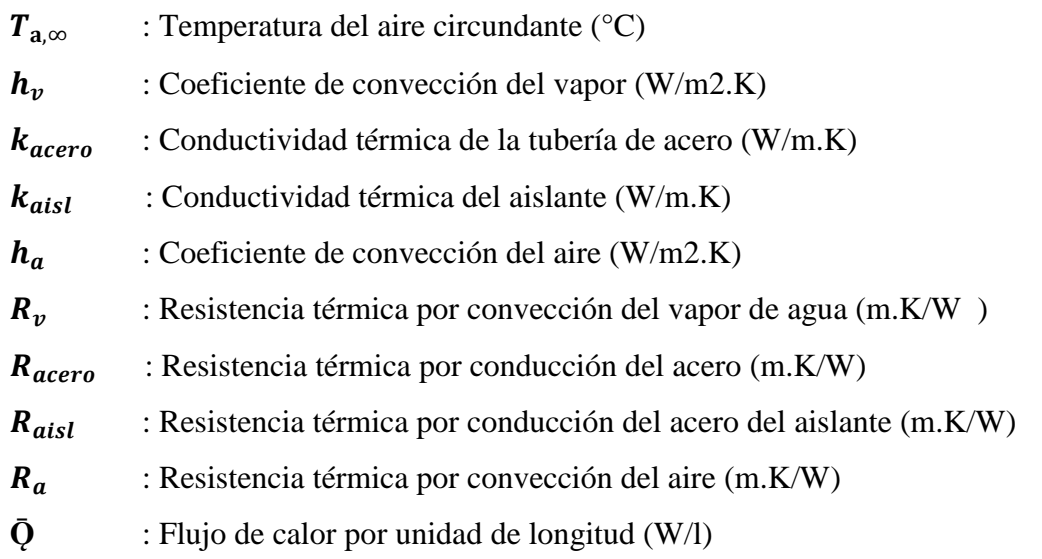

**3.7 Modelo matemático de pérdida de calor para tubería con aislante deteriorado**  Del mismo modo se desarrolló un modelamiento análogo al mencionado el cual

se muestra paso a paso en el Anexo 4. A consecuencia de este modelamiento se obtuvo a las siguientes ecuaciones:

$$
q_{1l} = \frac{\dot{Q}_1}{L} \tag{21}
$$

Ecuación 21

$$
q_{2l} = \frac{\dot{Q}_2}{L} \tag{22}
$$

Ecuación 22

$$
q_{ld} = \frac{\dot{Q}}{L} = \frac{T_{\nu,\infty} - T_{a,\infty}}{R_{t,eqd}}
$$
\n(23)

## Ecuación 23

$$
q_{ld} = q_{1l} + q_{2l}
$$
\n
$$
\text{Ecuación 24} \tag{24}
$$

$$
R_{t,eqd} = \frac{1}{h_v(2\pi r_1)} + \frac{\frac{ln(\frac{r_2}{r_1})}{2\pi(1-f)k_{acero}} \left(\frac{ln(\frac{r_2}{r_1})}{2\pi f k_{acero}} + \frac{ln(\frac{r_3}{r_2})}{2\pi f k_{aisl}}\right)}{\frac{ln(\frac{r_2}{r_1})}{2\pi(1-f)k_{acero}} + \frac{ln(\frac{r_2}{r_1})}{2\pi f k_{acero}} + \frac{ln(\frac{r_3}{r_2})}{2\pi f k_{aisl}}} + \frac{1}{h_a(2\pi r_3)}
$$
(25)

Ecuación 25

Donde:

- $q_{ld}$  : Rapidez de transferencia de calor por unidad de longitud en tubería con aislante Deteriorado (W/m)
- $q_{1l}$  : Rapidez de transferencia de calor por unidad de longitud en el ramal aislado (W/m)
- $q_{2l}$  : Rapidez de transferencia de calor por unidad de longitud en el ramal no aislado (W/m)
- $R_{teqdd}$  : Resistencia térmica equivalente por unidad de longitud de tubería con aislante deteriorado (K/W)
- : Fracción de la superficie de la tubería cubierta por el aislante (adim.)

#### **3.8 Estimación de pérdida de energía por unidad de longitud en tubería**

Para la estimación de las pérdidas de energía debido a aislante deteriorado se desarrolló otro modelamiento. En este nuevo modelo se define la perdida de energía por unidad de longitud en una tubería con aislante deteriorado mediante

$$
q_{iperd} = q_{ld} - q_{ln}
$$
 (26)

Ecuación 26

El calor perdido en todo el sistema de tuberías de la empresa Agroindustrial Pucalá SAC por aislante deteriorado puede estimarse mediante:

$$
\dot{Q}_{perd} = \sum_{i=1}^{i=n} (q_{lperd})_i L_i K_{1i}
$$
\nEuación 27

Donde:

 $K_1$ : Periodo de operación de continuo de cada tubería durante un año.

$$
K_1 = (365) \cdot 24h = 8760 h
$$
 (28)  
Ecuación 28

La pérdida económica total anual por aislante deteriorado se puede evaluar mediante:

$$
Z_{perd} = C_h \dot{Q}_{perd} \tag{29}
$$

Ecuación 29

 $C_h$  : Costo unitario total normalizado de la unidad de calor

$$
C_h = 0.1675 \frac{soles}{kW \ termico \cdot h}
$$
 (30)  
Ecuación 30

# **3.9 Programa matlab para cálculo de pérdidas energéticas en tuberías de la empresa**

Se elaboró un programa Matlab para calcular las pérdidas de calor y dinero actual de las tuberías en las 15 ubicaciones señaladas en la Tabla 4. Este programa considera el caso de aislamiento térmico de una sola capa. El programa se puede apreciar en el Anexo 6 bajo el nombre de **"perdenerg2.m"**. Para ello se consideró las dimensiones de las tuberías obtenidos de la empresa Agroindustria Pucalá SAC las cuales se condensan en la Tabla 4. En el caso de aislante incompleto se consideró una fracción, f, de la superficie exterior de la tubería cubierta por el aislante y la fracción restante, (1-f) con tubería desnuda. Asimismo, se consideró las propiedades termo físicas del asbesto en placa que se muestran en la Tabla 9 al ser este aislante instalado en las tuberías en la empresa. Este programa arrojo como resultados que:

> $Q_{perd} = 518.89$  *MJ*/año  $z_{\text{perd}} = 86.915$  millones de soles/año

## **Tabla 8**

*Propiedades de potenciales materiales artesanales y/o fáciles de obtener de bajo costo para ser formados como aislantes térmicos*

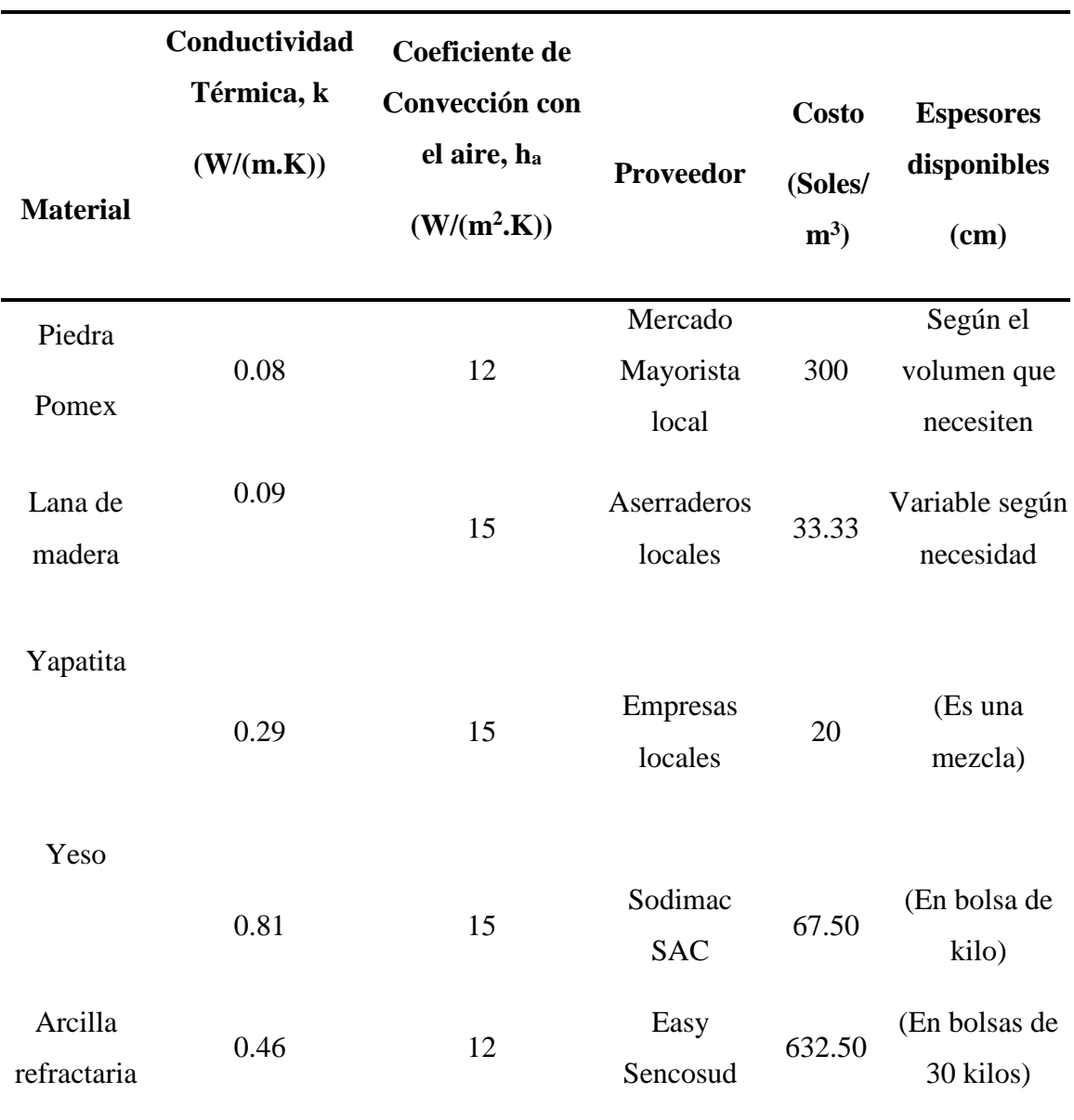

## **Tabla 9** *Propiedades de aislantes térmicos comerciales*

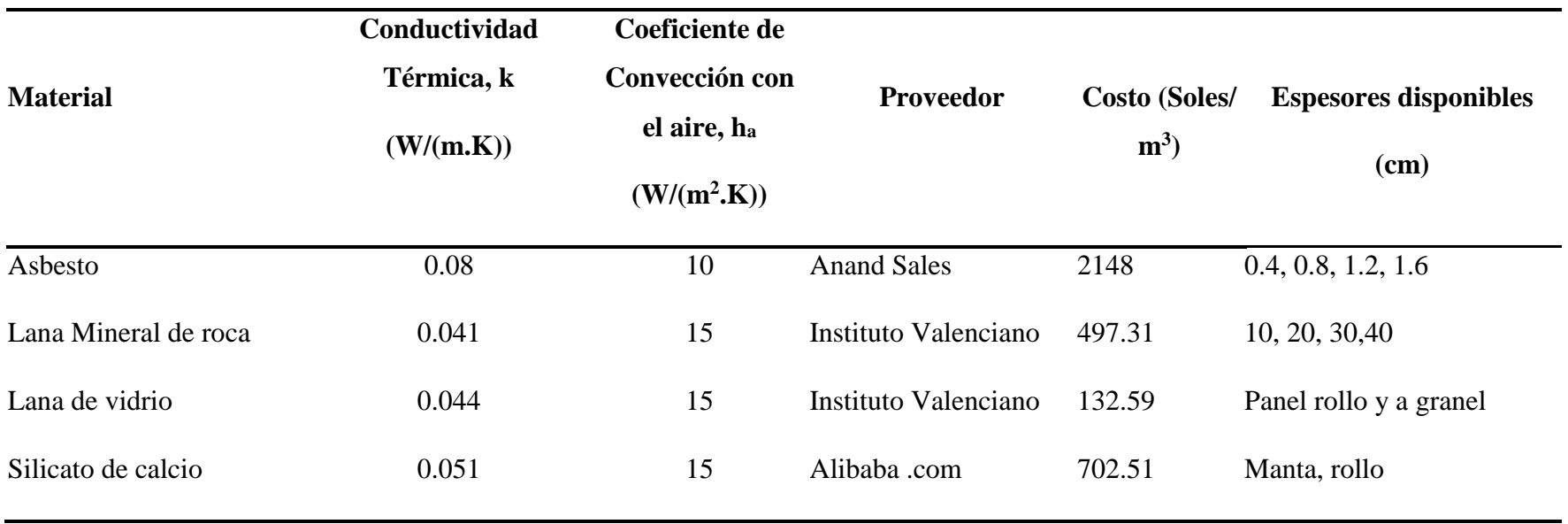

#### **3.10 Modelo de minimización para tubería con 1 sola capa de aislante**

A continuación, se modeló el sistema de una sola tubería de acero capa cubierta con una sola capa de aislante térmico (ver Fig. 19) para luego proceder a minimizar (optimizar) el costo de calor anual. Los pormenores de este modelado matemático se muestran en el Anexo 7.

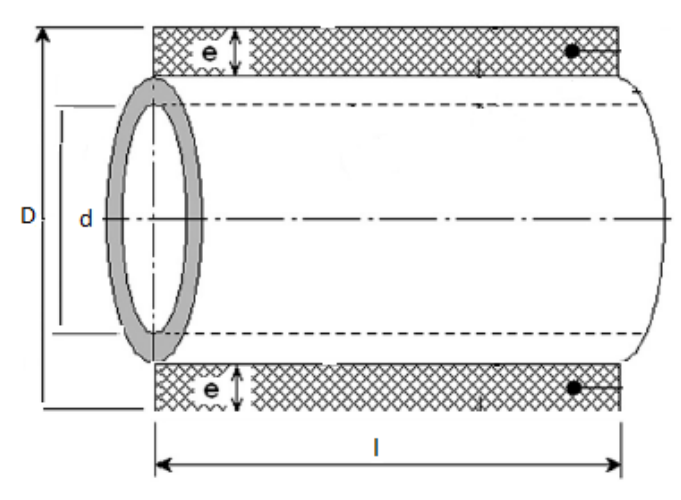

**Figura 19.** Se muestra el caso de una sola tubería de acero *cubierta con una sola capa de aislante térmico. Fuente: Propia*

Las dimensiones de los 5 tipos de tuberías de acero (4", 5", 6", 8", 10") usadas en la planta se consignaron en la Tabla 10. Del mismo modo en la Tabla 11 se muestran las propiedades del acero y del medio interno y circundante con el que se realizó la minimización.

#### **Tabla 10**

*Especificaciones técnicas de las tuberías de la empresa Agroindustria Pucalá S.A.C*

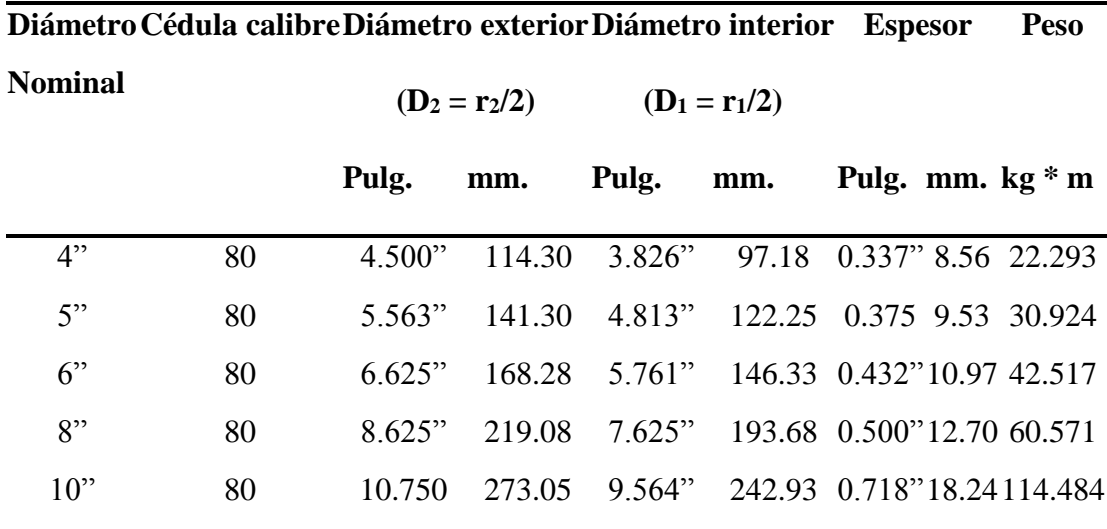

*Fuente: Propia*

Dado que el objetivo es hallar el costo anual mínimo para un valor espesor determinado "e", la función objetivo  $Z = Z(e)$  a minimizar se halla

$$
Z = fC_1 + C_E \tag{31}
$$

Ecuación 31

$$
Z = f C_1 \frac{\pi (D^2 - d^2) l 1}{4} + C_h Q \tag{32}
$$

Ecuación 32

$$
Z(e) = f C_I \frac{\pi((d+2*e)^2 - d^2)l_1}{4} + C_h \left[ \frac{T_{\infty,f} - T_{\infty,a}}{\frac{1}{\pi.h_f.d} + \frac{\ln((d+2*e)/d)}{2\pi.k_{AC}} + \frac{1}{\pi.h_a(d+2*e)}} \right] * l_1 * K_1 * 10^{-3}
$$
\n(33)

Ecuación 33

$$
e = \frac{D - d}{2} \tag{34}
$$

## Ecuación 34

Donde:

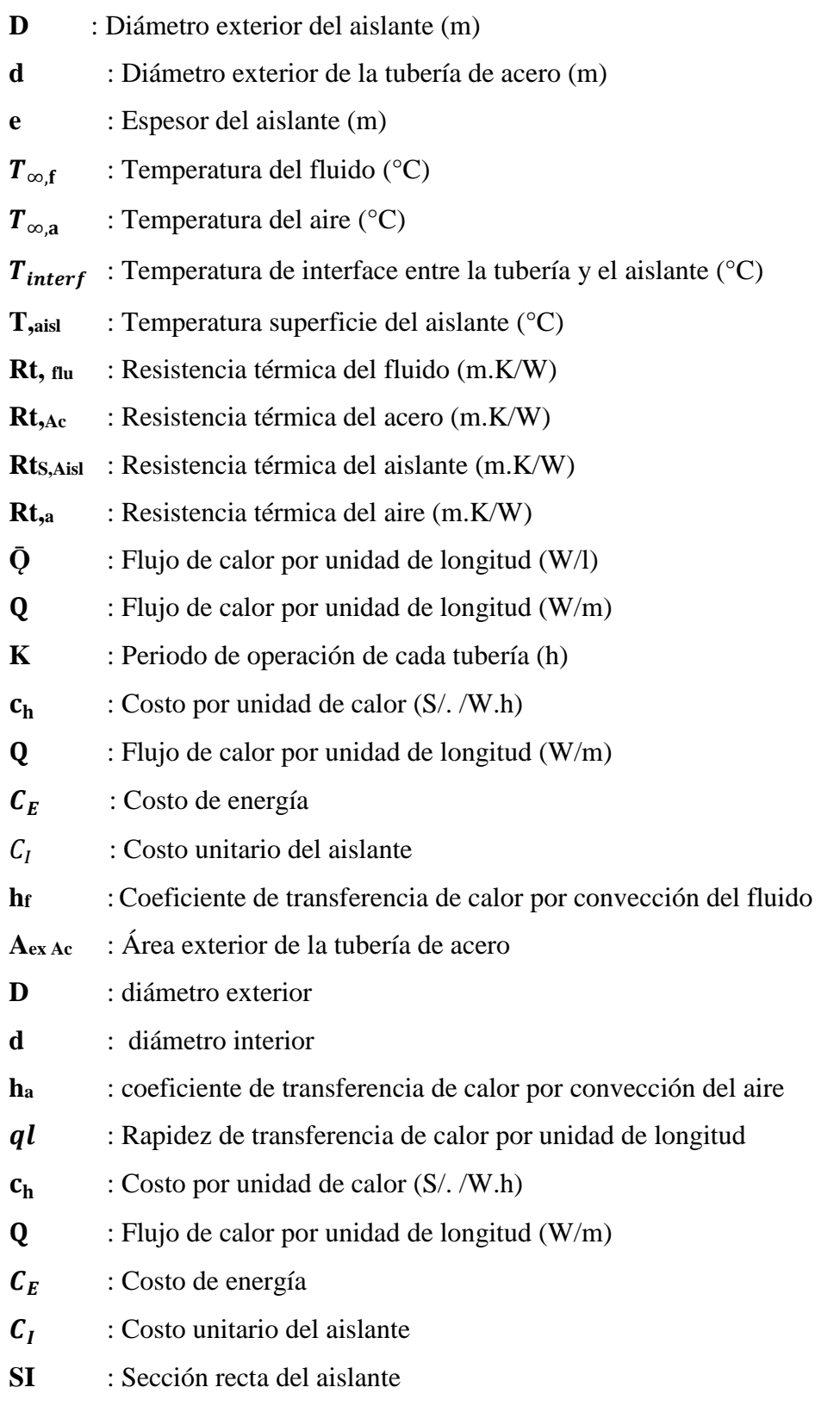

**Tabla 11** *Propiedades termofísicas del Acero*

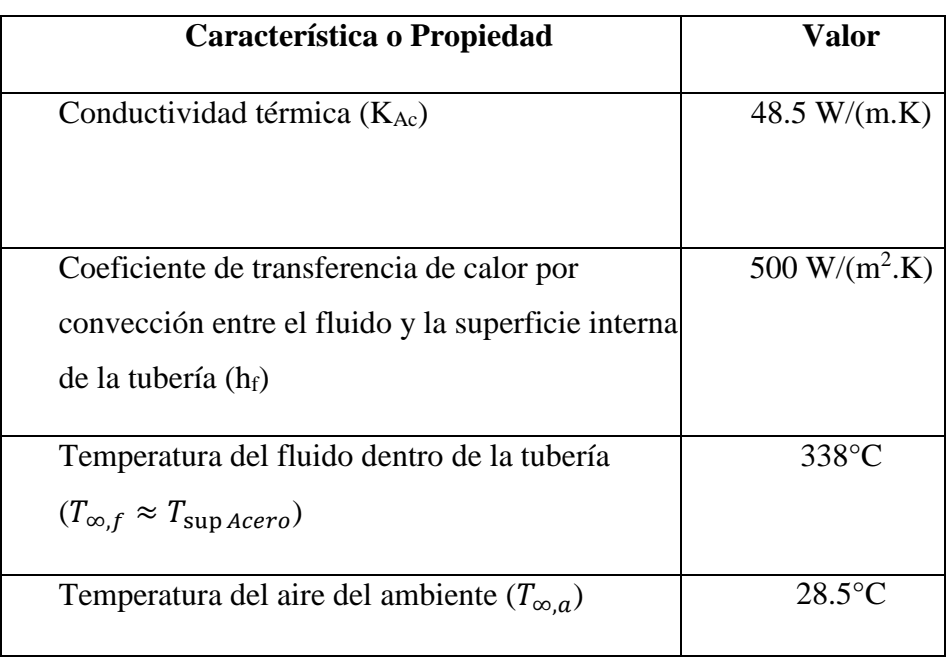

*Fuente: Propia*

## **3.11 Restricciones**

Aun cuando parece obvio es necesario definir la restricción de que el diámetro exterior del aislante debe ser mayor que el diámetro exterior de la tubería de acero desnuda, esto es:

$$
d + 2 * e > d \tag{35}
$$
  
Ecuación 35

En la ecuación (36) se considera la restricción que la temperatura de la superficie más exterior, la que está en contacto con el aire, está limitada a  $T_{lim} = 60^{\circ}C$  por seguridad (Al Zarthuiki, 2002). Dado que la temperatura del aire circundante  $(T_{\infty,a})$ siempre es un dato disponible, en el caso de aislamiento de una sola capa de aislante, esta restricción se puede expresar mediante la desigualdad:

$$
T_{s, A i s l} \leq T_{lim}
$$
\nEcuación 36

\n
$$
T_{s, A i s l} \leq T_{lim}
$$
\n(36)

Desarrollando y asumiendo las temperaturas  $T_{s, A i s l}$ ,  $T_{lim}$  conocidas

$$
q_l = \frac{Q}{L} = \frac{T_{s, Aisl} - T_{\infty, a}}{R_{t, a}} = \frac{T_{\infty, f} - T_{\infty, a}}{R_{t, eq}}
$$
(37*a*)

Ecuación 37

$$
q_{l} = \frac{Q}{L} = \frac{T_{s,Aisl} - T_{\infty,a}}{\frac{1}{h_{a} * \pi * (d + 2 * e)}} = \frac{T_{\infty,f} - T_{\infty,a}}{\frac{1}{\pi.h_{f}.d} + \frac{\ln(d + e)}{2\pi.k_{Ac}} + \frac{1}{\pi.h_{a}.(d + 2 * e)}} \tag{37b}
$$

$$
T_{\infty,a} + (T_{\infty,f} - T_{\infty,a}) \left(\frac{R_{t,a}}{R_{t,eq}}\right) = T_{s,Aisl} \le T_{lim}
$$
\n(37*c*)

Donde:

 $T_{lim}$  : Temperatura limite en la superficie del aislante (°C)

Dada que la optimización de una sola capa se realizará con todos los aislantes indicados en las Tablas 8 y 9, bastará probar con uno de ellos para demostración. Se utilizará el aislante comercial de lana mineral pues este es el material que se está usando en el mantenimiento correctivo de las tuberías actualmente en la empresa.

Adicionalmente, para el periodo de operación  $(K_1)$  se consideró un periodo continuo de operación durante un año de:

$$
K_1 = 365.24h = 8760 h
$$
 (38)  
Ecuación 38

Se desarrolló un programa Matlab **"minunaisl.m"** (Ver Anexo 8) para minimizar la función objetivo Z usando la función **"fminbnd"** el cual arrojo un valor de Zmin =  $90.4348$  soles/(año.m) para un espesor de e<sub>min</sub> =  $0.24161$  m. Este resultado se puede ver en la Figura 24. Para este caso se analizó la Lana Mineral de Roca. La Figura 20 muestra los resultados de dicha minimización.

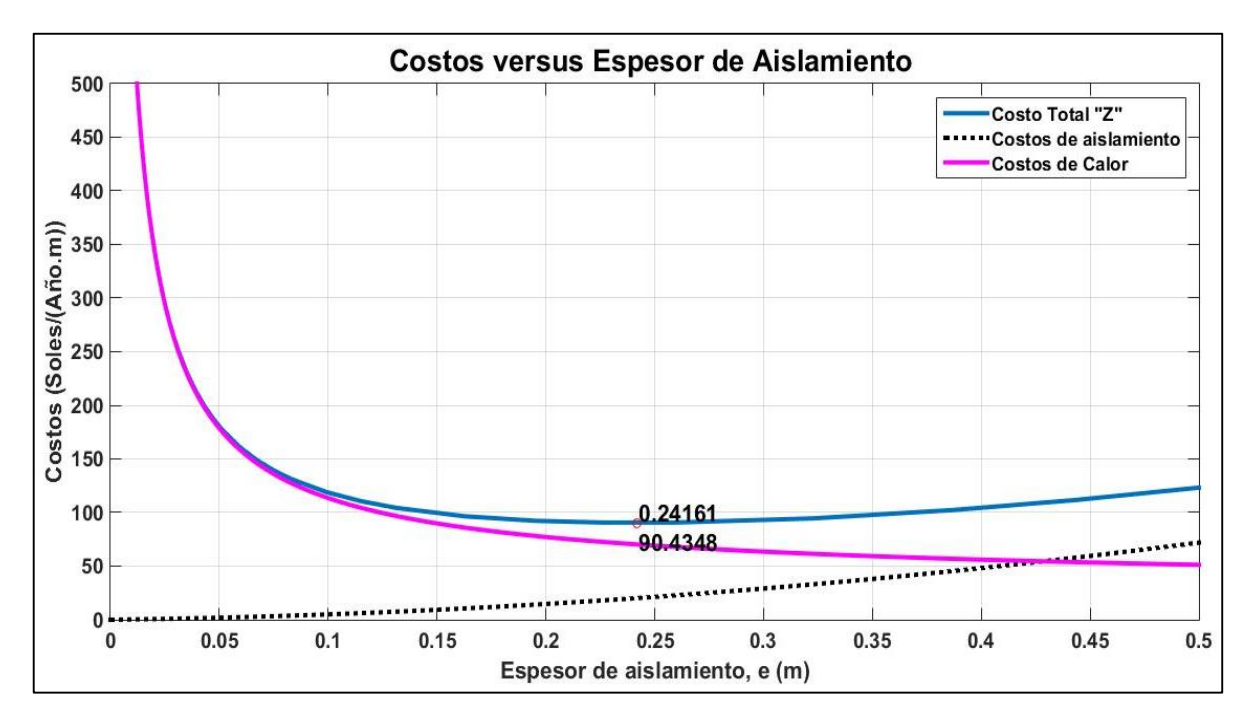

**Figura 20.** Espesor óptimo para Costo anual mínimo para la Lana Mineral de roca. *Fuente: Propia*

## **3.12 Modelo de minimización para tubería con 2 capas de aislante**

Siguiendo la misma forma de modelamiento que el caso de una capa se desarrolló un esquema de minimización matemático para dos capas (Figura 21) usando la teoría de transferencia de calor en tuberías antes planteada obteniendo como función objetivo para minimización  $Z = Z(e_1, e_2)$  la siguiente expresión:

$$
Z = f\left(C_1 \frac{\pi((d+2*e_1)^2 - d^2)l_1}{4} + C_2 \frac{\pi((d+2*(e_1+e_2))^2 - (d+2*e_1)^2)l_1}{4}\right)
$$
  
+  $C_h \left[\frac{\frac{r_{\infty, f} - r_{\infty, a}}{4}}{\frac{1}{\pi h_f d} + \frac{\ln(1 + \frac{2*e_1}{d})}{2\pi k_{AC1}} + \frac{\ln(1 + \frac{2*e_2}{d+2*e_1})}{2\pi k_{AC2}} + \frac{1}{\pi h_a(d+2*(e_1+e_2))}}\right] * l_1 * K_1 * 10^{-3}$  (39)

Ecuación 39

Donde:

 $e_1$  : Espesor de la primera capa de aislamiento (m)

: Espesor de la segunda capa de aislamiento (m)
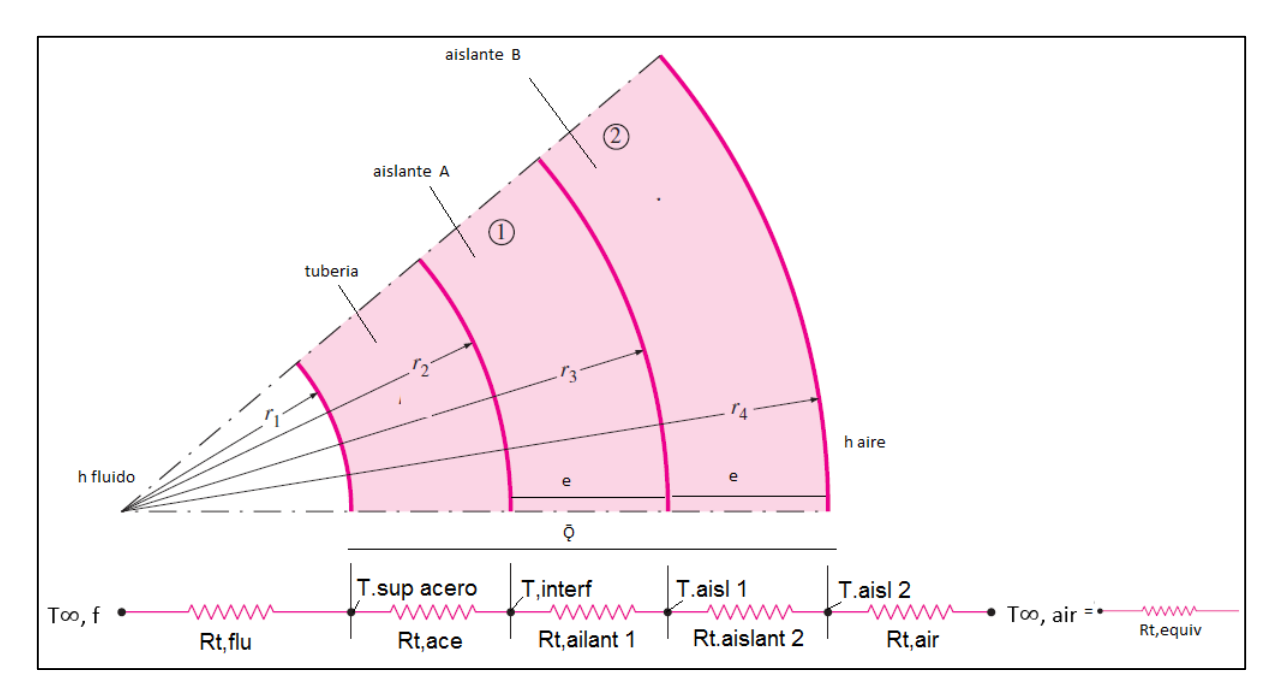

**Figura 21.** Sección parcial de tubería con 2 aislantes y circuito térmico. *Fuente: Adaptada de Cengel, 2011*

Se desarrolló el programa Matlab **"Aisl2capas.m"/ "mindosaisl.m"** (Ver Anexo 9) para minimizar la función objetivo  $Z = Z(e_1, e_2)$  usando la función "f**mincon".** Para la prueba del programa se usó la combinación **LMLV (Lana Mineral –Lana de Vidrio), esto es, Lana Mineral en la capa 1 y Lana de vidrio en la capa 2**. El programa arrojo valores aproximados de Zmin = 85.667 soles/(año.m) para espesores de  $(e_1)_{min} = 0.0476$  m y  $(e_2)_{min} = 0.1524$  m. Estos últimos resultados se obtienen teniendo en cuenta el criterio restrictivo de que el espesor del aislante no debe ser menor a 1 cm para poder ser manipulable.

Luego evaluado el programa **"Aisl2capas.m" / "mindosaisl.m"** se procedió a evaluar todas las combinaciones seleccionadas en la Tabla 7. Los resultados gráficos de estas simulaciones se pueden apreciar en detalle en el Anexo 10. El resumen de los resultados para los materiales artesanales usados como aislantes se consigna en la Tabla 12.

En esta tabla puede apreciarse que la opción de menor costo es la combinación de los materiales artesanales es **PPLM (Piedra Pómez con Lana de Madera).** Los valores obtenidos para esta combinación son  $Z_{min} = 157.7916 \frac{Soles}{A\bar{n}o.m}$  y espesores de  $e_1 =$ 0.1539 m y  $e_1 = 0.0461$ m. Estos resultados pueden verse en la Figura 22 y 23. Por otro

lado, en la simulación de los materiales comerciales el resultado de costo anual mínimo se obtuvo para la combinación LRLV (Lana Mineral de Roca-Lana de Vidrio) con  $Z_{min}$  = 85.6670  $\frac{Soles}{A\tilde{n}o.m}$  y espesores de  $e_1 = 0.0476$  m y  $e_1 = 0.1524$  m. Estos últimos resultados se muestran en las Figuras 24 y 25.

#### **Tabla 12**

*Combinaciones de materiales artesanales*

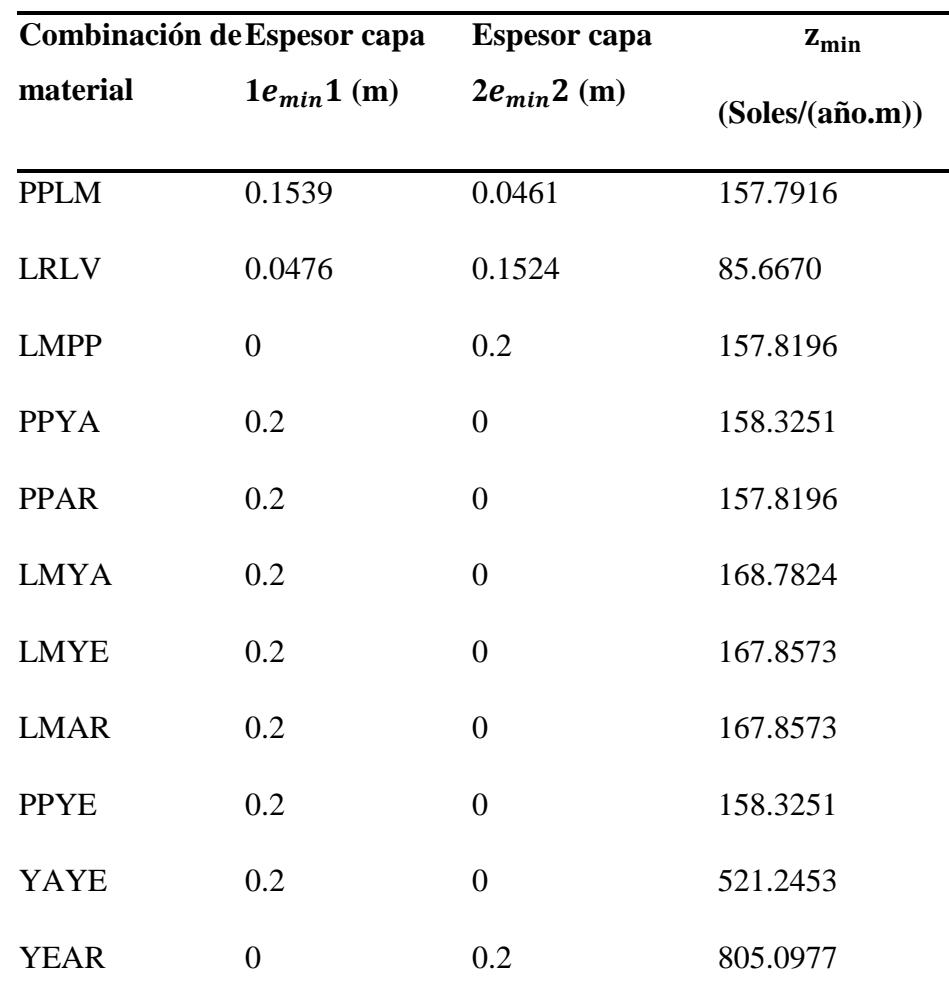

*Fuente: Propia*

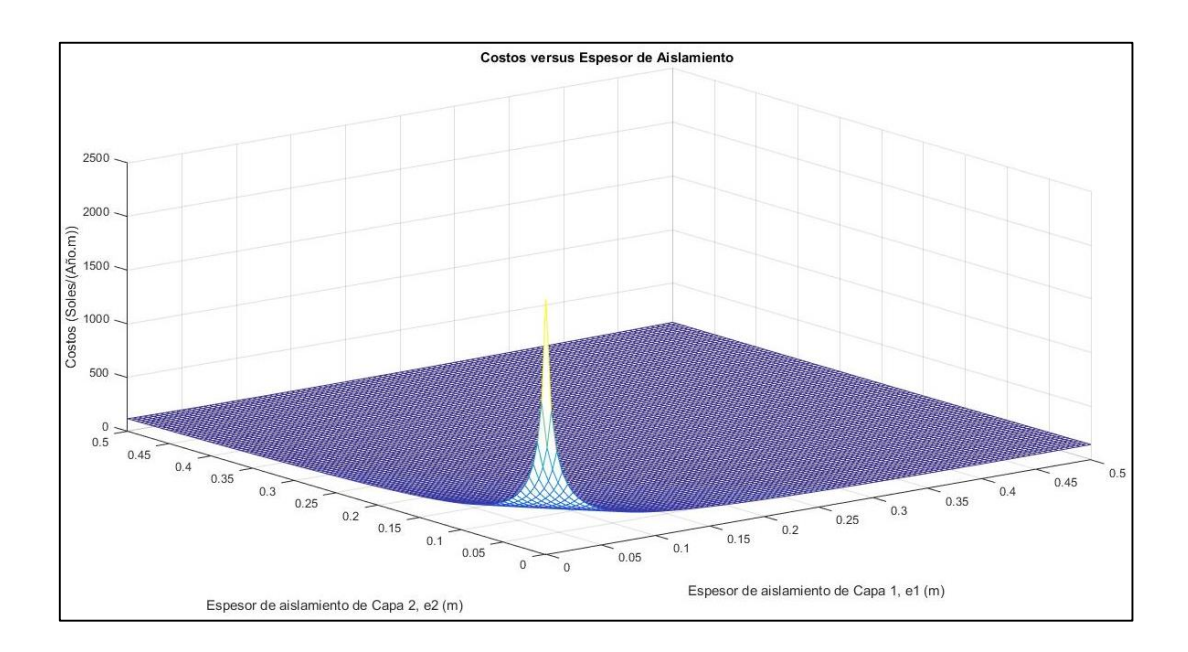

**Figura 22.** Costo Anual Mínimo para el Caso: Capa1: Piedra Pómez y Capa 2: Lana de Madera **Fuente:** Propia

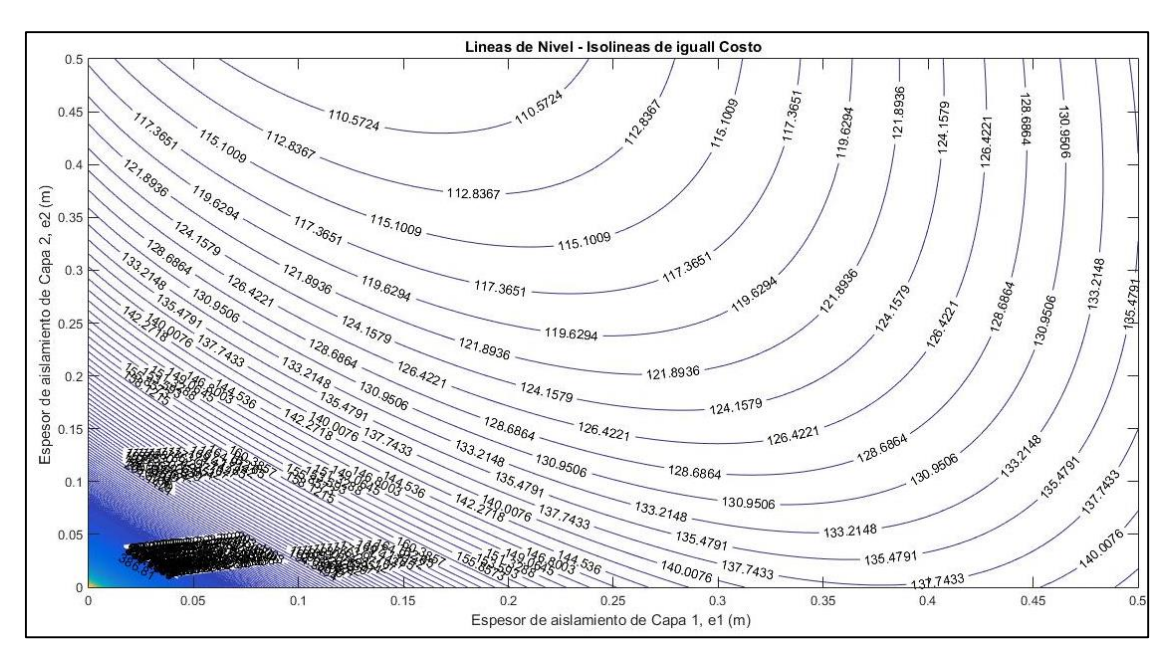

**Figura 23.** Espesores óptimos para Costo anual mínimo para el Caso: Capa1: Piedra Pómez y Capa 2: Lana de Madera **Fuente:** Propia

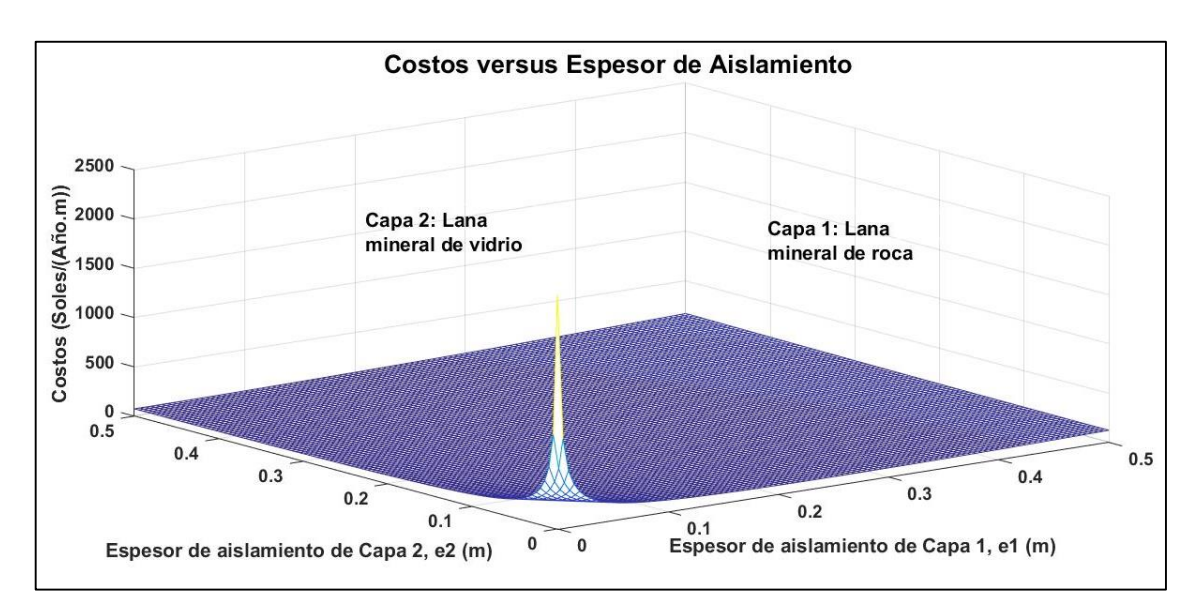

**Figura 24.** Costo Anual Mínimo para el Caso: Capa1: Lana Mineral y Capa 2: Lana de Vidrio.

**Fuente:** Propia

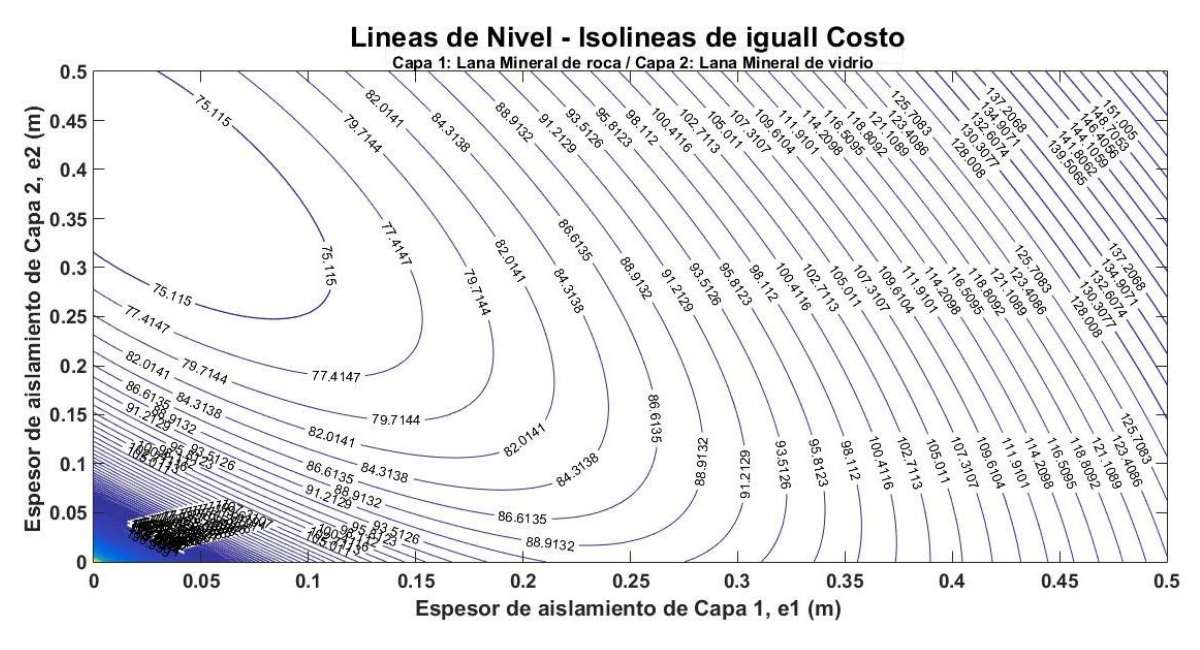

**Figura 25.** Espesores óptimos para Costo anual mínimo para el Caso: *Capa1: Lana Mineral y Capa 2: Lana de Vidrio. Fuente: Propia*

**Tabla 13** *Resultados de cálculos*

| Secuencia Aislante |                     | Cód.      | Combinación (W/m.K) (Soles/ | $\mathbf K$ | <b>Costo</b><br>$m^3$ | $e_{min}$<br>(mm) | $z_{min}$<br>Soles/(añ<br>0.m) |
|--------------------|---------------------|-----------|-----------------------------|-------------|-----------------------|-------------------|--------------------------------|
| Capa 1             | Piedra Pomex        | PP        | <b>PPLM</b>                 | 0.08        | 300                   | 82.24             | 51.44                          |
| Capa 2             | Lana de madera      | LM        |                             | 0.0725      | 33.33                 | 25.18             |                                |
| Capa 1             | Piedra Pomex        | PP        | <b>PPCO</b>                 | 0.08        | 300                   | 86.00             | 65.28                          |
|                    |                     |           |                             |             |                       |                   |                                |
| Capa 2             | Corcho              | CO        |                             | 0.0670      | 80                    | 29.25             |                                |
| Capa 1             | Piedra Pomex        | PP        | <b>PPYA</b>                 | 0.08        | 300                   | 57.4              | 49.16                          |
| Capa 2             | Yapatita            | YA        |                             | 0.29        | 20                    | 29.13             |                                |
| Capa 1             | Piedra Pomex        | PP        | <b>PPYE</b>                 | 0.08        | 300                   | 83.73             | 65.34                          |
| Capa 2             | Yeso                | YE        |                             | 0.81        | 67.50                 | 35.16             |                                |
| Capa 1             | Piedra Pomex        | PP        | <b>PPAR</b>                 | 0.08        | 300                   | 83.73             | 45.32                          |
| Capa 2             | Arcilla refractaria | <b>AR</b> |                             | 0.46        | 632.50                | 45.16             |                                |
| Capa 1             | Lana de madera      | LM        | <b>LMCO</b>                 | 0.0725      | 33.33                 | 38.47             | 70.42                          |
| Capa 2             | Corcho              | CO        |                             | 0.0670      | 80                    | 33.02             |                                |
| Capa 1             | Lana de madera      | LM        | <b>LMYA</b>                 | 0.0725      | 33.33                 | 44.32             | 77.28                          |
| Capa 2             | Yapatita            | YA        |                             | 0.29        | 20                    | 30.29             |                                |
| Capa 1             | Lana de madera      | LM        | <b>LMYE</b>                 | 0.0725      | 33.33                 | 73.93             | 65.34                          |
| Capa 2             | Yeso                | <b>YE</b> |                             | 0.81        | 67.50                 | 25.16             |                                |
| Capa 1             | Lana de madera      | LM        | <b>LMAR</b>                 | 0.0725      | 33.33                 | 83.73             | 63.42                          |
| Capa 2             | Arcilla refractaria | <b>AR</b> |                             | 0.46        | 632.50                | 35.16             |                                |
| Capa 1             | Lana de madera      | LM        | <b>LMPP</b>                 | 0.0725      | 33.33                 | 33.29             | 47.61                          |
| Capa 2             | Piedra Pomex        | PP        |                             | 0.08        | 300                   | 43.68             |                                |
| Capa 1             | Corcho              | CO        | <b>COPP</b>                 | 0.0670      | 80                    | 33.40             | 49.30                          |
| Capa 2             | Piedra Pomex        | PP        |                             | 0.08        | 300                   | 41.80             |                                |
| Capa 1             | Corcho              | CO        | <b>COLM</b>                 | 0.0670      | 80                    | 28.05             | 58.22                          |
| Capa 2             | Lana de madera      | LM        |                             | 0.0725      | 33.33                 | 53.12             |                                |
| Capa 1             | Corcho              | $\rm CO$  | COYA                        | 0.0670      | 80                    | 28.59             | 60.38                          |
| Capa 2             | Yapatita            | YA        |                             | 0.29        | 20                    | 30.56             |                                |
| Capa 1             | Corcho              | CO        | <b>COYE</b>                 | 0.0670      | 80                    | 73.13             | 68.34                          |
| Capa 2             | Yeso                | <b>YE</b> |                             | 0.81        | 67.50                 | 35.16             |                                |
| Capa 1             | Corcho              | CO        | <b>COAR</b>                 | 0.0670      | 80                    | 83.73             | 69.34                          |
| Capa 2             | Arcilla refractaria | AR        |                             | 0.46        | 632.50                | 25.16             |                                |
| Capa 1             | Yapatita            | YA        | <b>YAPP</b>                 | 0.29        | 20                    | 21.43             | 42.62                          |
| Capa 2             | Piedra Pomex        | PP        |                             | 0.08        | 300                   | 35.51             |                                |
| Capa 1             | Yapatita            | YA        | <b>YALM</b>                 | 0.29        | 20                    | 31.43             | 43.65                          |
| Capa 2             | Lana de madera      | LM        |                             | 0.0725      | 33.33                 | 41.27             |                                |
| Capa 1             | Yapatita            | YA        | <b>YACO</b>                 | 0.29        | 20                    | 31.43             | 63.42                          |
| Capa 2             | Corcho              | CO        |                             | 0.0670      | 80                    | 42.56             |                                |
| Capa 1             | Yapatita            | YA        | YAYE                        | 0.29        | 20                    | 39.13             | 67.69                          |
| Capa 2             | Yeso                | YE        |                             | 0.81        | 67.50                 | 42.15             |                                |

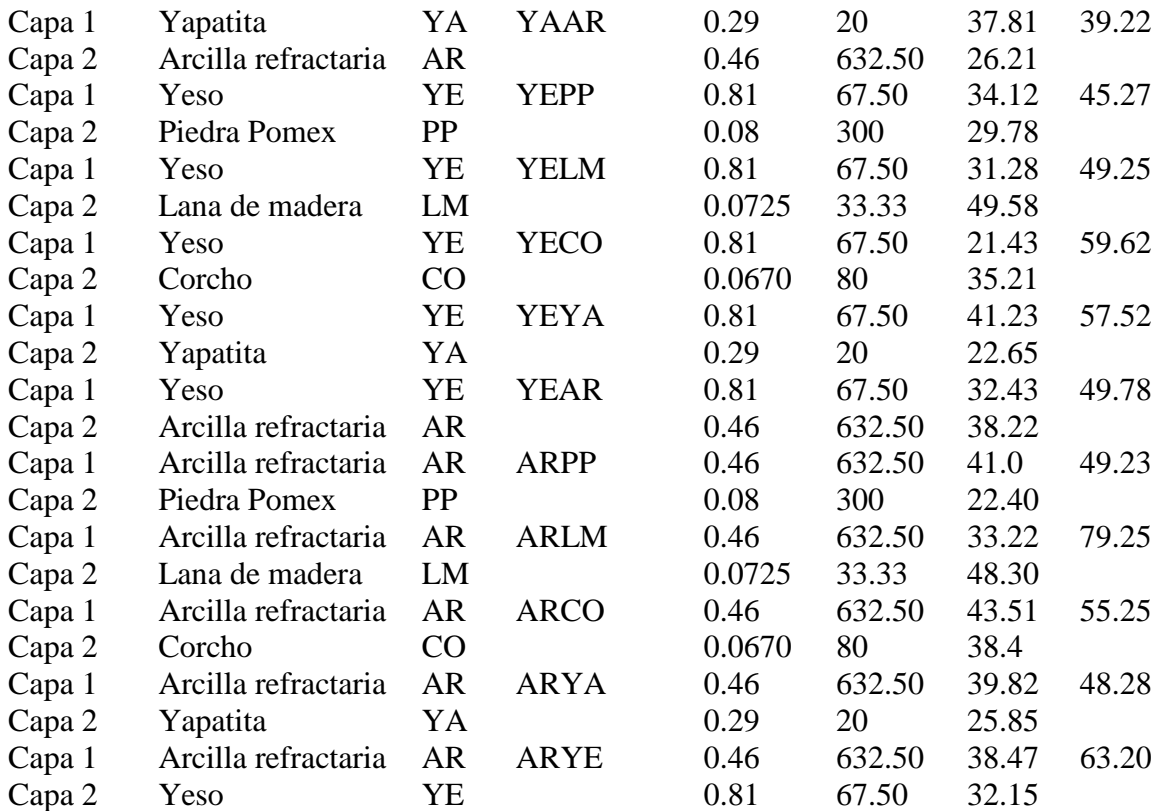

*Fuente: Propia*

#### **3.13 Análisis económico de implementación del nuevo sistema de aislamiento**

Luego de obtenidos los resultados de optimización se analizará económicamente la implementación de la combinación optima de materiales comerciales, esto es, LRLV (Lana Mineral de Roca-Lana de Vidrio). Para ello se escribió un programa en Matlab, **econanali.m**, mostrado en el Anexo 11 en el cual se ingresaron los datos mostrados en las Tablas 4, 9 y 10.

El análisis económico se plantea como la determinación del periodo en años para la recuperación de la inversión considerando la inversión inicial de reemplazar todo el aislamiento térmico de tuberías por la doble capa de LRLV, el ahorro mensual de energía debido al nuevo aislamiento y la tasa de interés que impondría un banco que brindaría este capital de inversión. Este método se conoce como el Periodo de Recuperación de la Inversión (PRI) y se calcula según (Eggert, 2005):

$$
P = \sum_{1}^{j} CF_j(P/F, i\%, j)
$$
 (40)

Ecuación 40

$$
P = \sum_{1}^{j} CF_j (1+i)^{-j}
$$
 (41)

Ecuación 41

- : Valor Monetario Presente de la Inversión Inicial (soles)
- $CF_i$ : Flujo de caja Positivo al Final del año j (soles)
- : Tasa de Interés Anual Decimal (adimensional)

: Número de periodos hasta que se iguale el Valor Monetario Actual (años)

Mediante el programa **econanali.m** se analizaron dos posibilidades de realización para la instalación del nuevo sistema de aislantes. El primer caso considera la contratación de una empresa externa y el segundo caso implica la compra e instalación del aislante por personal de la propia empresa. En ambos casos se toma los espesores comerciales para los cálculos de costo del material.

En el caso de contratación de una empresa externa para calcular la inversión inicial se considera el costo día/hombre de 120 soles, se incluye un IGV de 18%, se consideran 21 días para la ejecución de la instalación y un 20% de utilidades de la empresa contratista que realiza el trabajo. Como se muestra en las Figuras 26 y 27 se determinó que el PRI para la renovación indica que la inversión inicial es de 3 años y 8 meses usando las capas consecutivas LRLV como aislante. La Figura 28 muestra el Diagrama de Flujo de Caja para el problema analizado con los valores monetarios reales del ahorro por la implementación del sistema de aislamiento. Asimismo, la Figuras 28 y 29 muestra la evolución de la Recuperación de la Inversión en el Tiempo.

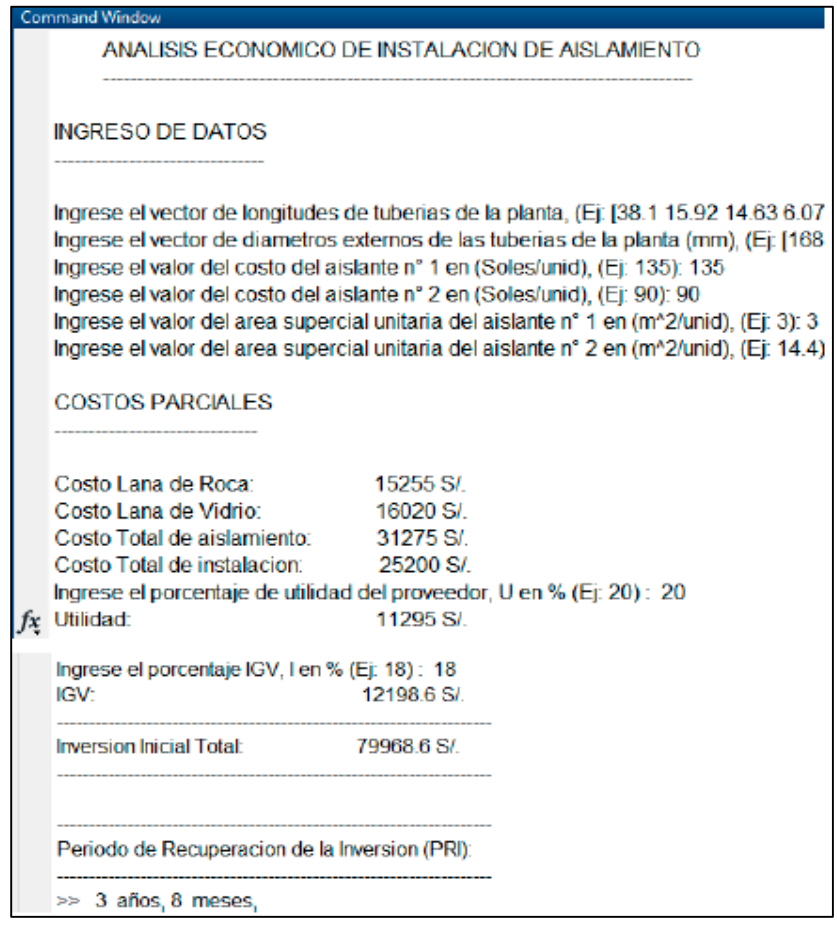

**Figura 26.** Análisis Económico del Caso de Instalación por Empresa Externa *Fuente: Propia*

| CÁLCULO DE TIEMPO DE RETORNO DE INVERSIÓN DESCONTADO (18%) |                |            | 18%           |                    |               |               |        |
|------------------------------------------------------------|----------------|------------|---------------|--------------------|---------------|---------------|--------|
| Year                                                       | Cash Flow (\$) | CFj(S)     | (P/F, 18%, n) | CFj(P/F,18%,n)(\$) | Sum (\$)      | Tiempo exacto | 3.6511 |
| 0                                                          | $-79968.6$     | $-79968.6$ | 1.00000       | $-79968.6$         | $-79968.6000$ | Años          | з      |
| $\mathbf{1}$                                               | 31859          | 31859      | 0.84746       | 26999.15254        | -52969.4475   | <b>Meses</b>  | 8      |
| $\overline{2}$                                             | 31859          | 31859      | 0.71818       | 22880.63775        | -30088.8097   |               |        |
| 3                                                          | 31859          | 31859      | 0.60863       | 19390.37097        | $-10698.4387$ |               |        |
| 4                                                          | 31859          | 31859      | 0.51579       | 16432.51777        | 5734.0790     |               |        |
| 5                                                          | 31859          | 31859      | 0.43711       | 13925.86252        | 19659.9416    |               |        |
| 6                                                          | 31859          | 31859      | 0.37043       | 11801.57841        | 31461.5200    |               |        |
| 7                                                          | 31859          | 31859      | 0.31393       | 10001.33763        | 41462.8576    |               |        |
| 8                                                          | 31859          | 31859      | 0.26604       | 8475.709858        | 49938.5675    |               |        |
| 9                                                          | 31859          | 31859      | 0.22546       | 7182.804965        | 57121.3724    |               |        |
| 10                                                         | 31859          | 31859      | 0.19106       | 6087.122851        | 63208.4953    |               |        |
| 11                                                         | 31859          | 31859      | 0.16192       | 5158.578688        | 68367.0740    |               |        |
| 12                                                         | 31859          | 31859      | 0.13722       | 4371.676854        | 72738.7508    |               |        |
| 13                                                         | 31859          | 31859      | 0.11629       | 3704.810893        | 76443.5617    |               |        |
| 14                                                         | 31859          | 31859      | 0.09855       | 3139.670248        | 79583.2320    |               |        |
| 15                                                         | 31859          | 31859      | 0.08352       | 2660.737499        | 82243.9695    |               |        |
| 16                                                         | 31859          | 31859      | 0.07078       | 2254.862287        | 84498.8317    |               |        |
| 17                                                         | 31859          | 31859      | 0.05998       | 1910.900243        | 86409.7320    |               |        |
| 18                                                         | 31859          | 31859      | 0.05083       | 1619.406986        | 88029.1390    |               |        |
| 19                                                         | 31859          | 31859      | 0.04308       | 1372.378802        | 89401.5178    |               |        |
| 20                                                         | 31859          | 31859      | 0.03651       | 1163.032883        | 90564.5507    |               |        |

**Figura 27.** Datos y Resultados del Flujo de Caja en Excel *del Caso de Instalación por Empresa Externa Fuente: Propia*

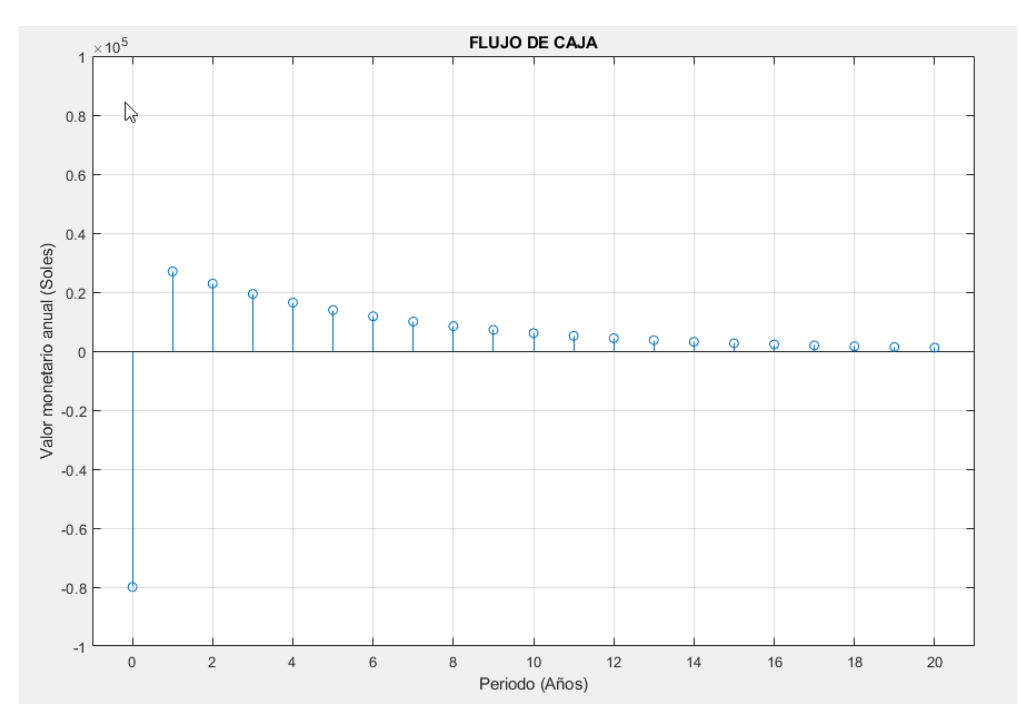

**Figura 28.** Gráfica del Flujo de Caja que muestra la inversión inicial *para implementar el nuevo sistema de aislamiento y las ganancias netas anuales descontadas. Caso: Instalación por Empresa Externa Fuente: Propia*

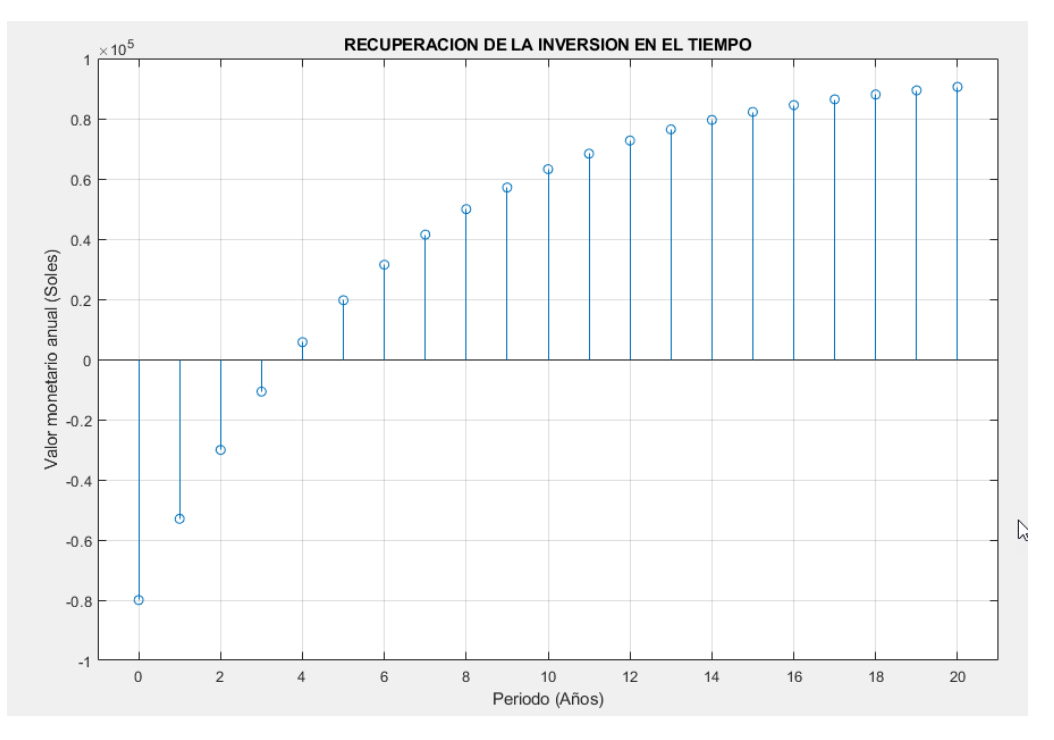

**Figura 29.** Recuperación de la Inversión en el Tiempo que muestra el retorno de la inversión

*efectiva anual a medida que transcurren los periodos de tiempo. Caso: Instalación por Empresa Externa Fuente: Propia*

Para el caso de instalación por propios medios simplemente no se incluye las utilidades ni el IGV en el análisis económico. En las Fig. 30 y 31 se determinó que el PRI para la renovación indica que la inversión inicial es de 3 años y 8 meses usando las capas consecutivas LRLV como aislante. La Figura 35 muestra el Diagrama de Flujo de Caja para el problema analizado con los valores monetarios reales del ahorro por la implementación del sistema de aislamiento. Asimismo, la Figuras 32 y 33 muestran la evolución de la Recuperación de la Inversión en el Tiempo para este caso.

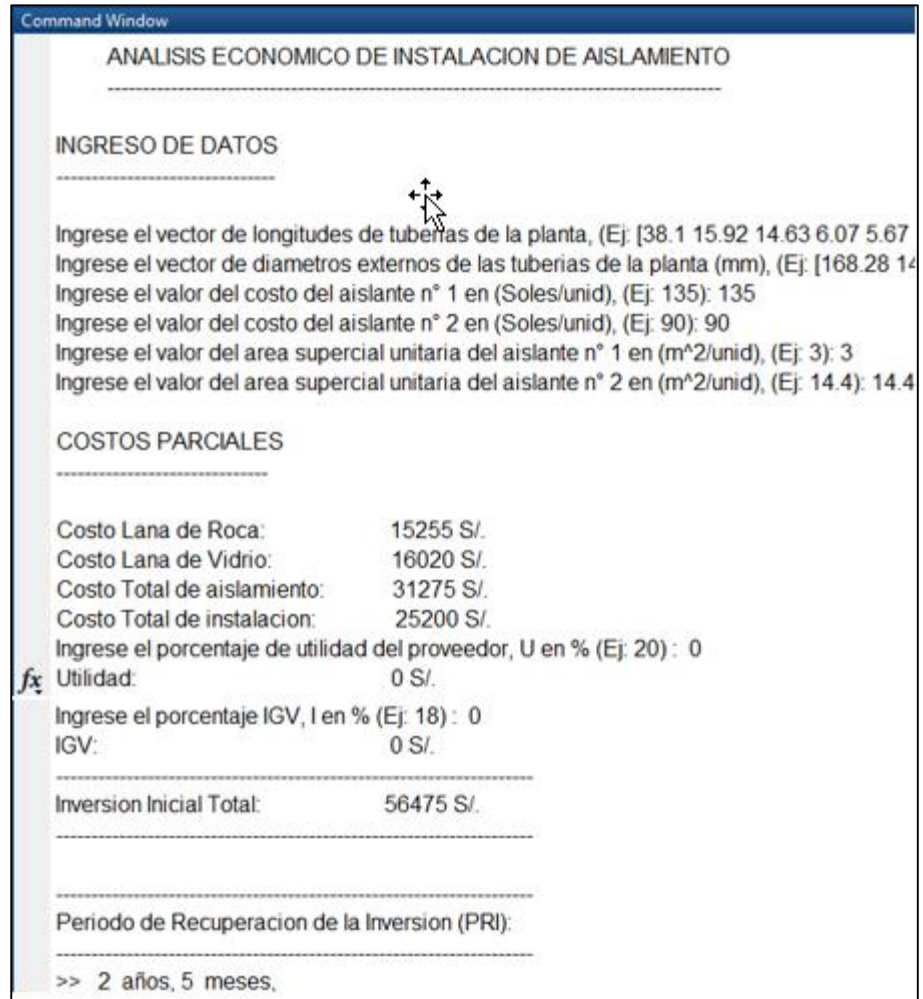

**Figura 30.** Análisis Económico del Caso de Instalación por Propios Medios *Fuente: Propia*

| CÁLCULO DE TIEMPO DE RETORNO DE INVERSIÓN DESCONTADO (18%) |                |            |                  |                    | 18%           |                        |
|------------------------------------------------------------|----------------|------------|------------------|--------------------|---------------|------------------------|
| Year                                                       | Cash Flow (\$) | $CFj$ (\$) | $(P/F, 18\%, n)$ | CFj(P/F,18%,n)(\$) | Sum (\$)      | Tiempo exacto 2.3401   |
| $\Omega$                                                   | $-56475$       | $-56475$   | 1.00000          | $-56475$           | $-56475.0000$ | $\overline{2}$<br>Años |
| $\mathbf{1}$                                               | 31859          | 31859      | 0.84746          | 26999.15254        | -29475.8475   | 5.<br><b>Meses</b>     |
| 2                                                          | 31859          | 31859      | 0.71818          | 22880.63775        | $-6595.2097$  |                        |
| 3                                                          | 31859          | 31859      | 0.60863          | 19390.37097        | 12795.1613    |                        |
| 4                                                          | 31859          | 31859      | 0.51579          | 16432.51777        | 29227.6790    |                        |
| 5                                                          | 31859          | 31859      | 0.43711          | 13925.86252        | 43153.5416    |                        |
| 6                                                          | 31859          | 31859      | 0.37043          | 11801.57841        | 54955.1200    |                        |
| 7                                                          | 31859          | 31859      | 0.31393          | 10001.33763        | 64956.4576    |                        |
| 8                                                          | 31859          | 31859      | 0.26604          | 8475.709858        | 73432.1675    |                        |
| 9                                                          | 31859          | 31859      | 0.22546          | 7182.804965        | 80614.9724    |                        |
| 10                                                         | 31859          | 31859      | 0.19106          | 6087.122851        | 86702.0953    |                        |
| 11                                                         | 31859          | 31859      | 0.16192          | 5158.578688        | 91860.6740    |                        |
| 12                                                         | 31859          | 31859      | 0.13722          | 4371.676854        | 96232.3508    |                        |
| 13                                                         | 31859          | 31859      | 0.11629          | 3704.810893        | 99937.1617    |                        |
| 14                                                         | 31859          | 31859      | 0.09855          | 3139.670248        | 103076.8320   |                        |
| 15                                                         | 31859          | 31859      | 0.08352          | 2660.737499        | 105737.5695   |                        |
| 16                                                         | 31859          | 31859      | 0.07078          | 2254.862287        | 107992.4317   |                        |
| 17                                                         | 31859          | 31859      | 0.05998          | 1910.900243        | 109903.3320   |                        |
| 18                                                         | 31859          | 31859      | 0.05083          | 1619.406986        | 111522.7390   |                        |
| 19                                                         | 31859          | 31859      | 0.04308          | 1372.378802        | 112895.1178   |                        |
| 20                                                         | 31859          | 31859      | 0.03651          | 1163.032883        | 114058.1507   |                        |

**Figura 31.** Datos y Resultados del Flujo de Caja en Excel *del Caso de Instalación por medios Propios Fuente: Propia*

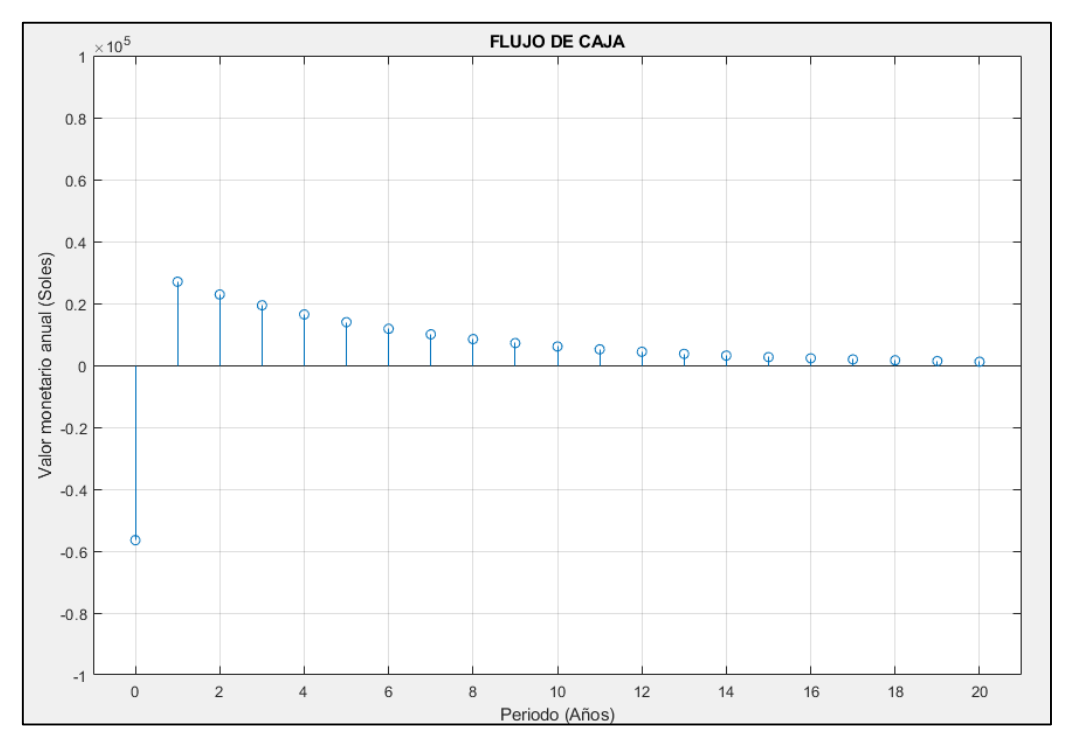

**Figura 32.** Gráfica del Flujo de Caja que muestra la inversión inicial *para implementar el nuevo sistema de aislamiento y las ganancias netas anuales descontadas. Caso: Instalación por Medios Propios Fuente: Propia*

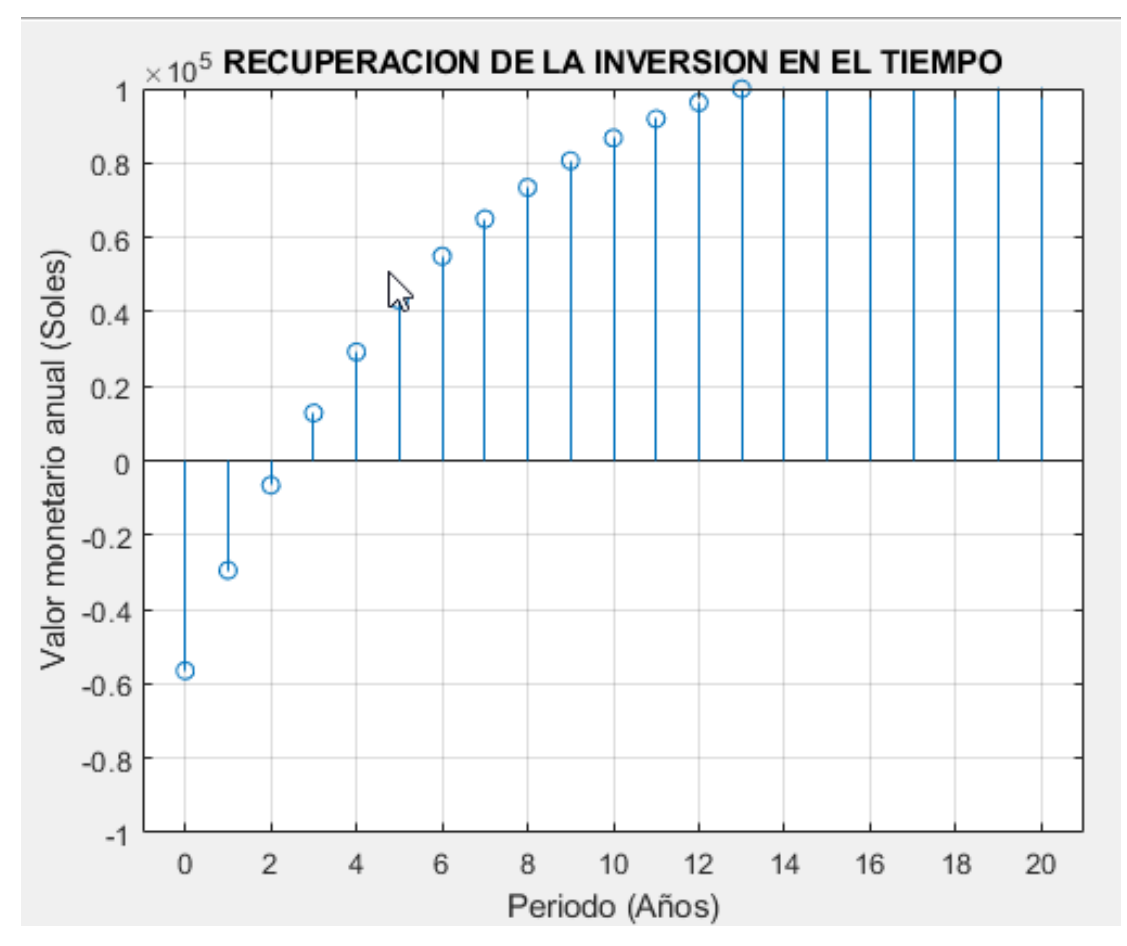

**Figura 33.** Recuperación de la Inversión en el Tiempo que muestra el retorno de la inversión

*efectiva anual a medida que transcurren los periodos de tiempo. Caso: Instalación por Medios Propios Fuente: Propia*

#### **IV. DISCUSION**

Se decidió emplear la secuencia de cálculos de Rein (2007) para determinar el costo de la unidad de calor. Tomando en cuenta el calor suministrado por el combustible, el precio del combustible, los costos por planilla y mantenimiento, se halló que el Costo Unitario Total Normalizado de la Unidad de Calor es 0.1675  $soles/kW$ termico $\cdot h$ . Asimismo, se realizó una evaluación in situ del porcentaje de aislamiento que aún cubría las tuberías que se muestra en la Tabla 4, usando estos datos se observa que en promedio solamente estaría cubierto un 50% de la superficie exterior total de las tuberías, perdiéndose 86.915 millones de soles/año. Este resultado debería ser tenido muy en cuenta por la gerencia de la empresa ya que representa una cantidad de dinero significativa que podria reducirse mediante la implementación del aislante térmico.

Se desarrolló un modelo matemático para calcular el costo del calor anual en aislamientos de dos capas para luego programarlo en Matlab (Aisl2capas.m, mindosaisl.m) con los cuales se evaluaron todas las combinaciones de aislantes disponibles en este trabajo. De esta manera se determinó que el uso de la combinación de los aislantes LRLV (Lana Mineral de Roca-Lana de Vidrio) proporcionan el mínimo costo para la empresa aun por encima de las combinación optima de aislantes artesanales PPLM (Piedra Pómez con Lana de Madera) pues los resultados arrojados por el programa son:  $Z_{min} = 85.6670 \frac{Soles}{Año.m}$  y espesores de  $e_1 = 0.0476$  m y  $e_1 = 0.1524$  m para el primer caso y  $Z_{min} = 157.7916 \frac{Soles}{A\hbar o.m}$  y espesores de  $e_1 = 0.1539$  m y  $e_1 = 0.0461$ m para el segundo caso. Según esto se puede apreciar que a pesar que los materiales artesanales presentan el atractivo de que tienen costos relativamente más bajos que los materiales comerciales, un examen más exhaustivo muestra la superioridad económica de los materiales comerciales.

La ventaja del uso de un aislante de dos capas no radica en la parte económica pues realizando el análisis económico para una sola capa de Lana Mineral de Roca (LM) se encontró el costo mino fue de Zmin = 90.4348 soles/(año.m) para un espesor de emin = 0.24161 m. Se puede apreciar que la diferencia económica no es mucha si comparamos con el caso de dos capas comercial (90.4348 soles/(año.m) contra

85.6670  $\frac{Soles}{A\|\hat{n}o.m}$ ). La ventaja podría ser la obtención de temperaturas seguras para los operarios en la superficie más exterior del aislante (≤ 60°C).

Se determinó que el método de Periodo de Recuperación de Inversión (PRI) era el más adecuado a usar en el análisis económico de implementación del sistema de aislantes óptimos (LRLV). Esto debido a que se plantea una inversión inicial a ser recuperada mediante el ahorro de energía anual que supone el uso de un sistema de aislamiento nuevo y optimizado. Se plantearon las alternativas de ejecución externa e interna las cuales arrojaron un PRI de 3 años-6meses y 2 años-5 meses respectivamente. Debido a que en la instalación de equipo aislante la mano de obra no requiere un alto nivel de especialización, la instalación con medios propios (interna) resulta la mejor opción. En los antecedentes revisados no se realiza un análisis económico exhaustivo como el que se presenta en este trabajo. También, en el trabajo de investigación más reciente respecto del uso de materiales aislantes artesanales (Yapato) de Ramos Ñuñez y Villareal Salazar (2013) se concluyó que el Yapato constituían una buena opción comparado con la lana mineral. En el modelo matemático los autores no consideraron el valor del dinero en el tiempo para su evaluación, lo cual es un nuevo aporte de la presente tesis.

A lo largo de este trabajo de investigación se pudo apreciar la utilidad del software de ingeniería MatrixLaboratory debido a la facilidad de implementación de los modelos matemáticos y la disponibilidad de sus extensas bibliotecas de comandos para métodos numéricos y optimización. Destacan entre los comandos usados el comando ''fzero" y el comando "fminbnd" que permiten la minizacion de costos mediante métodos numéricos bastante robustos.

## **V. CONCLUSIONES**

Luego de realizado este trabajo de investigación se concluye que:

- 1) La falta del 50% del aislante en promedio en las tuberías de vapor en la empresa Agroindustrial Pucalá, estaría generando pérdidas de 86.915 millones de soles/año. Por tanto, la gerencia de la empresa debería considerar la renovación del aislante en toda la longitud de las tuberías por un aislante de mejor calidad y con mayor duración.
- 2) El uso de dos capas secuenciales de aislamiento respecto de una capa única no presenta ventaja económica determinante (90.4348 soles/(año.m) contra 85.6670  $\frac{Soles}{A\|\hat{n}om}$ ). Podria especularse que la ventaja estaría en que con dos capas se podría obtener temperaturas superficiales mas seguras para los operarios en la superficie más exterior del aislante (≤60°C)..
- 3) La configuración óptima de materiales que proporciona un menor costo en su implementación se da para los aislantes comerciales de Lana Mineral de Roca y Lana de Vidrio (LRLV) con  $Z_{min} = 85.6670 \frac{Soles}{A\bar{n}o.m}$  y espesores de  $e_1 =$ 0.0476 m y  $e_1 = 0.1524$  m, respectivamente.
- 4) El uso de materiales artesanales para fabricación de aislamientos térmicos no presenta ventajas económicas respecto de los materiales comerciales ya que la combinación optima de materiales artesanales (PPLM Piedra Pómez y Lana de Madera con  $Z_{min} = 157.7916 \frac{Soles}{A\tilde{n}o.m}$  y espesores de  $e_1 = 0.1539$  m y  $e_1 =$ 0.0461m ), presenta un costo mínimo mayor al caso comercial.
- 5) El análisis económico representado por el Periodo de Recuperación de Inversión (PRI) reporta valores de ejecución externa e interna las cuales arrojaron un PRI de 3 años-6meses y 2 años-5 meses respectivamente. La segunda opción (Instalacion con recursos propios) es más recomendable debido a que la instalación de aislantes térmicos en tuberías no requiere un entrenamiento complejo para el manejo de estos materiales.
- 6) El uso de la herramienta computacional MatrixLaboratory fue de gran importancia debido a la gran variedad de librerías para análisis numérico y optimización que posee. Esto permitió reducir tiempos de programación y análisis al hacer la comparación de combinaciones de aislantes y su punto óptimo.

#### **VI. REFERENCIAS BIBLIOGRAFICAS**

- (2017). Obtenido de ALBA: http://alba.es/productos/maquinas-deferralla/estribadora/estribadoras-electricas
- Albert Blasbichler, H. S. (s.f.). Progress Maschinen & Automation. Obtenido de http://www.progress-m.com/es/productos-estribadoras-automaticas/linea-ebas
- AL-TURKI, G. Z. (2013). OPTIMIZACION DE AISLAMIENTO TERMICO EN MULTICAPAS PARA TUBERIAS . ARABIA SAUDI.
- Amonkar, S. D., Naik, V. Y., Chougale, S. D., Anavkar, S. P., & Prabhavalkar, M. S. (2015). DESIGN AND DEVELOPMENT STIRRUP MAKING MACHINE. Ambav.
- Arequipa, A. (2017). ACEDIM. ACEDIM, 2-4.
- Arias Quispe, R. J. (15-feb-2011). Análisis del sistema de distribución de vapor en un ingenio azucarero.
- Aristizabal, C., German, S., & Barrera, R. (2013). analisis de perdidas energeticas y economicas por transporte de vapor en tuberias sin adecuado aislamiento termico. Medellin-Colombia: Universida Antioquia.
- Aza Santillán, G. S. (2014). DISEÑO ESTRUCTURAL DE UN EDIFICIO RESIDENCIAL DE CONCREETO RMADO DE OCHO PISOS Y SEMISÓTANO. Lima.
- Barboza Huamán, R., & Silva Sandoval, C. E. (2015). DISEÑO DE UNA MÁQUINA DOBLADORA CONTROLADA POR ACCIONAMIENTO ELECTROHIDRÁULICO PARA PERFILES LAC Y TUBOS SCH 40 DE HASTA 4 PULGADAS DE DIÁMETRO. Pimentel.
- Budynas, R. G., & Nisbett, J. K. (2011). Diseño en Ingeniería Mecánica de Shigley. México, D.F.: McGraw-Hill/Interamericana Editores, S.A. DE C.V.
- Cale Jordan, C. R., & ROSERO RIVERA, P. V. (2011). AUDITORIA ENERGETICA DEL SISTEMA DE VAPOR DE LA EMPRESA DUSKS. QUITO: QUITO/EPN/2011.
- Carlos, A., German, S., & Rolando, B. (s.f.). ANÁLISIS DE PÉRDIDAS ENERGÉTICAS Y ECONÓMICAS POR TRANSPORTE DE VAPOR EN TUBERÍAS SIN UN ADECUADO AISLAMIENTO TÉRMICO.
- Consolidated Machines. (s.f.). Consolidated Machines Hudraulics. Hydro-Pneumatics, Construction Equipment. Obtenido de http://www.consolidatedmachines.net/index.htm#home
- CRUZ MUÑOZ, T. E. (2013). UDITORIA ENERGETICA TERMICA EN INDUSTRIAS BASICAS DE CALDAS S.A . MANIZALES -COLOMBIA:

ENVIADO POR BIBLIOTECA SEDE MANIZALES UNIVERSIDAD NACIONAL DE COLOMBIA.

- DELISI SRL. (s.f.). Maquina para cortar y doblar alambres. Obtenido de http://www.delisisrl.com/es/
- Duche Tibán, F. D. (2015). Diseño y Simulación de una Máquina Enderezadora de Láminas de Acero Inoxidable de 0,30 A 0,60 mm de Espesor y 1,22m de Ancho. Quito.
- ELLSEN. (s.f.). ELLSEN Bemding Machine. Obtenido de http://ellsenbendingmachine.com/
- ENERGIA, S. D., & MEXICO. (2009). beneficio del aislamiento térmico en la industria. mexico: Comicion nacional para el uso eficiente de la energia.
- Esparza Meza, T., López García, J., & Zúñiga García, M. Á. (2008). Anteproyecto para el Diseño de una Máquina Generadora de Anillos para Construcción. México D.F.
- EUROBEND. (s.f.). Varilla Reforzada. EUROBEND INNOVACION & HISTORIA, 58-117.
- FranckColombres, F. J., Golato, M. A., D.Morales, W., & cruz, C. C. (2011). Rendimiento térmico de calderas bagaceras modernas. revista industrial y agricula de tucuman, 9.
- Gilli, D. A. (2005). Cálculo del aislamiento óptimo en tuberias aplicando 3E Plus V.4.0. Córdoba: Universida Tecnologica Nacional.
- Gonzales Gonzales, L. A., Hernández Valle, C. E., Gonzales Estrada, D., & García Jacobo, J. J. (2013). Metodología para Diseñar una Máquina para Fabricar Estribos de Alambrón para la Industria de la Construcción. Coyoacán - Mexico D.F.
- Gonzaléz, J. J. (desde el siglo XVII hasta mediados del siglo XX). la industria azucarera ,el bosque y la transicion energetica cubana. Cuba.
- Groover, M. P. (2007). Fundamentos de Manufactura Moderna: Materiales, Procesos y Sistemas.
- Group, M. (2016). MEP welcome to the future. MEP the first 50 years of innovation, 2-4.
- Guaman Ullaun, K. (1984). optimizacion de espesores para sistemas de aislamineots termicos en centrales de vapor. Guayaquil.
- Hanoof, M., Vishwanth, R., Sureshkumar, P., & Saravanan, N. (2014). DESIGN AND FABRICATION OF HYDRAULIC ROD BENDING MACHINE. Tamilnadu, India.
- Hurtado Espejo, R. C. (2011). Estudio de la Soldabilidad de Barras Corrugadas. Lima.
- Ivanegas. (s.f.). Universidad Tecnológica de Pereira. Obtenido de http://www.utp.edu.co/~lvanegas/disI/Cap2.pdf
- J, F., FranckColombres, Marcos, A., & D., W. (2011). Rendimiento térmico de calderas bagaceras modernas. tucumam: Rev. Ind. y Agríc. de Tucumán.
- José P. Monteagudo Yañes, J. J. (2006). Aislamiento térmico para tuberías con acompañamiento de vapor. barcelona.
- Kalpakjian, S., & Schmid, S. (2008). Manufactura, Ingeniería y Tecnología. Pearson.
- Mafil ingenieria y proyectos de automatizacion. (2014). Obtenido de http://www.mafil.com.mx/maquina-estribadora-automatica/
- Martínez Cruz, J. E., Meléndez Juarez, M. V., & Velázquez Lavariega, R. L. (2011). AUTOMATIZACIÓN DE UN SISTEMA ELECTROHIDRÁULICO PARA EL PROCESO DE DOBLADO DE ANILLOS O ESTRIBOS PARA LA CONSTRUCCIÓN DE INMUEBLES. México D.F.
- Mayori M., A. M. (s.f.). Resistencia de materiales aplicada. La Paz-Bolivia: Yucatán Hermosa.
- Molina León, E. R., & Rubio Tomalácelio, A. (2012). ANÁLISIS DE FUNCIONAMIENTO, OPERACIÓN Y MANTENIMIENTO E IMPLEMENTACIÓN DE UNA DOBLADORA DE TUBO PARA EL CENTRO DE PRODUCCIÓN Y SERVICIOS DE LA UNIVERSIDAD TÉCNICA DE COTOPAXI. Latacunga - Cotopaxi - Ecuador.
- Moreno, L. M. (16 de abril de 2013). Propiedades Materiales de Construcción. Obtenido de http://propiedadesmaterialesdeconstruccin.blogspot.pe/2013/04/propiedadesmecanicas-de-los-materiales.html
- Norton, R. L. (2011). Diseño de Máquinas un enfoque integrado. México: Pearson Educación S.A.
- Ñañez, J. M. (S.F.). Mejoramiento De La Eficiencia Térmica Del Sistema De Distribución De Vapor De La E.A.I. Pomalca S.A.A.
- Ñañez, J. M., & Salazar, S. Y. (2008). Mejoramiento De La Eficiencia Térmica Del Sistema De Distribución De Vapor De La E.A.I. Pomalca S.A.A. Chiclayo : Universidad Cesar Vallejos.
- Palacios Flores, C. P. (2011). Diseño de una Máquina de Figuración de Barras de Acero de Refuerzo para Hormigón Armado. Quito.
- Porras Piedra, A., & Soriano martín, M. (s.f.). Obtenido de Universidad de Castilla La Mancha:

https://www.uclm.es/profesorado/porrasysoriano/elementos/Tema05.pdf

- Quiminet. (s.f.). Quiminet.com informacion y negocios segundo a segundo. Obtenido de http://www.quiminet.com/productos/estribos-para-construccion-6242710642/proveedores.htm
- Reyes Cortés, F., Cid Monjaraz, J., & Vargas Soto, E. (2013). Mecatrónica, Control y Automatización. México: Alfaomega.
- Ritter, J., Gott, H., Ritter, K., Gamillscheg, O., Boyer, W., & Ritter, G. (1973). Graz, Austria Patente nº 322.878.
- S.A, C. A. (2007). El Acero, Lo que ahy que saber. Lima: Grupo Publicidad S.R.L.
- S.A, S. (2013). Ecoeficiencia Empresarial. Sider Contigo, 10.
- S.A, S. (2013). Ecoeficiencia Empresarial. Sider Contigo, 10.
- SIMPEDIL. (s.f.). Obtenido de http://simpedil.it
- SONA. (2016). Copyright Sona Construction Technologies. Obtenido de SONA construction technologies pvt. ltd: http://www.barbendingmachine.in/index.php
- Sotomayor Alvarez, P. R. (2016). Diseño Estructural De In Edificio De Aulas-Laboratorio De Concreto Armado Y Evaluacion Economica Del Uso De Vigas Postensadas. Lima.
- Swindells, J. E. (2015). Interwire Trade Exposition. Wire Forming Tecnology, 28-32.
- T.A, M., M.M, G., & J.P, M. (2015). Innovative Concept Of Coiling Machine Integrated With Rolling Mill To Replace The Stirrup Making Practices. Nagpur.
- tecnituberias, E. (2015). ficha tecnica de tuberias de acero. TECNITUBERIAS.
- Trujillo Zurita, O. P. (2014). Diseño y Construcción de una Máquina para Cortar y Doblar Estribos en Serie para Columnas de Hormigón Armado. Quito.
- Tufektshiev, G. D. (1971). Gabrovo, Bulgaria Patente nº 742.715.
- VALVERDE, A. (05 Marzo de 2005). PROFILAC S.A. es una empresa del sector textil. colombia: Universidad de Ibagué.
- Vigithra, R., Ramanan, K., Selvakumar, G., Thamizharasan, V., & Udayakrishnan, T. (2015). Design And Analysis Of Automatic Stirrup Making Machine. Chennai.
- Virani, M., Vekariya, J., Sheth, S., & Tamboli, K. (2013). Desing And Development Of Automatic Stirrup Bending Mechanism. Gujarat.

#### **VII. ANEXOS**

#### **ANEXO 1**

#### **7.1.CÁLCULO DEL COSTO DE LA UNIDAD DE CALOR**

#### **7.1.1. Cálculo de producción de bagazo**

La empresa azucarera Pucalá procesa 4000 toneladas de caña diarias (T<sub>proc</sub>) con una producción de bagazo del 30 % por tanto el tonelaje de bagazo ( $T_{bag}$ ) obtenido es:

$$
T_{bag} = 0.30 * T_{proc} \tag{42}
$$

Ecuación 42

Entonces

$$
T_{\text{bag}} = 0.30 * 4000 = 1200 \text{ Ton}
$$
 (43)  
Ecuación 43

#### **7.1.2. Determinación del flujo de calor suministrado por la quema de bagazo (q)**

El calor suministrado por el bagazo al quemarse viene dado por:

$$
Q = \dot{m}_B \times PC_B \tag{44}
$$

Ecuación 44

Donde:

: Calor suministrado por el bazo al ser quemado (MJ)

 $\dot{m}_B$  : Consumo horario de bagazo (Ton/h)

 $PC_B$ : Poder calorífico del bagazo (kJ/hg)

En Pucalá se tiene que para una operación de planta de 24 horas aproximadamente se tiene un consumo horario de bagazo de:

$$
\dot{m}_{B} = \frac{1200 \text{ Ton}}{24h} = 50 \frac{\text{ Ton}}{h}
$$
\n
$$
\text{Ecuación 45} \tag{45}
$$

El poder calorífico inferior del bagazo (Rein P., 2007- conseguir referencia) es:  $PC_B = 7130$  KJ/kg; para una humedad de 52%

Por tanto, usando la ecuación (44):

$$
Q = \left(50000 \frac{\text{Kg}}{\text{h}}\right) \left(7130 \frac{\text{KJ}}{\text{kg}}\right) = 356\,500\,000 \frac{\text{kJ}}{\text{h}} = 356\,500 \frac{\text{MJ}}{\text{h}}\tag{46}
$$

Ecuación 46

Expresando este resultado en MW térmico tenemos

$$
Q = \left(356\,500\,\frac{\text{MJ}}{h}\right)\left(1\frac{\text{h}}{3600\text{s}}\right) \tag{47}
$$

Ecuación 47

$$
Q = 99.0278 \frac{MJ}{s} = 99.0278 \text{ MW termico}
$$

#### **7.1.3. Costo unitario de combustible (Ccomb)**

Para calcular el costo unitario del combustible se usa las equivalencias entre consumo de bagazo (Ton) y el petróleo residual usado (gal)

$$
EQ1 = 46.65 \frac{gal}{Ton}
$$
 (48)  
Ecuación 48

y la equivalencia del costo del galón de combustible:

$$
EQ2 = 7.00 \frac{\text{soles}}{\text{gal}}
$$
 (49)

Ecuación 49

Entonces el costo de combustible se calcula como

$$
C_{\rm comb} = \dot{m}_{\rm bag} E Q_1 E Q_2 \tag{50}
$$

Ecuación 50

Entonces

$$
C_{comb} = \left(50 \frac{Ton}{h}\right) \left(46.65 \frac{gal}{Ton}\right) \left(7.00 \frac{soles}{gal}\right) = 16327.5 \frac{soles}{h}
$$
 (51)

Ecuación 51

## **7.1.4.** Cálculo del costo normalizado del combustible ( $\overline{c}_{comb}$ )

Finalmente, el costo de la unidad de calor se calcula mediante:

$$
\overline{c}_{\rm comb} = \frac{C_{\rm comb}}{Q} \tag{52}
$$

Ecuación 52

Reemplazando

$$
\overline{c}_{comb} = \frac{S/0.16327.5}{99028.7 \, kW} = 0.16487 \, \frac{Soles}{kW. \, termico \cdot h}
$$

#### **7.1.5. Costo de unitario de planilla (Cplanilla)**

La sección generación de vapor de la empresa Agro Pucalá cuenta con 50 trabajadores en turnos de 08 horas con un sueldo promedio de S/.1500.00, con trabajo continuo de los equipos en 24 horas. Esto permite el cálculo del costo de la planilla de operarios mediante la formula

$$
C_{\text{planilla}} = N \cdot S_{\text{prom}} \cdot H
$$
\n
$$
Ecuación 53
$$
\n
$$
(53)
$$

Donde:

 $C<sub>planilla</sub>$ : Costo total unitario de la planilla de operarios (Soles/h)

: Número de operarios

**S<sub>prom</sub>**: Salario promedio mensual (Soles/mes)

: Número de horas mensuales (h)

#### **Para nuestro caso se tiene:**

$$
C_{\text{planilla}} = 50 \text{ trabaladores} \cdot \left(1500 \frac{\text{soles}}{\text{mes}}\right) \cdot \left(\frac{1 \text{ mes}}{30 \text{ dias}} \times \frac{1 \text{dia}}{24 \text{h}}\right) = 104.167 \frac{\text{soles}}{\text{h}}
$$

#### **7.1.6. Costo unitario de mantenimiento (cmantto)**

Se sabe que el costo de mantenimiento depende de los materiales que se adquieren en función de las características de la instalación y del historial de reparación. En el caso de la empresa Agro Pucalá y para un mes de trabajo se destina 35000 dólares americanos para mantenimiento. En este monto se considera repuestos, lubricantes e insumos para el tratamiento de agua de calderas. Expresándolo en costo unitario usamos la fórmula:

$$
C_{\text{mantto}} = P_{\text{mantto}} \cdot TC \cdot H
$$
\n
$$
Ecuación 54
$$
\n(54)

Donde:

C<sub>mantto</sub>: Costo unitario de mantenimiento (Soles/h)

P<sub>mantto</sub>: Partida de mantenimiento mensual (dólares/mes)

: Tipo de cambio a la fecha (soles/dólar)

: Número de horas mensuales (h)

#### **Expresado en costo unitario:**

$$
C_{mantto} = 35000 \frac{dolares}{mes} \cdot \left(3.27 \frac{soles}{dolar}\right) \cdot \left(\frac{1 \, mes}{30 \, dias} \times \frac{1 \, dia}{24h}\right) = 158.958 \, soles/h
$$

#### **Costo unitario total de la unidad de calor (ccalor)**

Sin considerar el costo de capital; se tiene

$$
\mathbf{C}_{calor} = \mathbf{C}_{comb} + \mathbf{C}_{planilla} + \mathbf{C}_{mantto}
$$
\n
$$
\mathbf{C}_{calor} = 16327.5 + 104.167 + 158.958
$$
\n
$$
\mathbf{C}_{calor} = 16590.625 \text{ soles/h}
$$
\n
$$
\text{Ecuación 55}
$$
\n(55)

## Costo unitario total normalizado de la unidad de calor  $(C_h)$

Se calcula mediante la fórmula:

$$
C_h = \frac{C_{calor}}{Q} \tag{56}
$$

Ecuación 56

El costo de calor generado es:

$$
C_h = \frac{16590.625 \text{ soles}}{99027.8 \text{ kW}} = 0.1675 \frac{\text{soles}}{\text{kW termico} \cdot h}
$$

### **7.2.Costo de capital (ccap)**

Este dato se calcula en base a la inversión del equipo y/ materiales (aislamiento, por ejemplo) al valor actual del mercado de la instalación, considerando una vida útil de 20 años y una tasa de interés del 18 %.

## **ANEXO 2**

# **TOMAS FOTOGRAFICAS DE LAS TUBERIAS INSPECCIONADAS EN LA EMPRESA AGROINDUSTRIAL PUCALA SAC**

En las Figuras de la 34 hasta la 46 se puede apreciar las tuberías de la Tabla 3 y el estado en que se encuentra el aislamiento de la tubería.

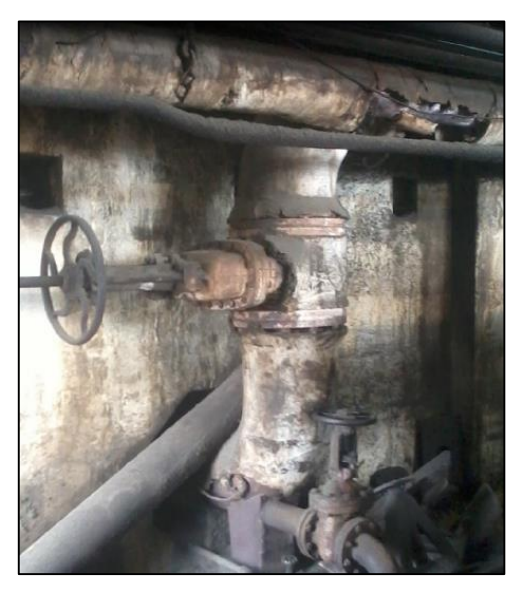

**Figura 34.** Colector trapiche a desfibrador *Fuente: Propia*

**Nota:** En la inspección se pudo observar que esta tubería tiene un 50% de recubrimiento de aislamiento térmico (ASBESTO).

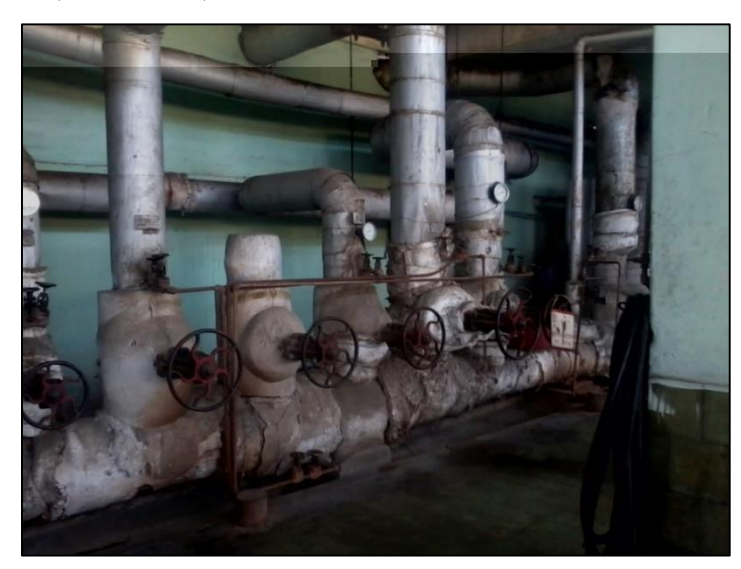

**Figura 35.** Colector caza fuerza a válvula compuerta general del trapiche. *Fuente: Propia*

**Nota:** En la inspección se pudo observar que esta tubería tiene un 95% de recubrimiento de aislamiento térmico (ASBESTO).

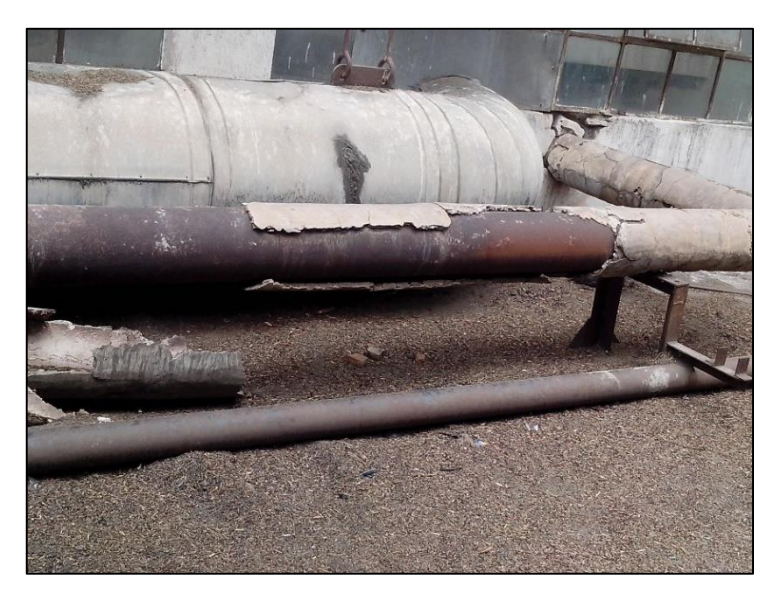

**Figura 36.** De caldera Nº 4 a colector de caza de fuerza *Fuente: Propia*

**Nota:** En la inspección se pudo observar que esta tubería tiene un 10% de recubrimiento de aislamiento térmico (ASBESTO).

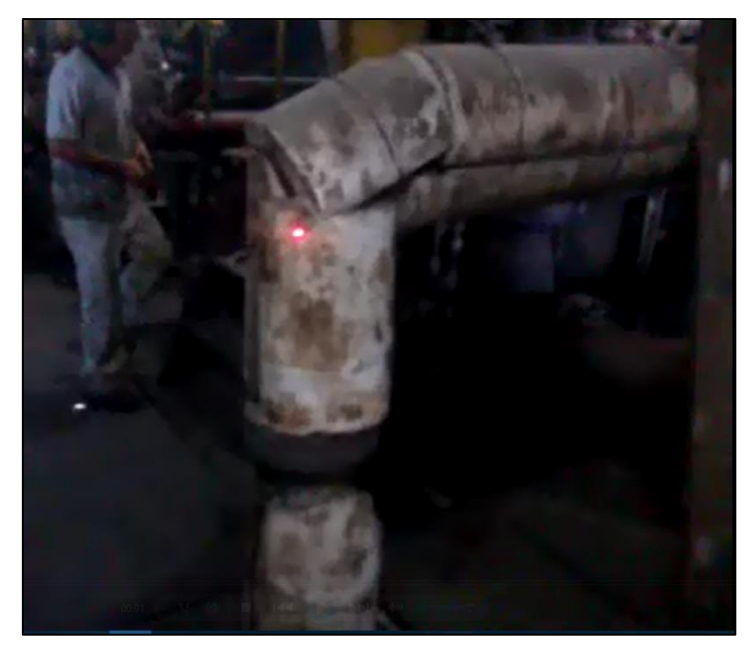

**Figura 37.** De colector trapiche a turbina Nº 1 *Fuente: Propia*

**Nota:** En la inspección se pudo observar que esta tubería tiene un 10% de recubrimiento de aislamiento térmico (ASBESTO).

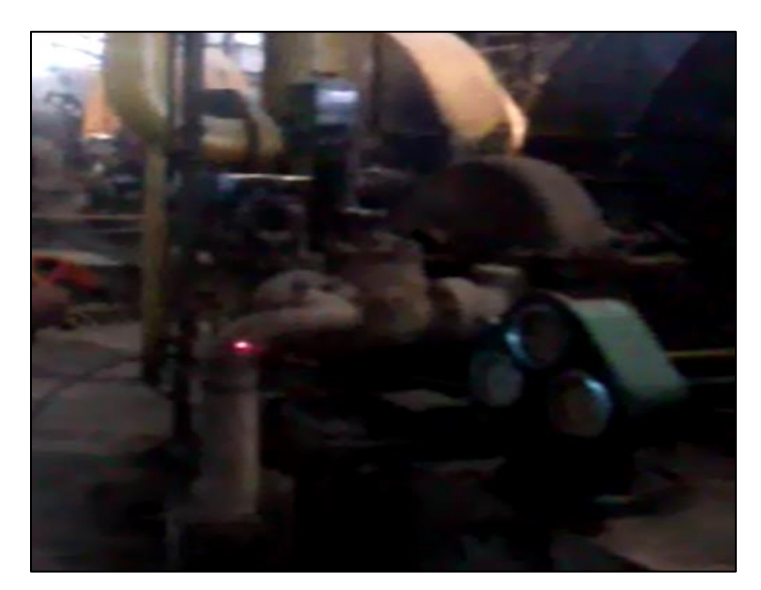

**Figura 38.** De colector trapiche a turbina Nº 2 *Fuente: Propia*

**Nota:** En la inspección se pudo observar que esta tubería tiene un 10% de recubrimiento de aislamiento térmico (ASBESTO).

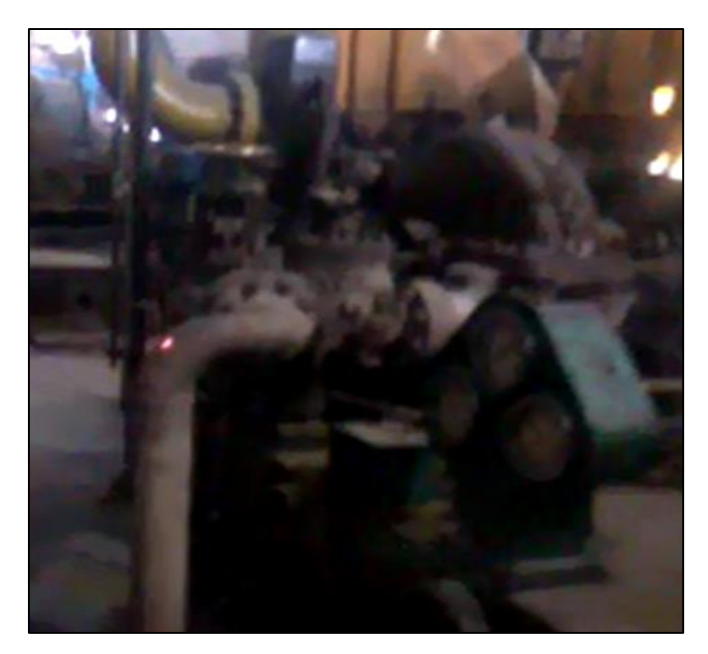

**Figura 39.** De colector trapiche a turbina Nº 3 *Fuente: Propia*

**Nota:** En la inspección se pudo observar que esta tubería tiene un 10% de recubrimiento de aislamiento térmico (ASBESTO).

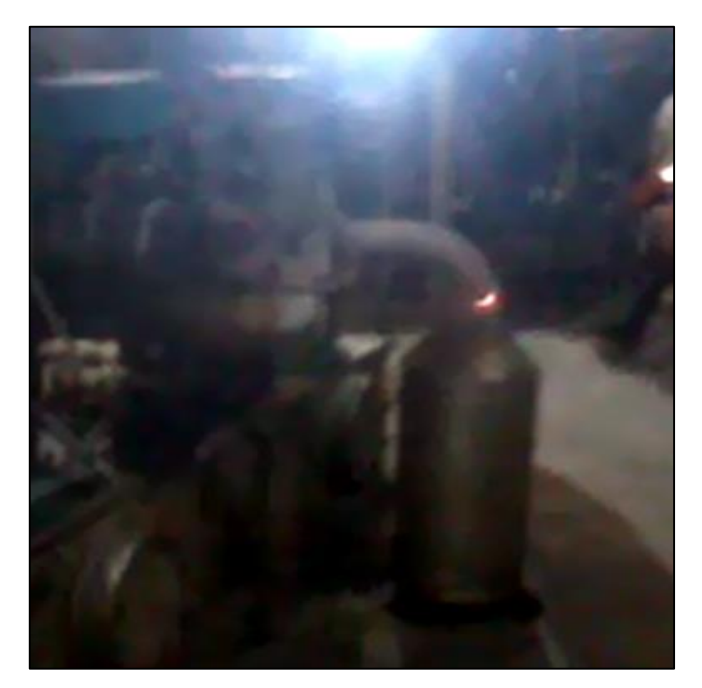

**Figura 40.** De colector trapiche a turbina Nº 4 *Fuente: Propia*

**Nota:** En la inspección se pudo observar que esta tubería tiene un 10% de recubrimiento de aislamiento térmico (ASBESTO).

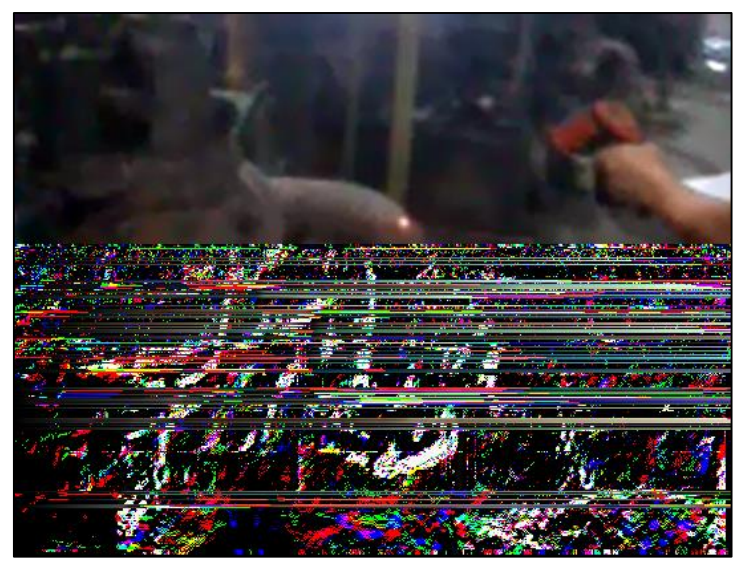

**Figura 41.** De colector trapiche a turbina Nº 5 *Fuente: Propia*

**Nota:** En la inspección se pudo observar que esta tubería tiene un 10% de recubrimiento de aislamiento térmico (ASBESTO).

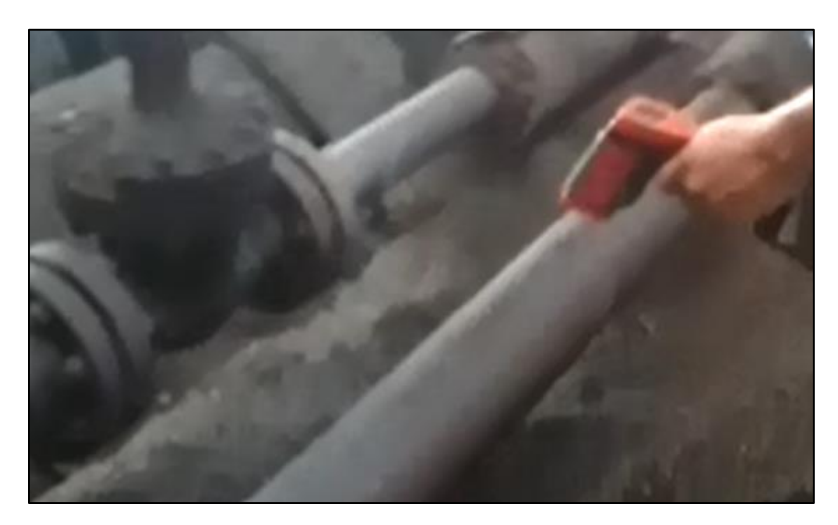

**Figura 42.** Tubería de derivación a ventilador de tiro inducido (Caldero Nº 5) *Fuente: Propia*

**Nota:** En la inspección se pudo observar que esta tubería tiene un 30% de recubrimiento de aislamiento térmico (ASBESTO).

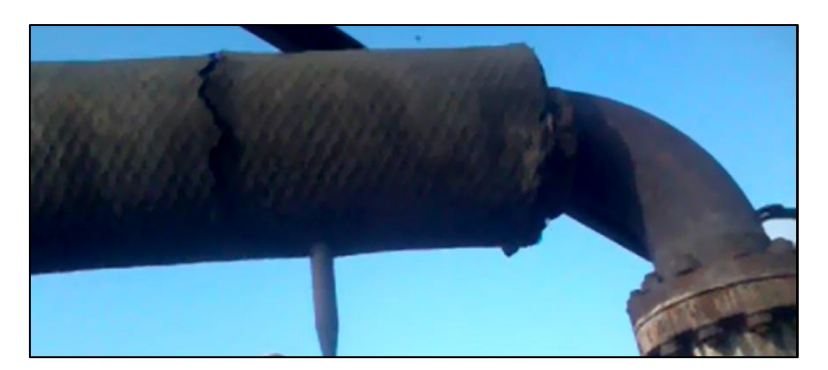

**Figura 43.** De caldera Nº 5 a colector de caza de fuerza *Fuente: Propia*

**Nota:** En la inspección se pudo observar que esta tubería tiene un 70% de recubrimiento de aislamiento térmico (ASBESTO).

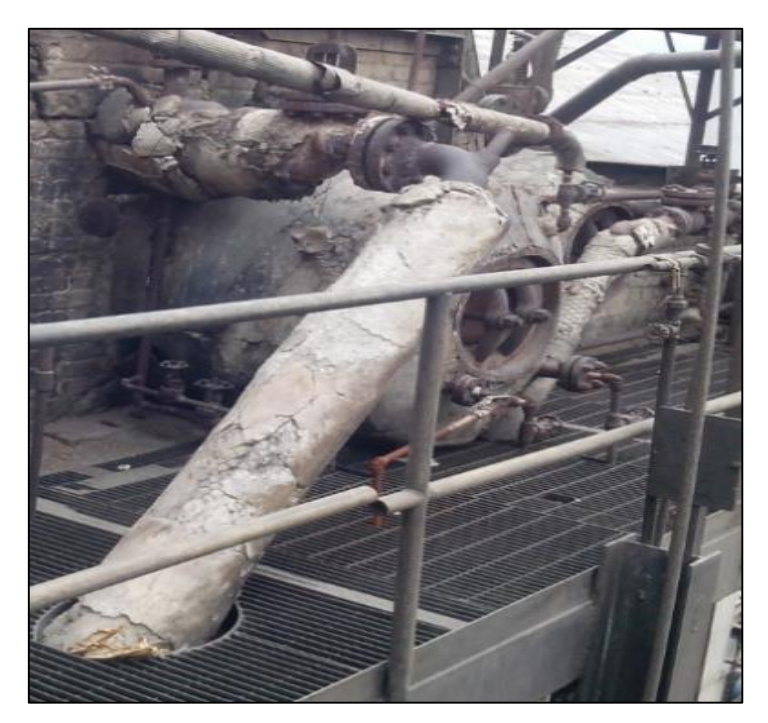

**Figura 44.** De caldera Nº 3 a colector de caza de fuerza *Fuente: Propia*

**Nota:** En la inspección se pudo observar que esta tubería tiene un 45% de recubrimiento de aislamiento térmico (ASBESTO).

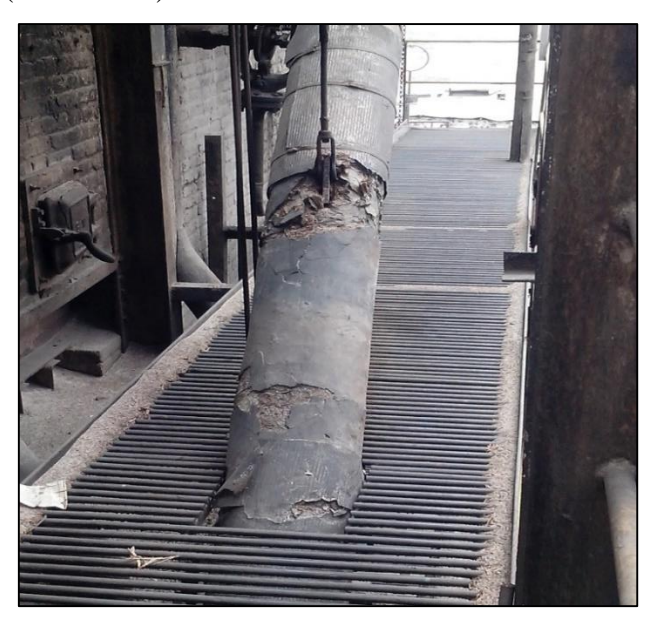

**Figura 45.** De caldera Nº 2 a colector de caza de fuerza *Fuente: Propia*

**Nota:** En la inspección se pudo observar que esta tubería tiene un 50% de recubrimiento de aislamiento térmico (ASBESTO).

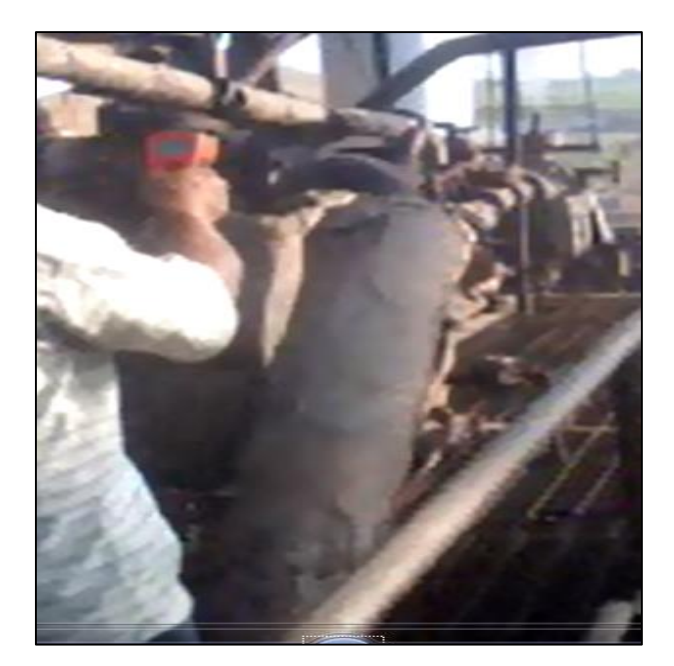

**Figura 46.** De caldera Nº 1 a colector de caza de fuerza. *Fuente: Propia*

**Nota:** En la inspección se pudo observar que esta tubería tiene un 65% de recubrimiento de aislamiento térmico (ASBESTO) (tecnituberias, 2015).

# **ANEXO 3 MODELO MATEMÁTICO DE PÉRDIDA DE CALOR PARA TUBERÍA CON AISLANTE COMPLETO**

En este modelo primero se contempla el circuito térmico de rapidez de perdida de calor para una tubería con aislante nuevo (sin deterioro) que se muestra en la Figura 47.

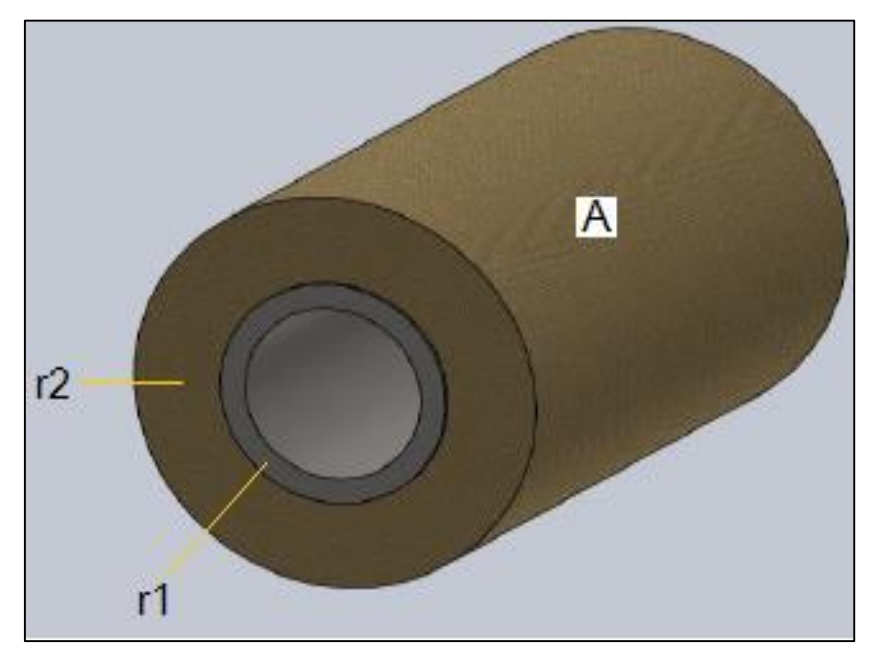

**Figura 47.** Tubería con aislante nuevo *Fuente: Propia*

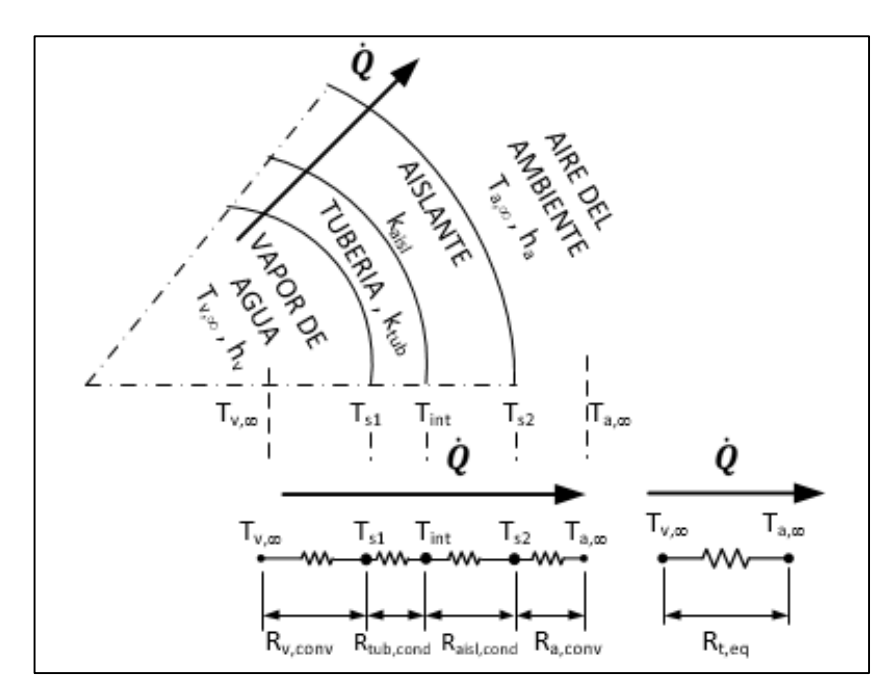

**Figura 48.** Circuito térmico para tuberías y aislantes nuevos. *Fuente: Propia*

Donde:

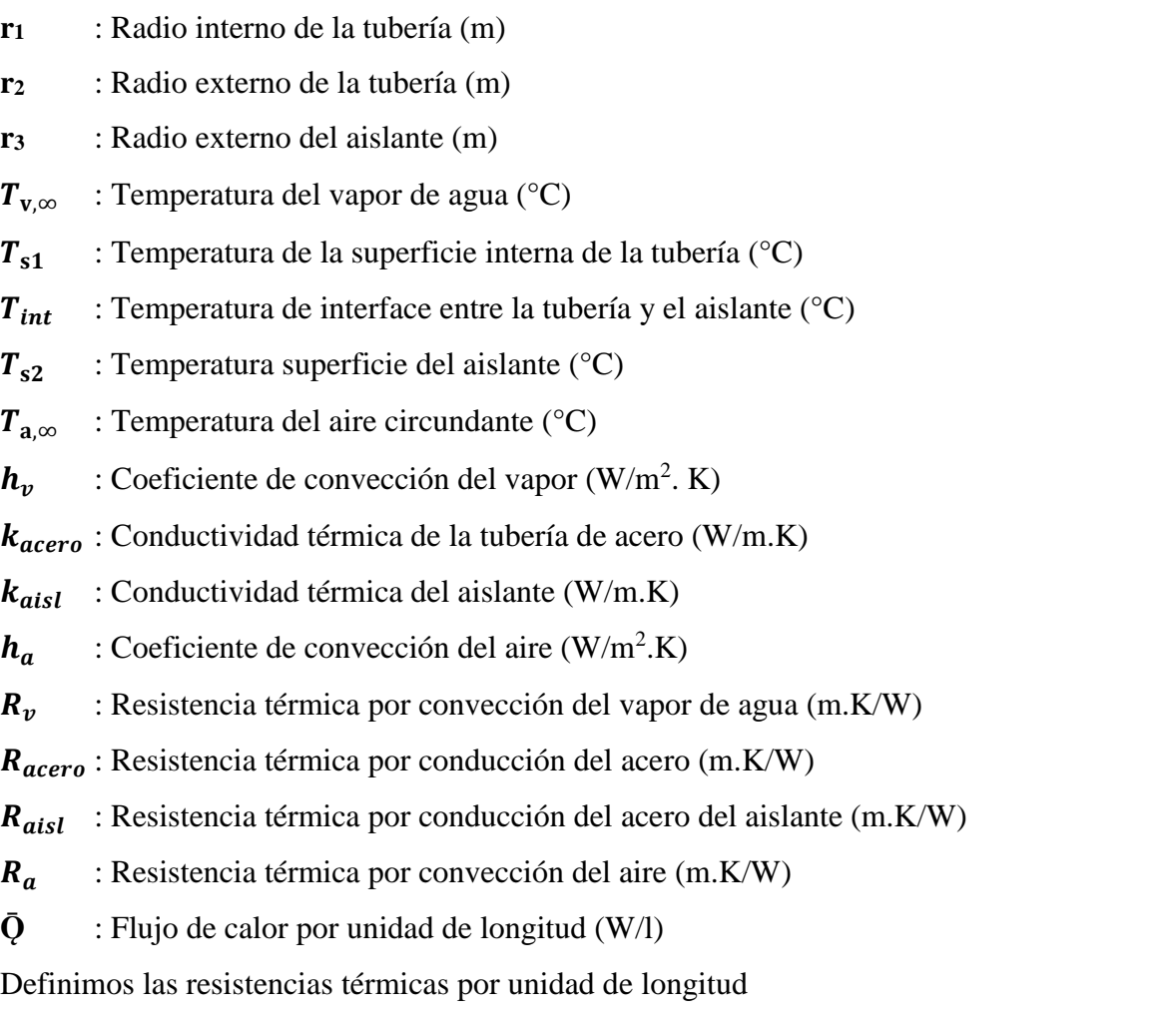

$$
R_{\nu} = \frac{1}{h_{\nu}A_i} = \frac{1}{h_{\nu}(2\pi r_1)}\tag{57}
$$

Ecuación 57

$$
R_{acero} = \frac{\ln\left(\frac{r_2}{r_1}\right)}{2\pi k_{acero}}
$$
\n(58)

Ecuación 58

$$
R_{aisl} = \frac{ln\left(\frac{r_3}{r_2}\right)}{2\pi k_{aisl}}
$$
\n(59)

Ecuación 59

$$
R_a = \frac{1}{h_a A_{ext}} = \frac{1}{h_a (2\pi r_3)}
$$
(60)

Ecuación 60

La resistencia térmica equivalente resulta:

$$
R_{t,eqn} = R_v + R_{acero} + R_{aisl} + R_a
$$
  

$$
R_{t,eqn} = \frac{1}{h_v(2\pi r_1)} + \frac{ln(\frac{r_2}{r_1})}{2\pi k_{acero}} + \frac{ln(\frac{r_3}{r_2})}{2\pi k_{aisl}} + \frac{1}{h_a(2\pi r_3)}
$$
(61)  
Ecuación 61

Donde:

 $R_{t,eqn}$ : Resistencia térmica equivalente por unidad de longitud de tubería con Aislante nuevo

(K/W)

# **La rapidez de transferencia de calor por unidad de longitud se expresa como**

$$
q_{ln} = \frac{Q}{L} = \frac{T_{v,\infty} - T_{s1}}{\frac{1}{h_v(2\pi r_1)}} = \frac{T_{s1} - T_{int}}{\frac{ln(\frac{r_2}{r_1})}{2\pi k_{acero}}} = \frac{T_{int} - T_{s2}}{\frac{ln(\frac{r_3}{r_2})}{2\pi k_{aisl}}} = \frac{T_{s2} - T_{a,\infty}}{\frac{1}{h_a(2\pi r_3)}} = \frac{T_{v,\infty} - T_{a,\infty}}{R_{t,eqn}}
$$
(62)

Donde:

 $q_{ln}$  : Rapidez de transferencia de calor por unidad de longitud en tubería con aislante Nuevo

(W/m)

#### **ANEXO 4**

# **MODELO MATEMÁTICO DE PÉRDIDA DE CALOR PARA TUBERÍA CON AISLANTE DETERIORADO**

En segundo lugar, se considera un nuevo modelo matemático que simula una tubería que ha perdido parte de su aislante térmico por deterioro. La Figura 49 muestra este detalle.

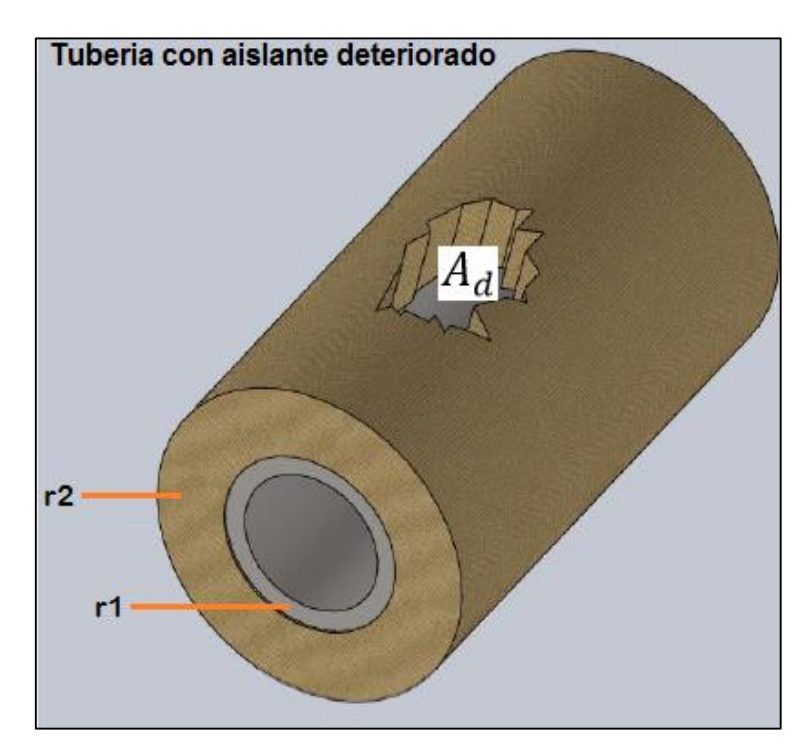

**Figura 49.** Tubería con aislante deteriorado *Fuente: Propia*

$$
f = \frac{A - A_d}{A} * 100 = \left(1 - \frac{A_d}{A}\right) * 100
$$
 (63)  
Ecuación 63

Donde:

- $A_d$  : Área de aislante deteriorado
- : radio de la tubería
- : radio del aislante
- : Área de aislante nuevo

En la Figura 50 se muestra el circuito térmico de este modelo

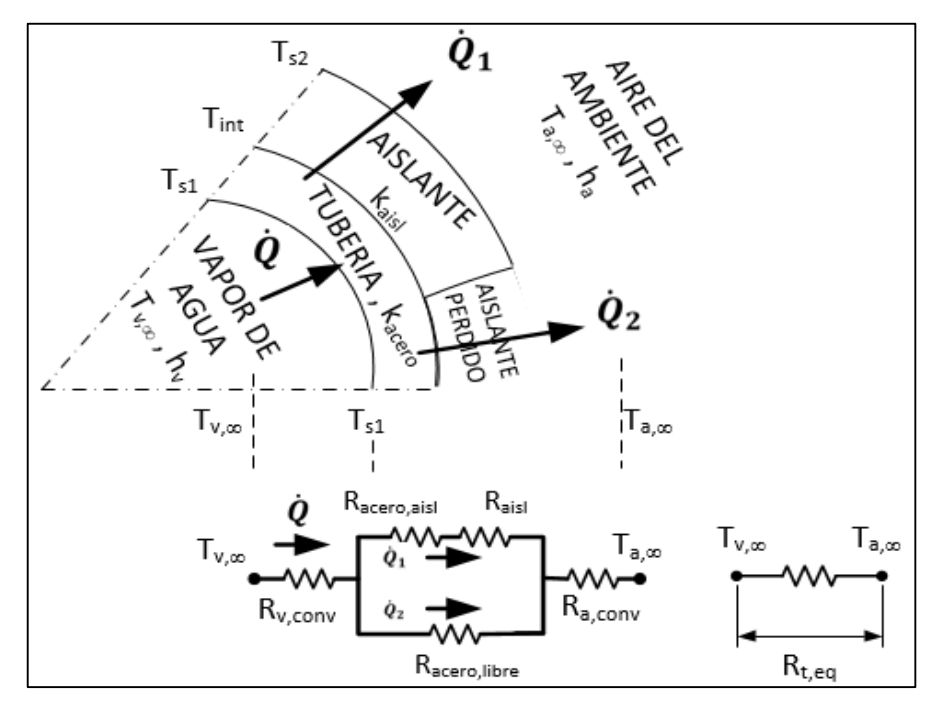

**Figura 50.** Circuito térmico para tuberías y aislantes deteriorados *Fuente: Propia*

En este modelo la resistencia térmica equivalente resulta

$$
R_{t,eqd} = R_v + \frac{R_{acero,libre}(R_{acero,aisl} + R_{aisl})}{R_{acero,libre} + R_{acero,aisl} + R_{aisl}} + R_a
$$
  

$$
R_{t,eqd} = \frac{1}{h_v(2\pi r_1)} + \frac{\frac{ln(\frac{r_2}{r_1})}{2\pi(1-f)k_{acero}} \left(\frac{ln(\frac{r_2}{r_1})}{2\pi f k_{acero}} + \frac{ln(\frac{r_3}{r_2})}{2\pi f k_{aisl}}\right)}{\frac{ln(\frac{r_2}{r_1})}{2\pi(1-f)k_{acero}} + \frac{ln(\frac{r_2}{r_1})}{2\pi f k_{acero}} + \frac{ln(\frac{r_3}{r_2})}{2\pi f k_{aisl}}} + \frac{1}{h_a(2\pi r_3)}
$$
(64)

Donde:

- $R_{t,eqd}$  : Resistencia térmica equivalente por unidad de longitud de tubería con aislante deteriorado (K/W)
- $R_{acero, libre}$ : Resistencia térmica por conducción de la zona de la tubería no cubierta por el aislante (m.K/W)
- $R_{acero,aisl}$ : Resistencia térmica por conducción de la zona de la tubería cubierta por el aislante (m.K/W)
- f : Fracción de la superficie de la tubería cubierta por el aislante (adim.)

Las velocidades de transferencia de calor por unidad de longitud se expresan como:

$$
q_{1l} = \frac{\dot{Q}_1}{L} \tag{65}
$$

Ecuación 65

$$
q_{2l} = \frac{\dot{Q}_2}{L} \tag{66}
$$

Ecuación 66

$$
q_{ld} = \frac{\dot{Q}}{L} = \frac{T_{\mathbf{v},\infty} - T_{\mathbf{a},\infty}}{R_{t,eqd}}
$$
(67)

## Ecuación 67

$$
q_{ld} = q_{1l} + q_{2l}
$$
 (68)  
Ecuación 68

Donde:

 $q_{ld}$  : Rapidez de transferencia de calor por unidad de longitud en tubería con aislante Deteriorado (W/m)

 $q_{1l}$  : Rapidez de transferencia de calor por unidad de longitud en el ramal aislado (W/m)

 $q_{2l}$  : Rapidez de transferencia de calor por unidad de longitud en el ramal no aislado (W/m)
#### **Programa Matlab para calcular las pérdidas en el sistema de tuberías actual**

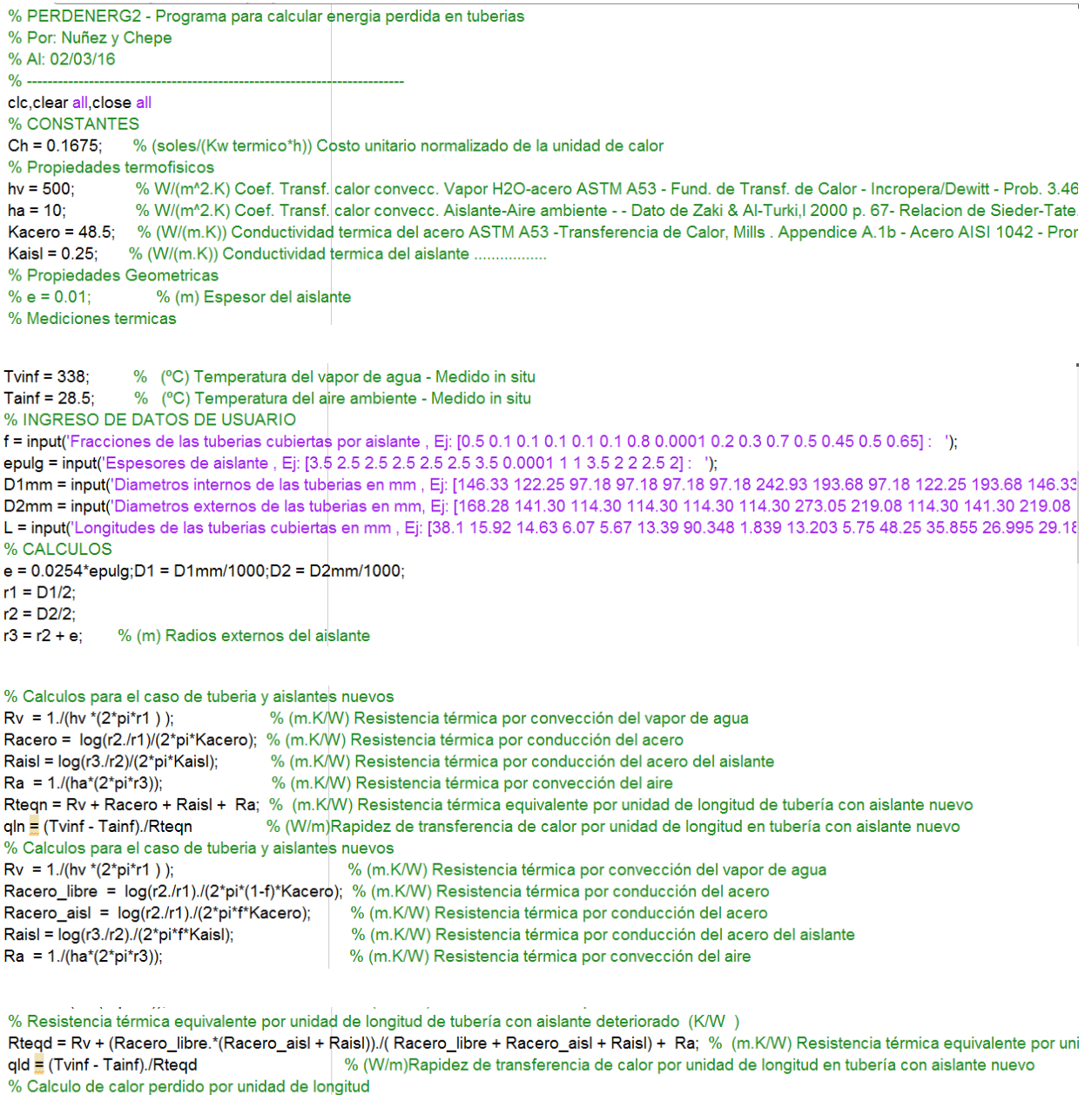

 $q$ lperd  $\equiv$  qld - qln

% (W/m) Perdida de energía por unidad de longitud en una tubería % Calor total perdido durante un año de funcionamiento

Qperd = 3600\*Ch\*sum(qlperd.\*L)

% La perdida económica total anual por aislante deteriorado

 $Zperd = Ch*Qperd$ 

## **MODELO MATEMÁTICO PAARA MINIMIZACIÓN DE COSTO DE CALOR ANUAL PARA TUBERÍA CON 1 SOLA CAPA DE AISLANTE**

Considerando la Figura 51 se puede escribir el espesor de aislante como:

$$
e = \frac{D - d}{2} \tag{69}
$$

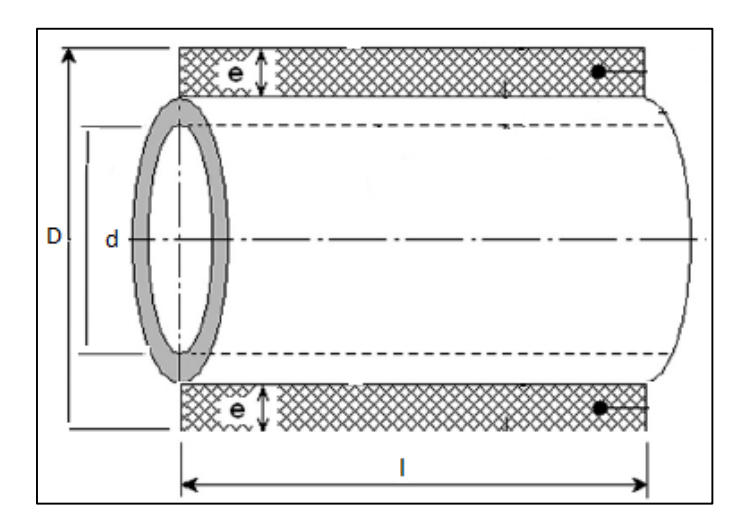

Ecuación 69

**Figura 51.** Se muestra el caso de una sola tubería de acero *cubierta con una sola capa de aislante térmico. Fuente: Propia*

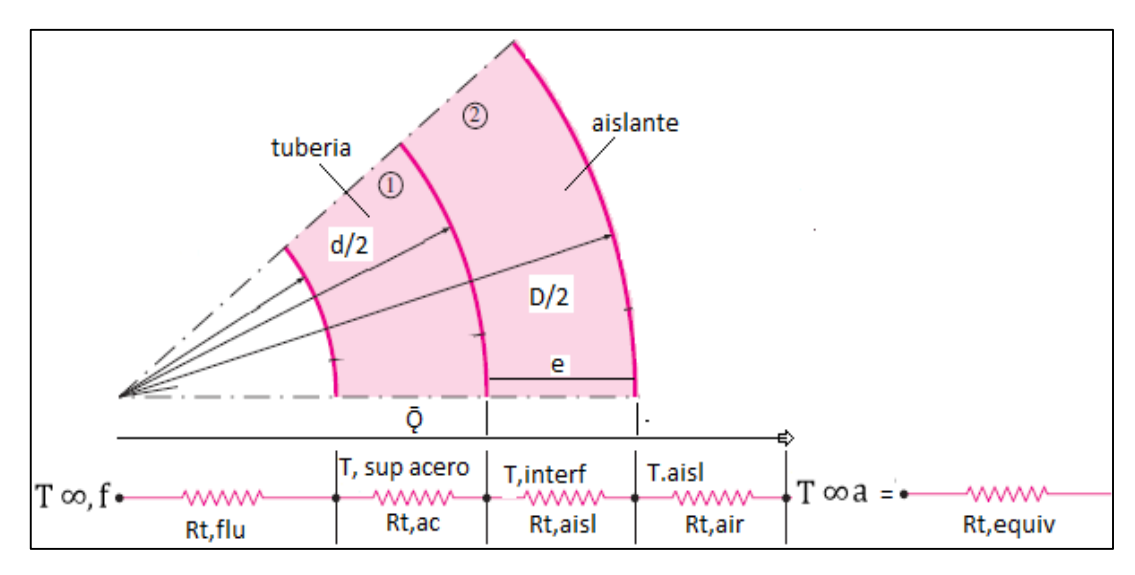

**Figura 52.** Sección parcial de tubería y circuito térmico. *Fuente: Adaptada de Cengel, 2011*

Con la intención de simplificar el cálculo se desprecia la presencia del espesor de la tubería de acero debido a su alta conductividad térmica comparada con las conductividades térmicas de los aislantes:

$$
K_{Ac} \gg K_{Aisl}
$$
\nEcuación 70

Tenemos:

- **D** : Diámetro exterior del aislante (m)
- **d** : Diámetro exterior de la tubería de acero (m)

**e** : Espesor del aislante (m)

 $T_{\infty,\mathbf{f}}$ : Temperatura del fluido (°C)

 $T_{\infty,a}$ : Temperatura del aire (°C)

 $\pmb{T}_{interf}$ : Temperatura de interface entre la tubería y el aislante (°C)

- **T,aisl** : Temperatura superficie del aislante (°C)
- **Rt, flu** : Resistencia térmica del fluido (m.K/W)
- **Rt,ace** : Resistencia térmica del acero (m.K/W)
- **Rt,aisl** : Resistencia térmica del aislante (m.K/W)
- Rt,air : Resistencia térmica del aire (m.K/W)
- $\overline{\mathbf{Q}}$  : Flujo de calor por unidad de longitud (W/l)

**Según la hipótesis de la ecuación 70,** El circuito se simplifica a:

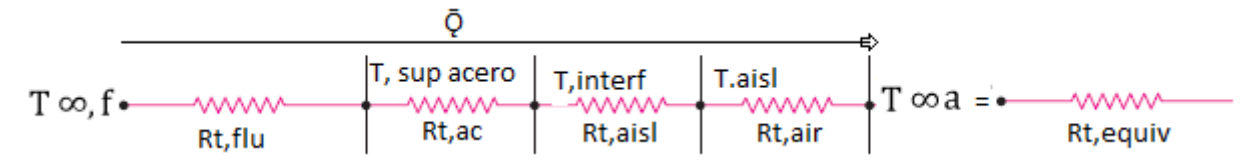

### **Definimos las resistencias térmicas por unidad de longitud**

$$
R_{t,f} = \frac{1}{hf \text{ Aext } Ac} = \frac{1}{hf * \pi * d} \tag{71}
$$

 $\mathbf{D}$ 

Ecuación 71

$$
R_{t, Aisl} = \frac{\ln(D/d)}{2 * \pi * l * Kais} = \frac{\ln(\frac{D}{d})}{2 * \pi * K ais}
$$
 (72)

Ecuación 72

$$
R_{t,a} = x = \frac{1}{ha * A \text{ ext } a \text{ is}} = \frac{1}{ha * \pi * D * l} = \frac{1}{ha * \pi * D}
$$
(73)  
Ecuación 73

**Donde:**

**h<sup>f</sup>** : Coeficiente de transferencia de calor por convección del fluido

**Aex Ac** : Área exterior de la tubería de acero

**D** : diámetro exterior

**d** : diámetro interior

**ha** : coeficiente de transferencia de calor por convección del aire

### **La resistencia térmica equivalente resulta**

$$
R_{t,eq} = Rt, f + Rt, aisl + Rt, a
$$
\n
$$
\text{Ecuación 74}
$$
\n
$$
(74)
$$

$$
Rt, eq = \frac{1}{\pi * hfa} + \frac{\ln(D/d)}{2 * \pi * Kais} + \frac{1}{ha * \pi * D}
$$
(75)  
Equación 75

La rapidez de transferencia de calor por unidad de longitud se expresa como

$$
q_{l} = \frac{Q}{L} = \frac{T \infty, f - T \text{ interf}}{1} = \frac{T \text{ interf} - T \text{ ais}}{\frac{\ln(D/d)}{1}} = \frac{T \text{ ais} - T \infty, a}{\frac{1}{1} \cdot \frac{1}{1} \cdot \frac{1}{1}} = \frac{T \text{ ais} - T \infty, a}{\frac{1}{1} \cdot \frac{1}{1} \cdot \frac{1}{1} \cdot \frac{1}{1}} = \frac{T \text{ As } T \in \mathbb{R} \cdot \frac{1}{1}}{\frac{1}{1} \cdot \frac{1}{1} \cdot \frac{1}{1} \cdot \frac{1}{1}} = \frac{T \text{ As } T \in \mathbb{R} \cdot \frac{1}{1}}{\frac{1}{1} \cdot \frac{1}{1} \cdot \frac{1}{1} \cdot \frac{1}{1}} = \frac{T \text{ As } T \in \mathbb{R} \cdot \frac{1}{1}}{\frac{1}{1} \cdot \frac{1}{1} \cdot \frac{1}{1} \cdot \frac{1}{1}} = \frac{T \text{ As } T \in \mathbb{R} \cdot \frac{1}{1}}{\frac{1}{1} \cdot \frac{1}{1} \cdot \frac{1}{1} \cdot \frac{1}{1}} = \frac{T \text{ As } T \in \mathbb{R} \cdot \frac{1}{1}}{\frac{1}{1} \cdot \frac{1}{1} \cdot \frac{1}{1} \cdot \frac{1}{1}} = \frac{T \text{ As } T \in \mathbb{R} \cdot \frac{1}{1}}{\frac{1}{1} \cdot \frac{1}{1} \cdot \frac{1}{1} \cdot \frac{1}{1}} = \frac{T \text{ As } T \in \mathbb{R} \cdot \frac{1}{1}}{\frac{1}{1} \cdot \frac{1}{1} \cdot \frac{1}{1} \cdot \frac{1}{1}} = \frac{T \text{ As } T \in \mathbb{R} \cdot \frac{1}{1}}{\frac{1}{1} \cdot \frac{1}{1} \cdot \frac{1}{1} \cdot \frac{1}{1}} = \frac{T \text{ As } T \in \mathbb{R} \cdot \frac{1}{1}}{\frac{1}{1} \cdot \frac{1}{1} \cdot \frac{1}{1} \cdot \frac{1}{1}} = \frac{T \text{ As } T \in \mathbb{R} \cdot \frac{1}{1}}{\frac{1}{1} \cdot \frac{1}{1} \cdot \frac{1}{1}} = \frac{T \text
$$

Ecuación 76

Donde:

 $q_l$ : Rapidez de transferencia de calor por unidad de longitud

La pérdida anual para este sistema simplificado de una sola tubería con una sola capa de aislante se expresa:

$$
Q = \int_0^{K_j} \sum_{j=1}^n q_{l,1} l_1 dk = q_{l,1} l_1 K_1
$$
\nEuación 77

 $Q$ : Flujo de calor por unidad de longitud (W/m)

*K* : Periodo de operación de cada tubería (h)

### **5.1.El costo de energía para este caso será**

$$
C_E = c_h \cdot Q \tag{78}
$$
  
Ecuación 78

Donde:

Donde:

 $c_h$  : Costo por unidad de calor  $(S/ N.h)$ : Flujo de calor por unidad de longitud (W/m)

El costo total de energía será

$$
Z = fC_1 + C_E
$$
 (79)  
Ecuación 79

Donde:

 $\mathcal{C}_E$  : Costo de energía

 $C_I$ : Costo unitario del aislante

$$
C_1 = CV * SI * l_1
$$
 (80)  
Ecuación 80

Donde:

**CV** : costo volumétrico del aislante

**SI** : sección recta del aislante

$$
SI = \frac{\pi((d+2*e)^2 - d^2)}{4}
$$
\nEquación 81

\n
$$
(81)
$$

## **Restricciones**

Aun cuando parece obvio es necesario definir la restricción de que el diámetro

exterior del aislante debe ser mayor que el diámetro exterior de la tubería de acero desnuda, esto es:

$$
d + 2 * e > d \tag{82}
$$
  
Ecuación 82

Se considera la restricción que la temperatura de la superficie más exterior, la que está en contacto con el aire, está limitada a  $T_{Aisl} = 60^{\circ}C$  por seguridad (Al Zarthuiki, 2002). Dado que la temperatura del aire circundante ( $T_{\infty,a}$ ) siempre es un dato disponible, en el caso de aislamiento de una sola capa de aislante, esta restricción se puede Expresar mediante la desigualdad.

$$
T_{s, Aisl} \leq T_{lim}
$$
\nEcuación 83

\n
$$
(83)
$$

Desarrollando y asumiendo las temperaturas  $T_{s, A i s l}$ ,  $T_{lim}$  conocidas

$$
q_l = \frac{Q}{L} = \frac{T_{s, Aisl} - T_{\infty, a}}{R_{t, a}} = \frac{T_{\infty, f} - T_{\infty, a}}{R_{t, eq}}
$$
(84*a*)

Ecuación 84

$$
q_{l} = \frac{Q}{L} = \frac{T_{s, A i s l} - T_{\infty, a}}{\frac{1}{h_{a} * \pi * (d + 2 * e)}} = \frac{T_{\infty, f} - T_{\infty, a}}{\frac{1}{\pi. h_{f} \cdot d} + \frac{\ln(d + e)}{2\pi. k_{Ac}} + \frac{1}{\pi. h_{a} \cdot (d + 2 * e)}} \tag{84b}
$$

$$
T_{\infty,a} + (T_{\infty,f} - T_{\infty,a}) \left(\frac{R_{t,a}}{R_{t,eq}}\right) = T_{s,Aisl} \le T_{lim}
$$
\n(84*c*)

#### **Función objetivo para minimización**

Dado que el objetivo es hallar el costo anual mínimo para un valor espesor determinado "e", la función objetivo a minimizar se halla

$$
Z = fC_1 + C_E
$$
 (85)  
Ecuación 85

$$
Z = fC_1 \frac{\pi (D^2 - d^2)l1}{4} + C_h. Q
$$
 (86)

Ecuación 86

$$
Z = fC_1 \frac{\pi((d+2*e)^2 - d^2)l_1}{4} + C_h \left[ \frac{T_{\infty,f} - T_{\infty,a}}{\frac{1}{\pi h_f d} + \frac{\ln((d+2*e)/d)}{2\pi k_{Ac}} + \frac{1}{\pi h_a (d+2*e)}} \right] * l_1 * K_1 * 10^{-3}
$$
 (87)

## **Datos para optimización numérica**

Las dimensiones de los 5 tipos de tuberías de acero (4", 5", 6", 8", 10") usadas en la planta se consignaron en la Tabla 10. Las propiedades termo-físicas del acero usado en la optimización numérica se muestran en la Tabla 14.

#### **Tabla 14**

*Propiedades termofísicas del Acero Fuente: Propia*

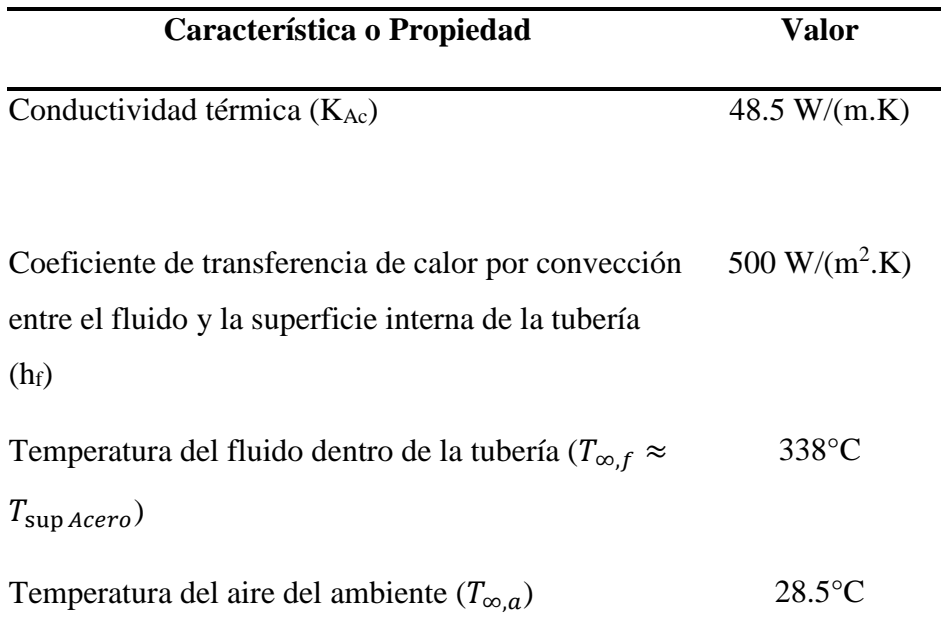

Dada que la optimización de una sola capa se realizará con todos los aislantes indicados en las Tablas 5, 6 y 7, bastará probar con uno de ellos para demostración. Se utilizará el aislante comercial de lana mineral pues este es el material que se está usando en el mantenimiento de las tuberías actualmente en la empresa.

Adicionalmente, para el periodo de operación  $(K_1)$  se consideró un periodo

continuo de operación durante un año de:

$$
K_1 = 365.24h = 8760 h
$$
 (88)  
Ecuación 88

Se desarrolló un programa Matlab "Aisl1capa.m" (Ver en anexos) para minimizar la función objetivo Z usando la función fminbnd el cual arrojo un valor de Zmin = 90.4348 soles/(año.m) para un espesor de emin = 0.2426 m.

# **PROGRAMA MATLAB PARA MINIMIZAR EL COSTO DE CALOR PARA UNA SOLA CAPA DE AISLANTE SOBRE TUBERÍA DE VAPOR DE AGUA**

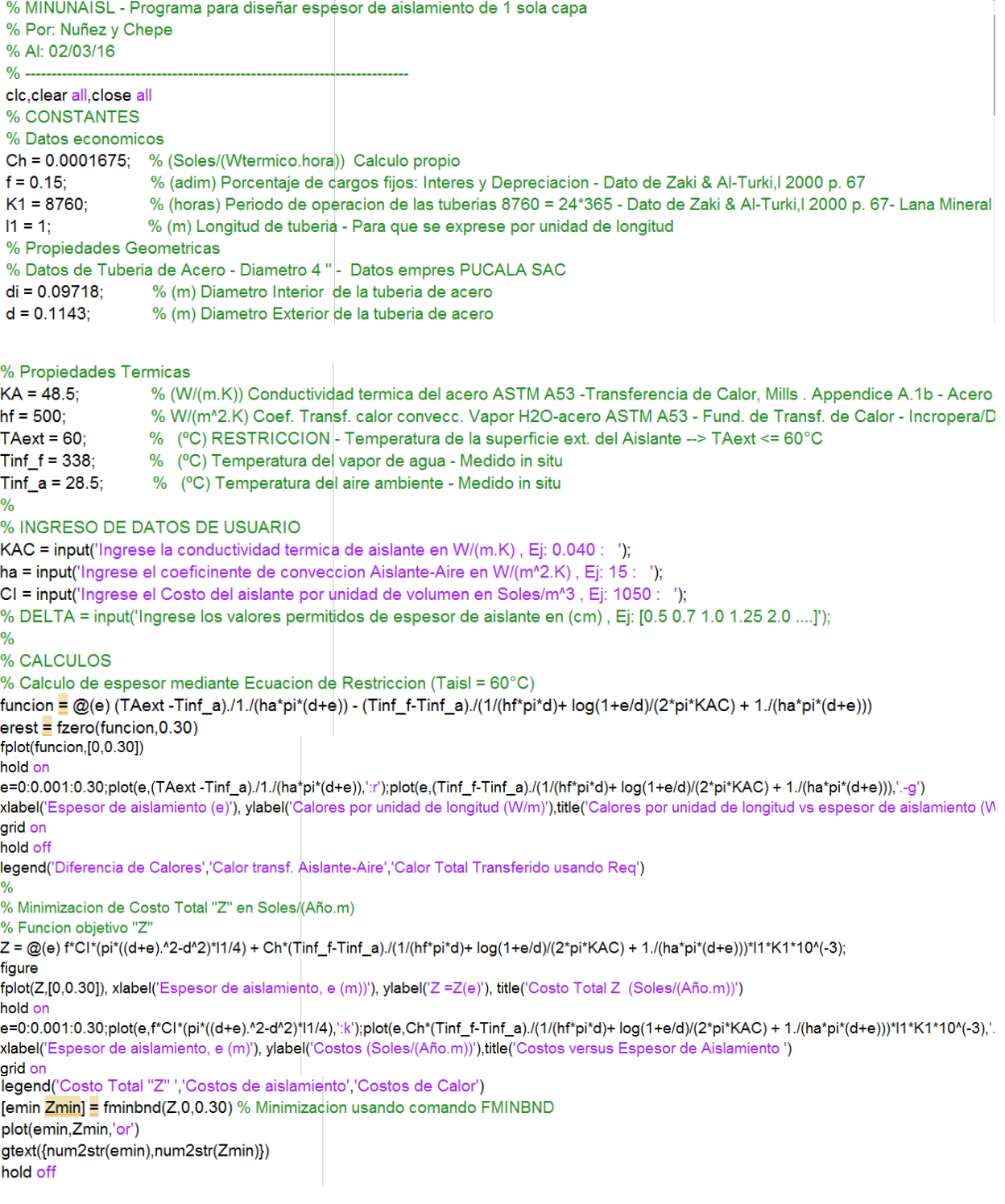

## PROGRAMA MATLAB PARA OBTENER EL ESPESOR ÓPTIMO PARA DOS CAPAS DE AISLANTE SOBRE TUBERÍA DE VAPOR DE AGUA

% MINDOSAISL - Programa para diseñar espesor de aislamiento de 2 capas % Por: Nuñez y Chepe % Al: 06/11/15  $O_{\alpha}$ clc, clear all, close all % CONSTANTES % Datos economicos Ch = 0.0001675; % (Soles/(Wtermico.hora)) Calculo propio  $f = 0.15$ % (% adim) Porcentaje de cargos fijos: Interes y Depreciacion - Dato de Zaki & Al-Turki, I 2000 p. 67 C1 = 146.7\*3.2; % (Soles/m<sup>^3</sup>) Costo del aislante por unidad de volumen - Dato de Zaki & Al-Turki,I 2000 p. 67- Lana Mineral C2 = 336.0\*3.2; % (Soles/m^3) Costo del aislante por unidad de volumen - Dato de Zaki & Al-Turki, l 2000 p. 67- Lana Mineral  $K1 = 8760$ ; % (horas) Periodo de operacion de las tuberias 8760 = 24\*365 - Dato de Zaki & Al-Turki, l 2000 p. 67- Silicato de Calcio  $11 = 1:$ % (m) Longitud de tuberia - Para que se exprese por unidad de longitud % Propiedades Geometricas % Datos de Tuberia de Acero - Diametro 4 " - Datos empres PUCALA SAC  $di = 0.09718$ % (m) Diametro Interior de la tuberia de acero  $d = 0.1143$ % (m) Diametro Exterior de la tuberia de acero % Propiedades Termicas KA = 48.5; % (W/(m.K)) Conductividad termica del acero ASTM A53 -Transferencia de Calor, Mills . Appendice A.1b - Acero AISI 1042 - Promedi hf = 500;% W/(m<sup>^</sup>2.K) Coef. Transf. calor convecc. Vapor H2O-acero ASTM A53 - Fund. de Transf. de Calor - Incropera/Dewitt - Prob. 3.46, Pag.14 % (°C) RESTRICCION - Temperatura de la superficie ext. del Aislante --> TAext <= 60°C  $TA_{\text{av}}t = 60$ Tinf f = 338; % (°C) Temperatura del vapor de agua - Medido in situ Tinf\_a = 28.5; % (°C) Temperatura del aire ambiente - Medido in situ  $\frac{0}{0}$ % INGRESO DE DATOS DE USUARIO KAC1 = input('Ingrese la conductividad termica de aislante en capa 1 en W/(m.K), Ej: 0.040 : '); KAC2 = input('Ingrese la conductividad termica de aislante en capa 2 en W/(m.K), Ej: 0.038 : '); ha = input('Ingrese el coeficiente de conveccion entre la capa 2 y el aire en W/(m<sup>4</sup>2.K), Ej: 15 : '); % DELTA = input('Ingrese los valores permitidos de espesor de aislante en (cm), Ej: [1 2 3 4 5 6 7 8 10]');  $\frac{0}{0}$ % CALCULOS  $c = 100;$ mygrid = @(e1,e2) ndgrid((0:e1/c:e1),(0:e2/c:e2));  $[e1,e2]$  = mygrid(0.07,0.07); figure Z = f\*(C1\*(pi\*((d+e1).^2-d.^2)/4) + C2\*(pi\*((d+e1+e2).^2-(d+e1).^2)/4))\*11 +... Ch\*(Tinf\_f-Tinf\_a)./(1/(hf\*pi\*d)+log(1+e1./d)/(2\*pi\*KAC1) +log(1+e2./(d+e1))/(2\*pi\*KAC2)+1./(ha\*pi\*(d+e1+e2)))\*l1\*K1\*10^(-3);  $\frac{9}{6}$  $mesh(e1.e2.Z)$ % fplot(Z,[0,0.30]), xlabel('Espesor de aislamiento (e)'), ylabel('Z =Z(e)'), title('Costo Total Z (Soles/(Año.m))') hold on xlabel('Espesor de aislamiento de Capa 1, e1 (m) '),ylabel('Espesor de aislamiento de Capa 2, e2 (m) '), zlabel('Costos (Soles/(Año.m))'),title('Costos arid on hold off % Lineas de nivel figure contour(e1,e2,Z,120,'ShowText','on') % 'ShowText','on' xlabel('Espesor de aislamiento de Capa 1, e | (m) '),ylabel('Espesor de aislamiento de Capa 2, e2 (m) ') title('Lineas de Nivel - Isolineas de iguall Costo') % Determinacion de minimo Zo = @(e) f\*(C1\*(pi\*((d+e(1)).^2-d.^2)/4) + C2\*(pi\*((d+e(1)+e(2)).^2-(d+e(1)).^2)/4))\*11 +... Ch\*(Tinf f-Tinf a)./(1/(hf\*pi\*d)+log(1+e(1)./d)/(2\*pi\*KAC1)+log(1+e(2)./(d+e(1)))/(2\*pi\*KAC2)+1./(ha\*pi\*(d+e(1)+e(2))))\*l1\*K1\*10^(-3); [e,Zmin] = fminsearch(Zo,[0.02, 0.02])

# **RESULTADOS DE PROGRAMA MATLAB DE MINIMIZACIÓN DEL ESPESOR PARA DOS CAPAS DE AISLANTE SOBRE TUBERÍA DE VAPOR DE AGUA**

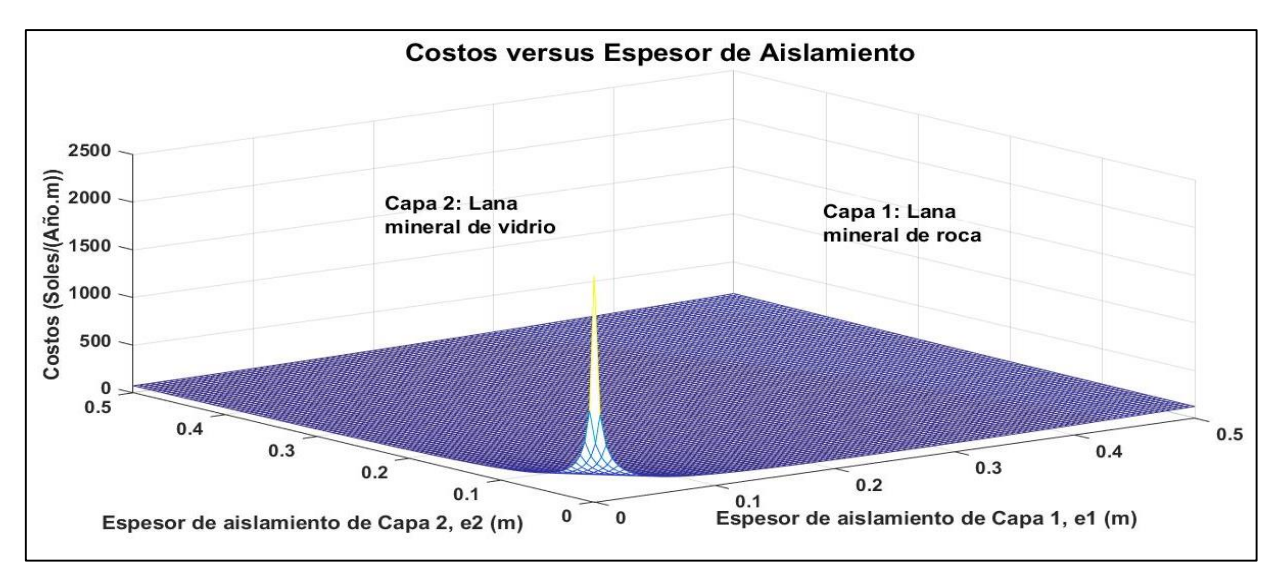

**Figura 53.** Costo Anual Mínimo para el Caso: Capa1: Lana Mineral y Capa 2: Lana de Vidrio. *Fuente: Propia*

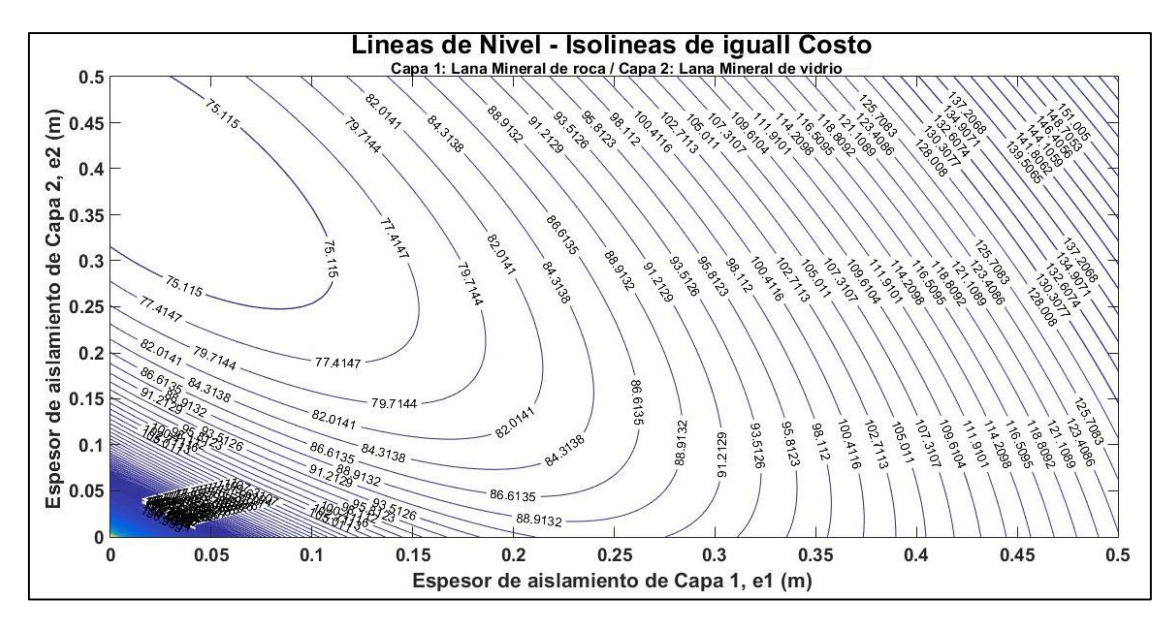

**Figura 54.** Espesores óptimos para Costo anual mínimo para el Caso: *Capa1: Lana Mineral y Capa 2: Lana de Vidrio. Fuente: Propia.*

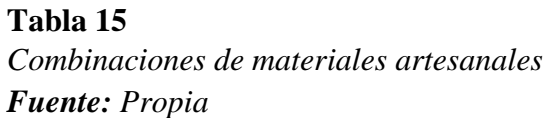

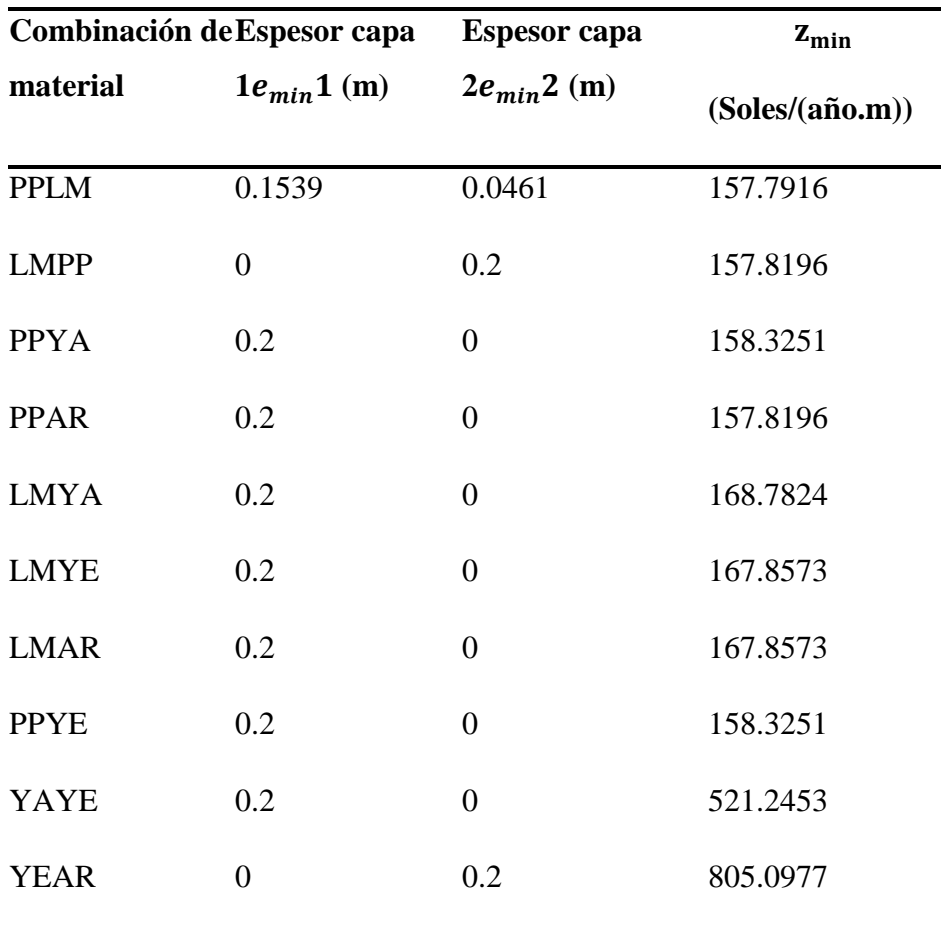

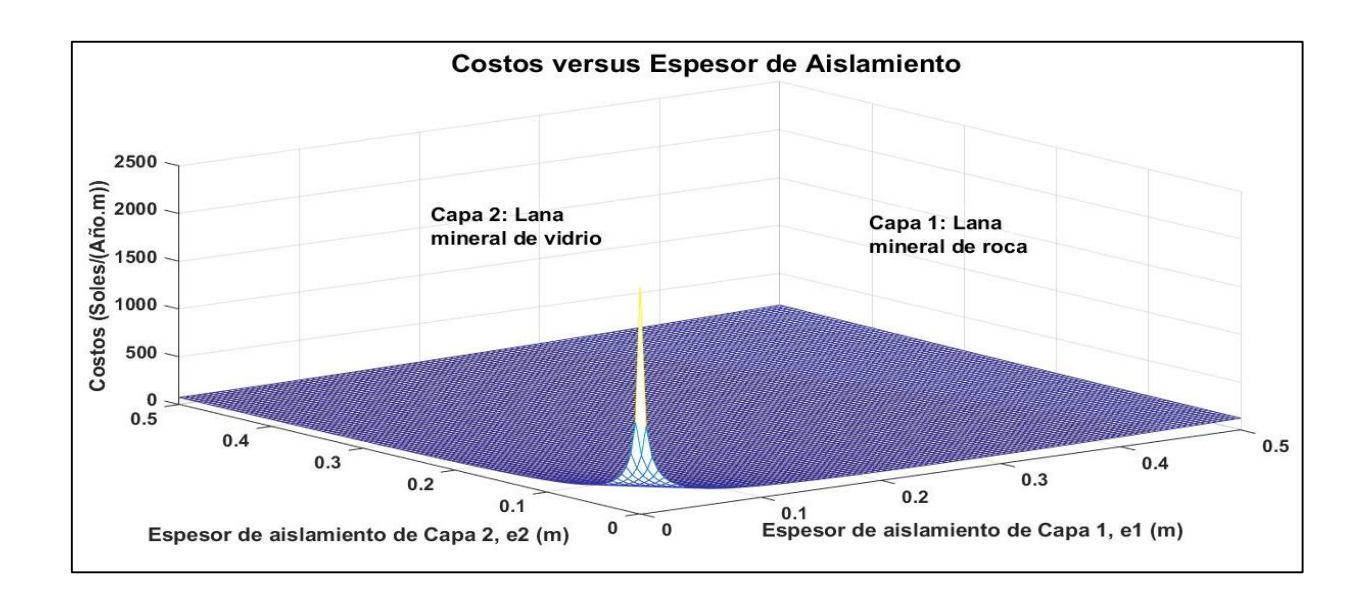

**Figura 55.** Costo Anual Mínimo para el Caso: Capa1: Piedra Pómez y Capa 2: Lana de Madera **Fuente:** Propia

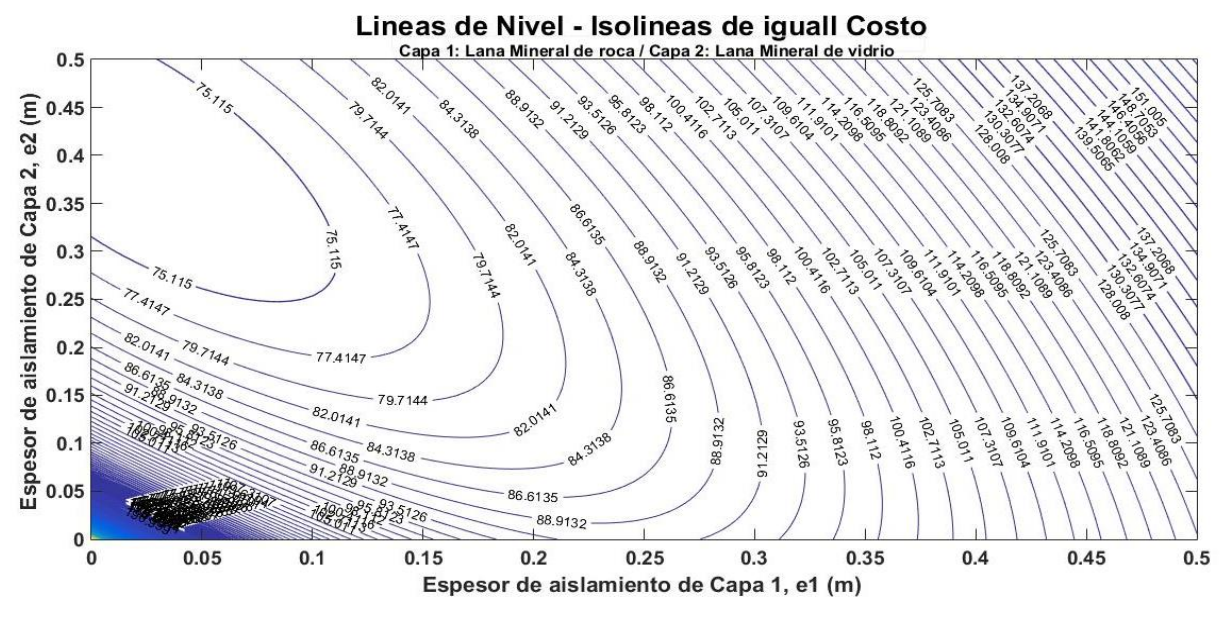

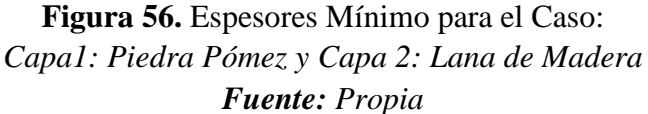

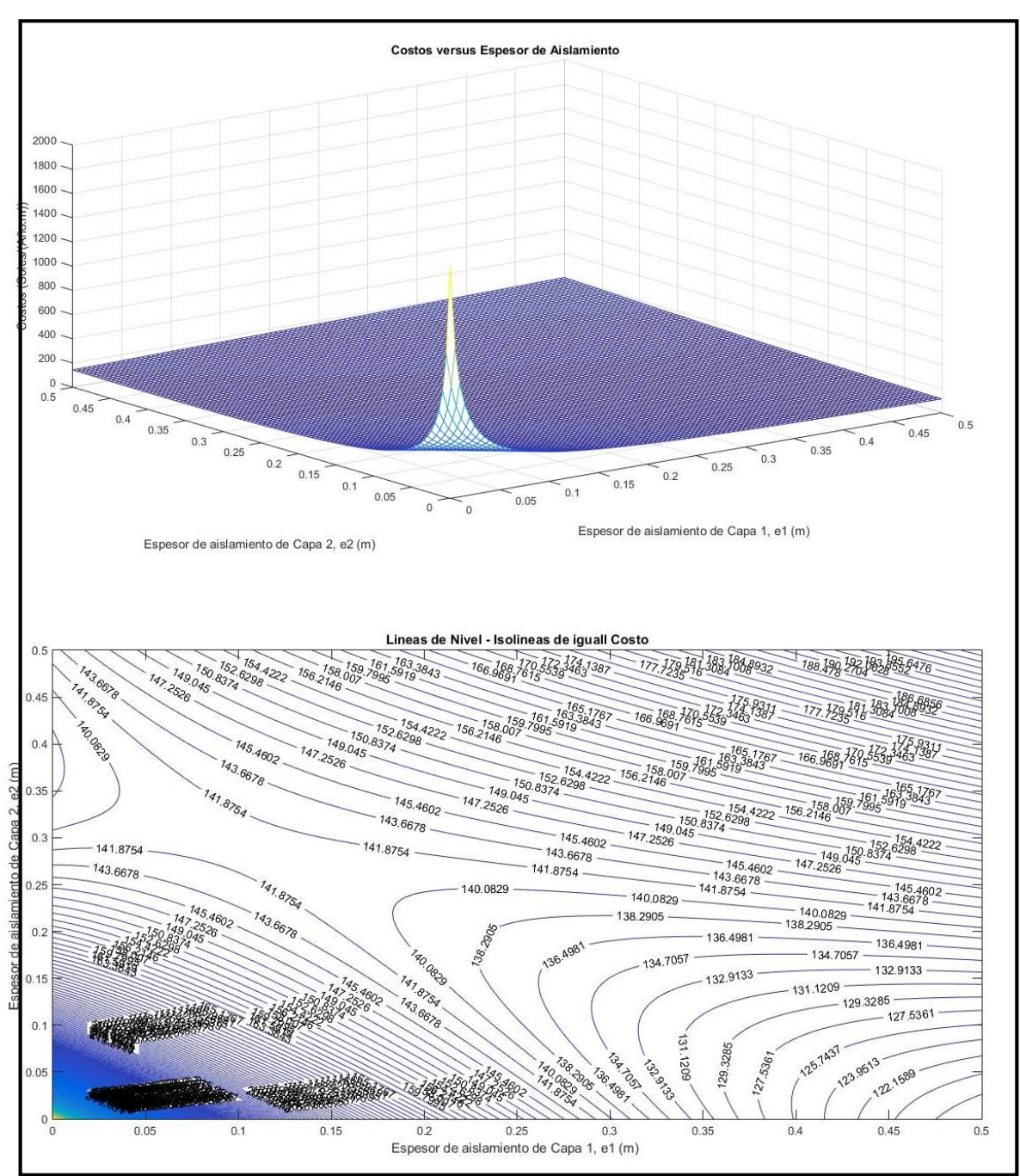

**Figura 57.** Combinación 2: lana de madera - piedra Pomex *Fuente: Propia*

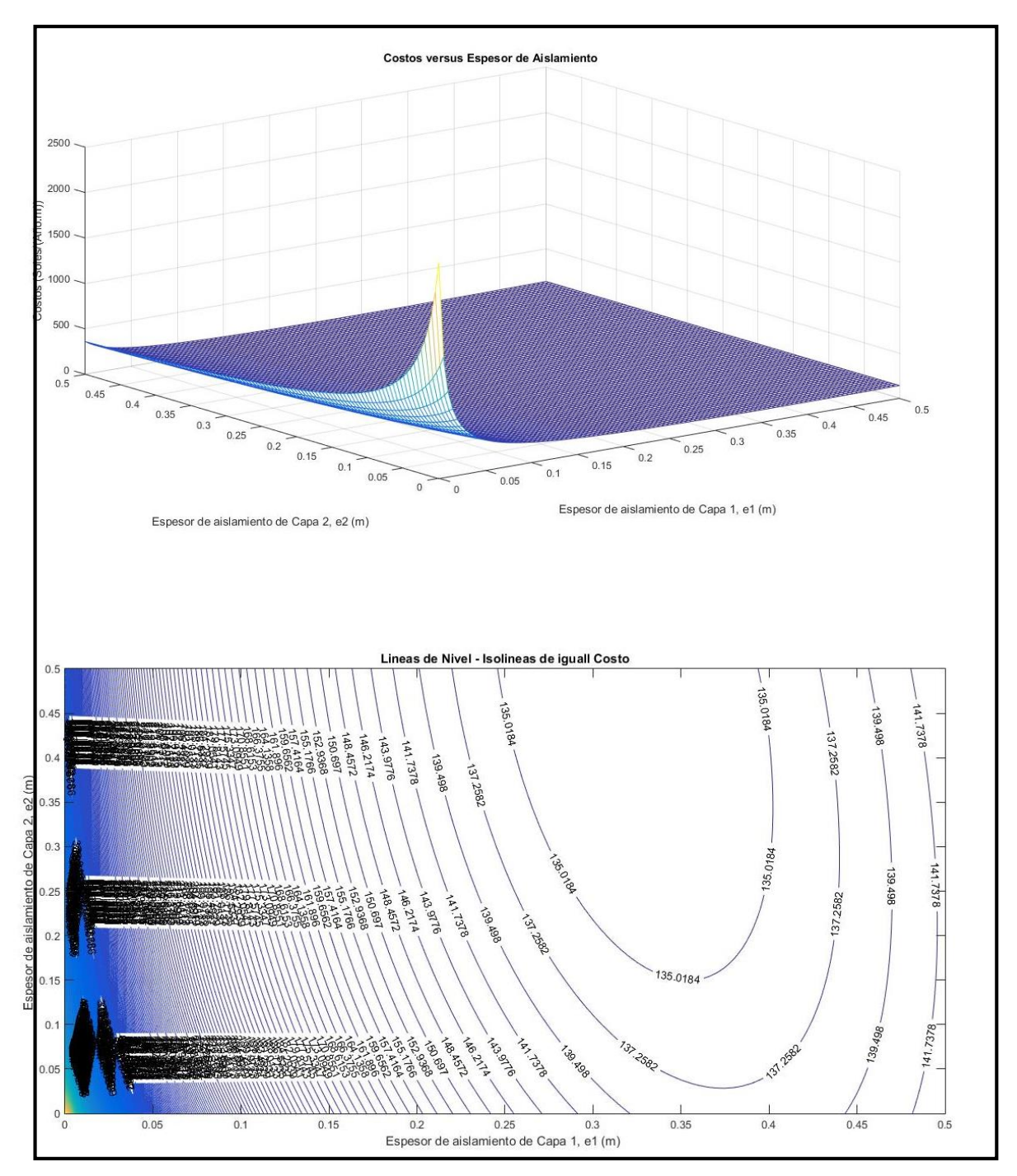

Figura 58. Combinación 3: piedra Pomex - Yapatita Fuente: Propia

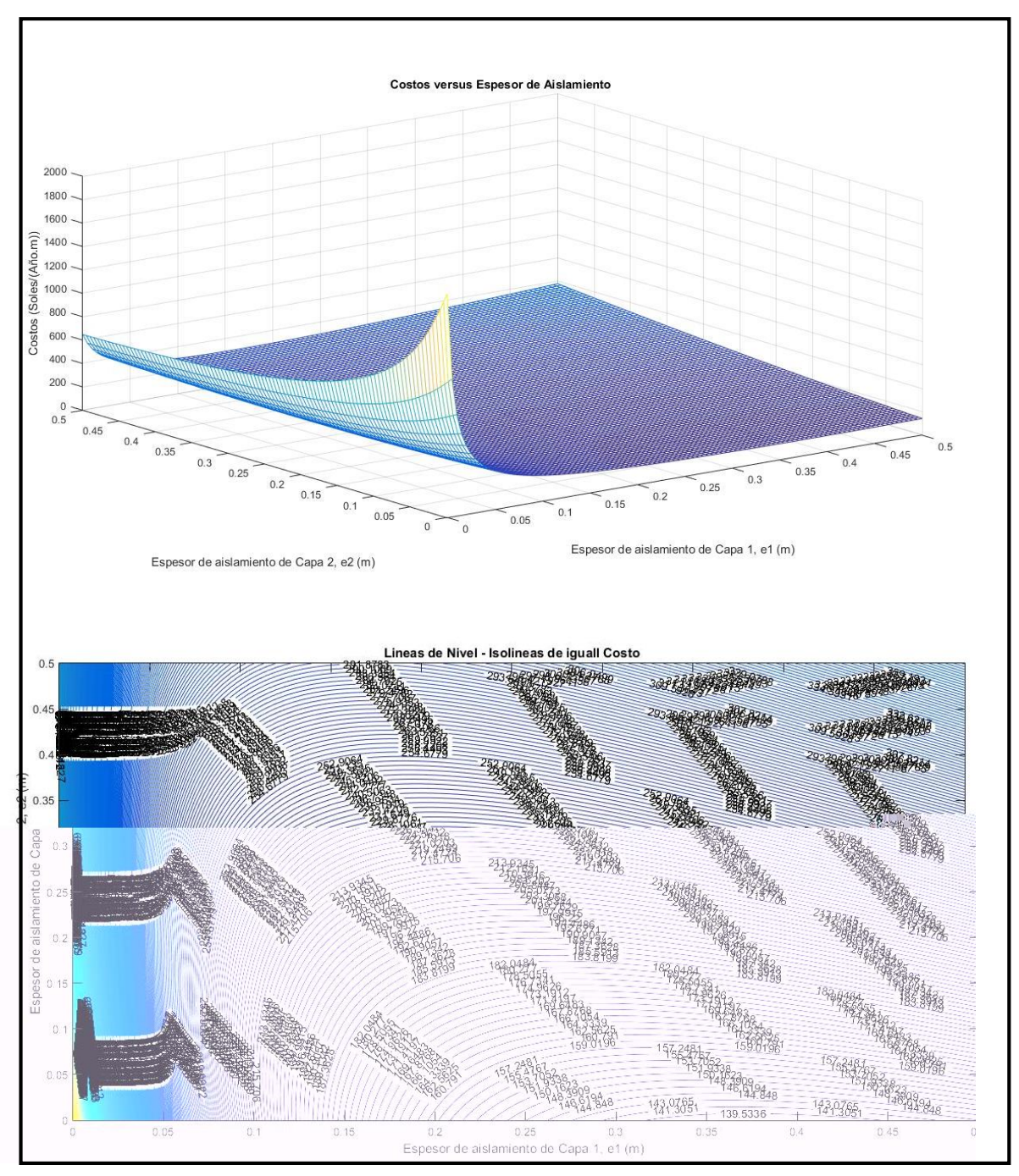

Figura 59. Combinación 4: Piedra Pomex - Arcilla Fuente: Propia

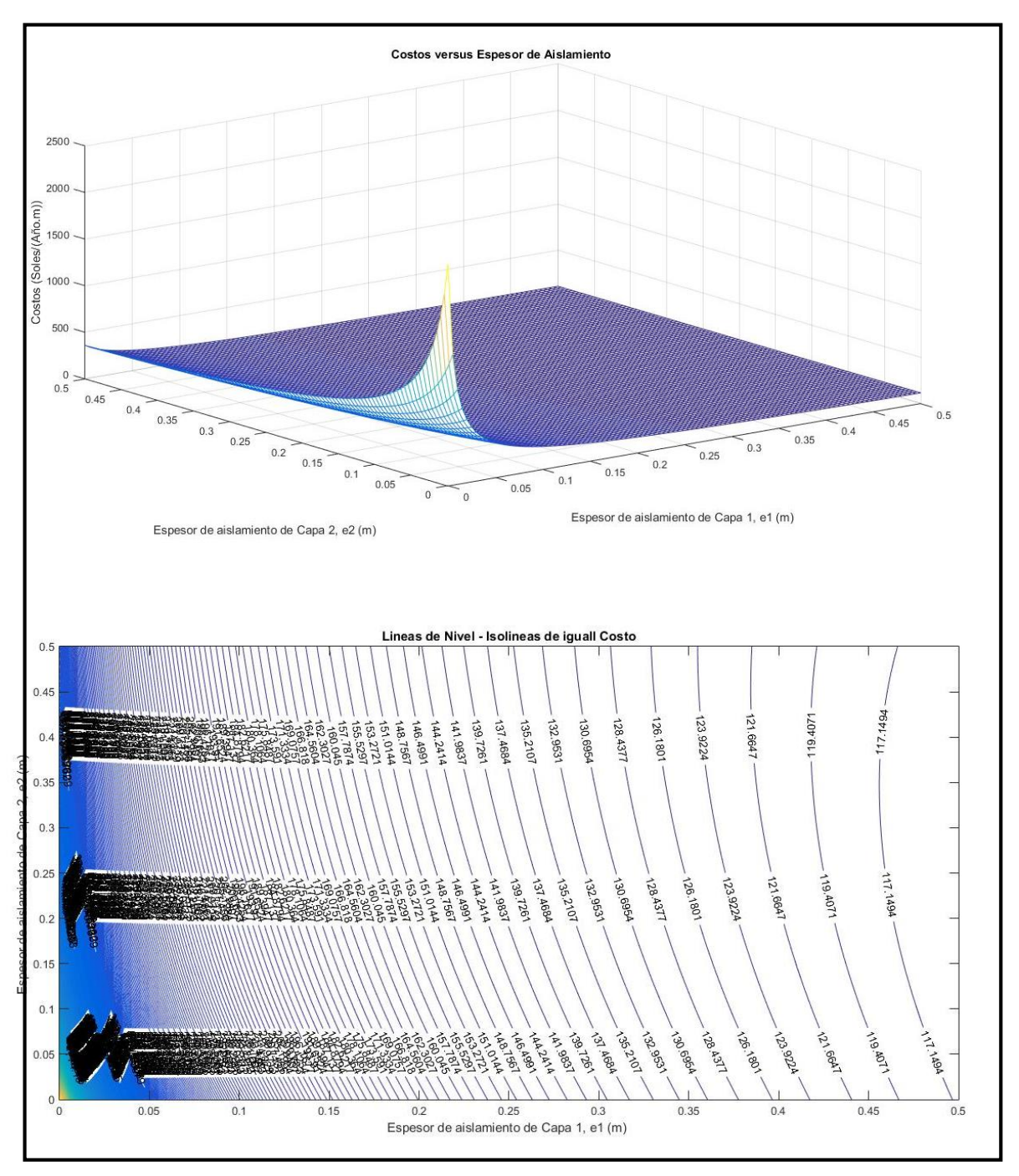

Figura 60. Combinación 5: lana de madera - Yapatita Fuente: Propia

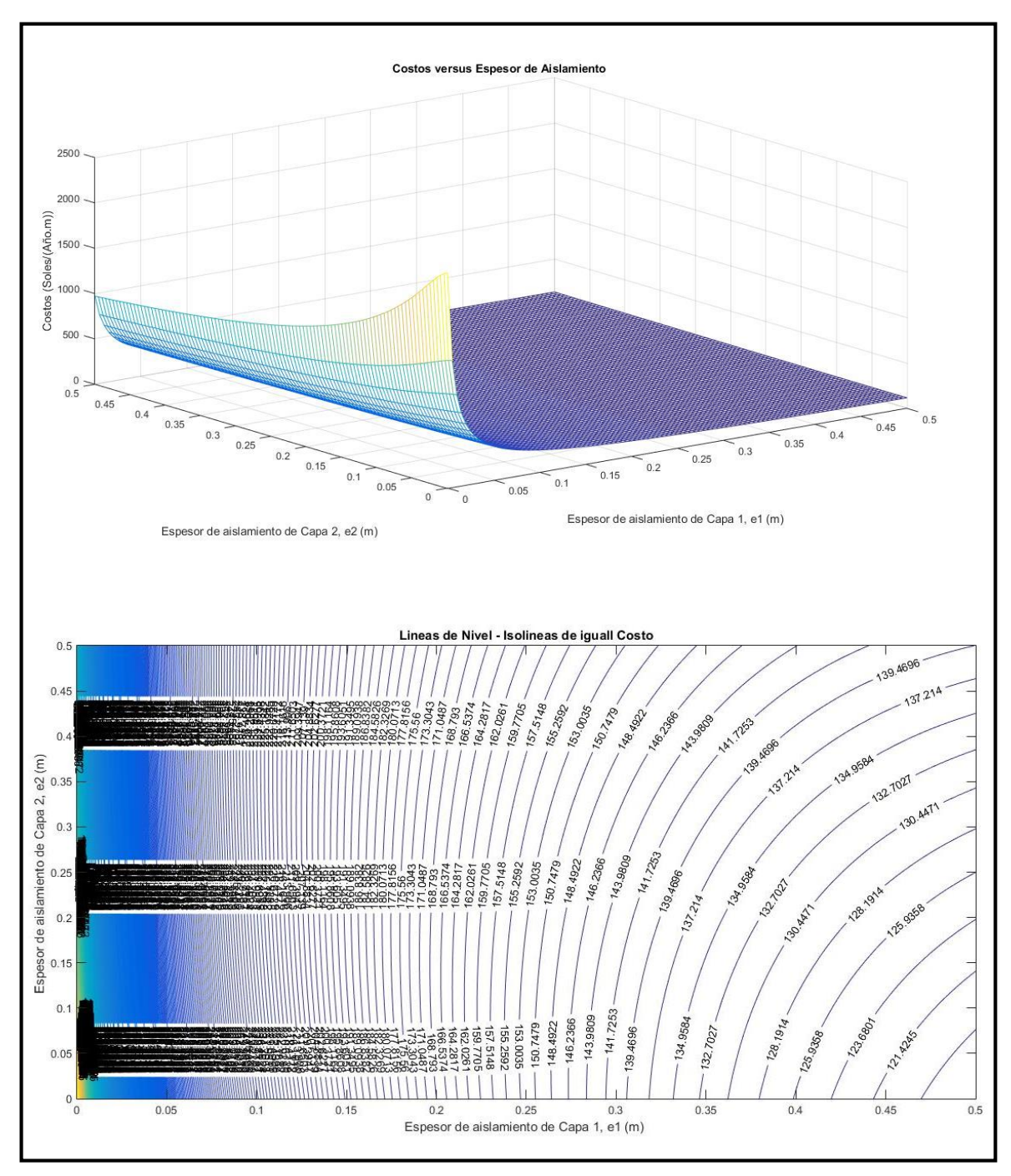

Figura 61. Combinación 6: lana de madera-yeso Fuente: Propia

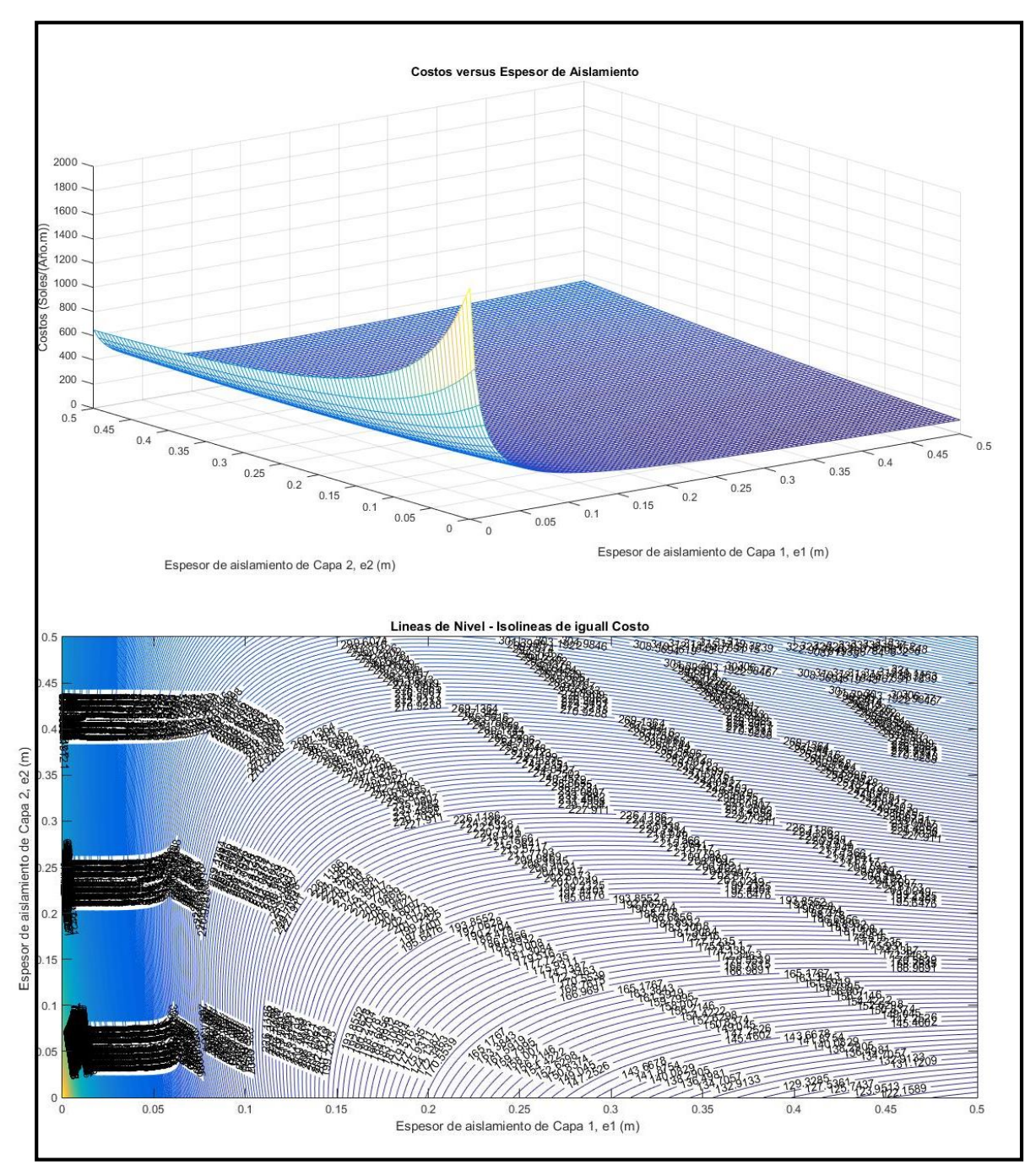

**Figura 62.** Combinación 7: Lana de madera – arcilla refractaria *Fuente: Propia*

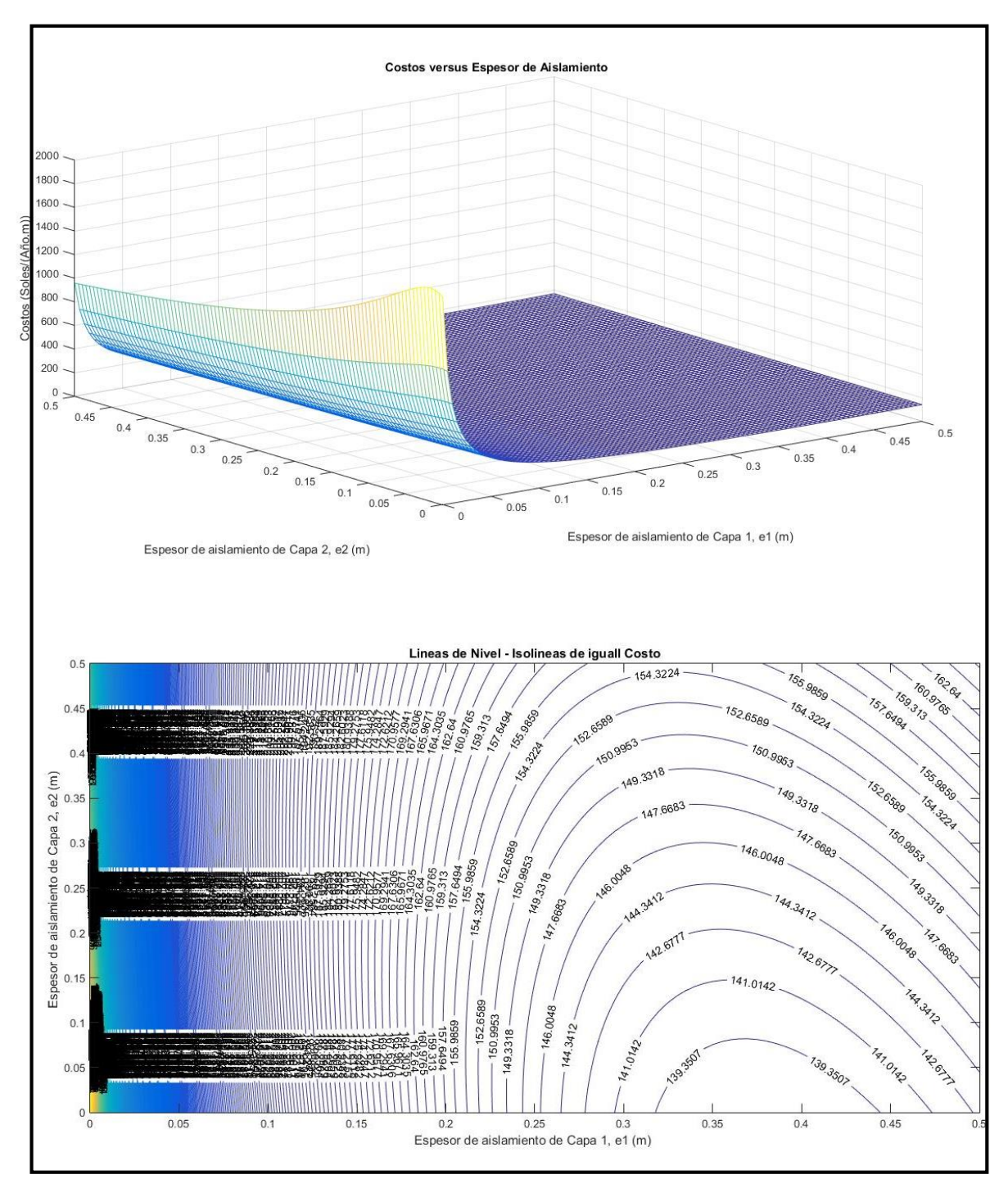

Figura 63. Combinación 8: piedra pomex - yeso Fuente: Propia

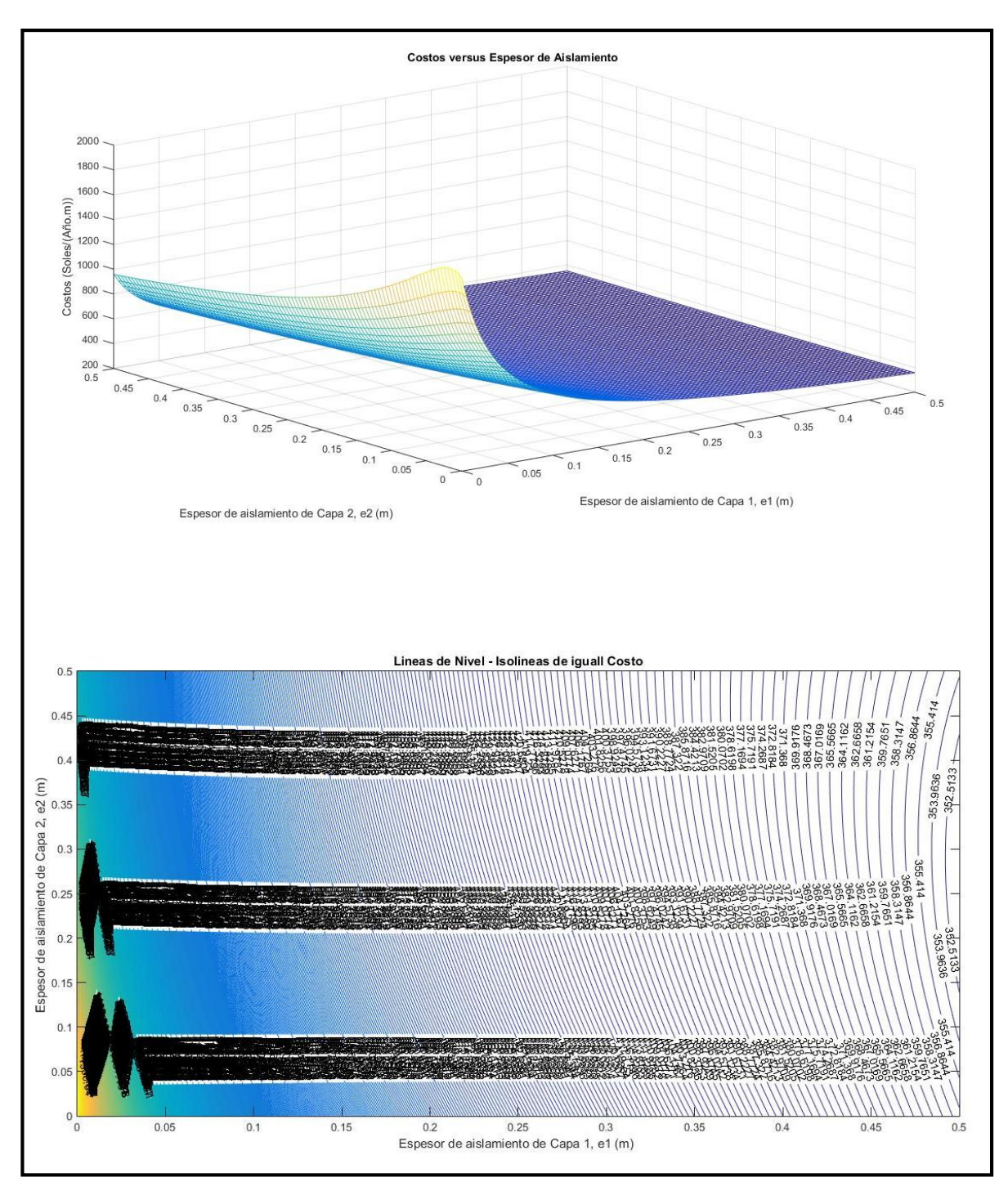

Figura 64. Combinación 9: yapatita - yeso Fuente: Propia

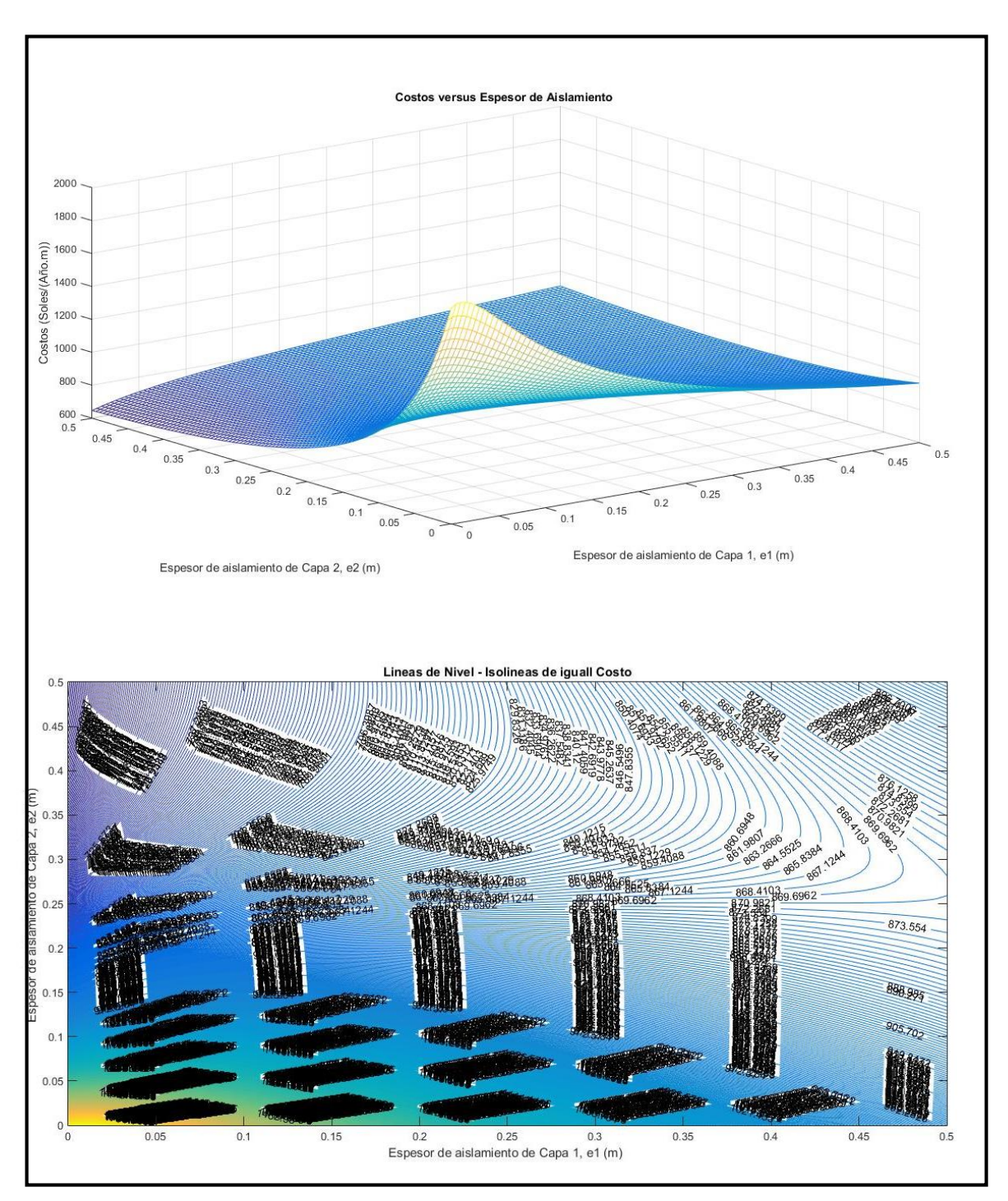

**Figura 65.** Combinación 10: yeso - arcilla refractario. *Fuente: Propia*

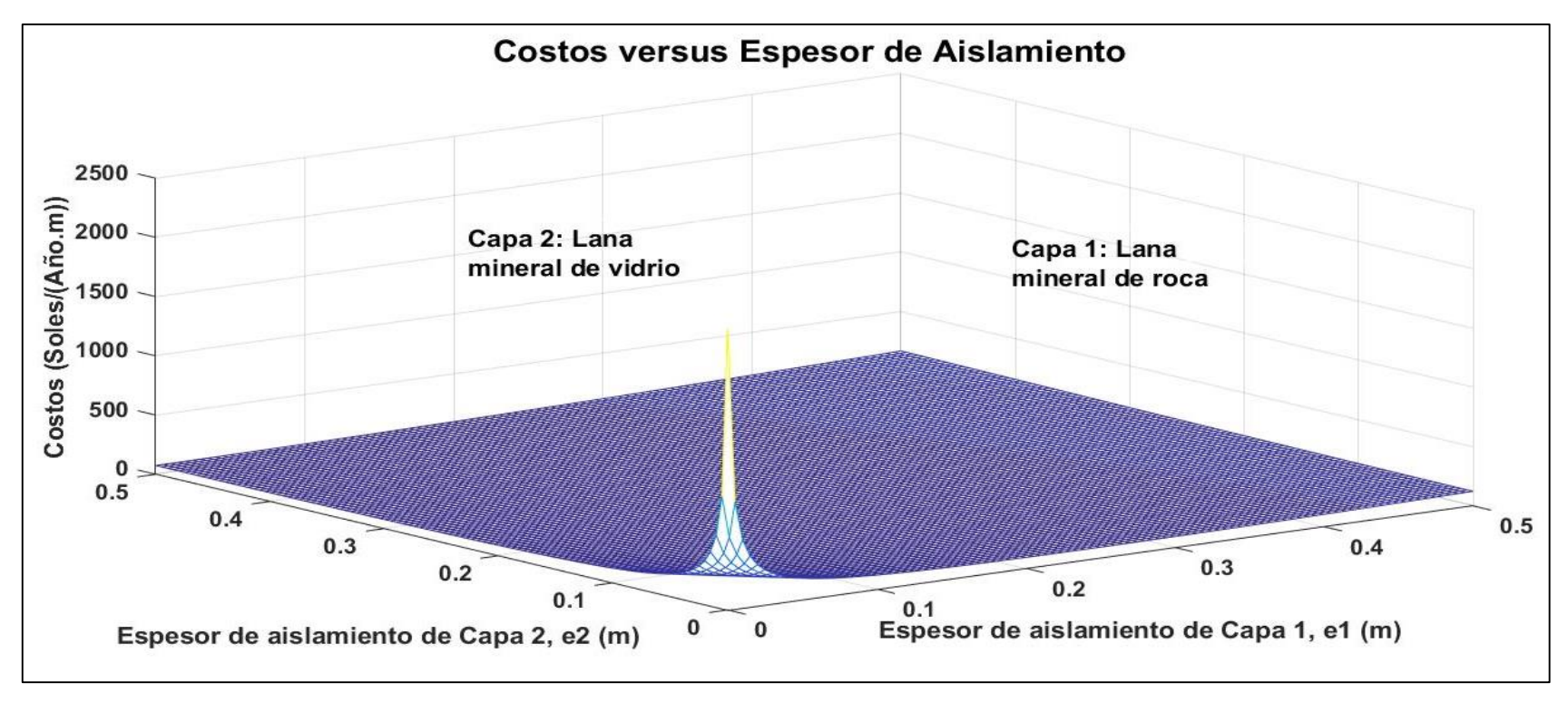

Figura 66. LRLV Fuente: Propia

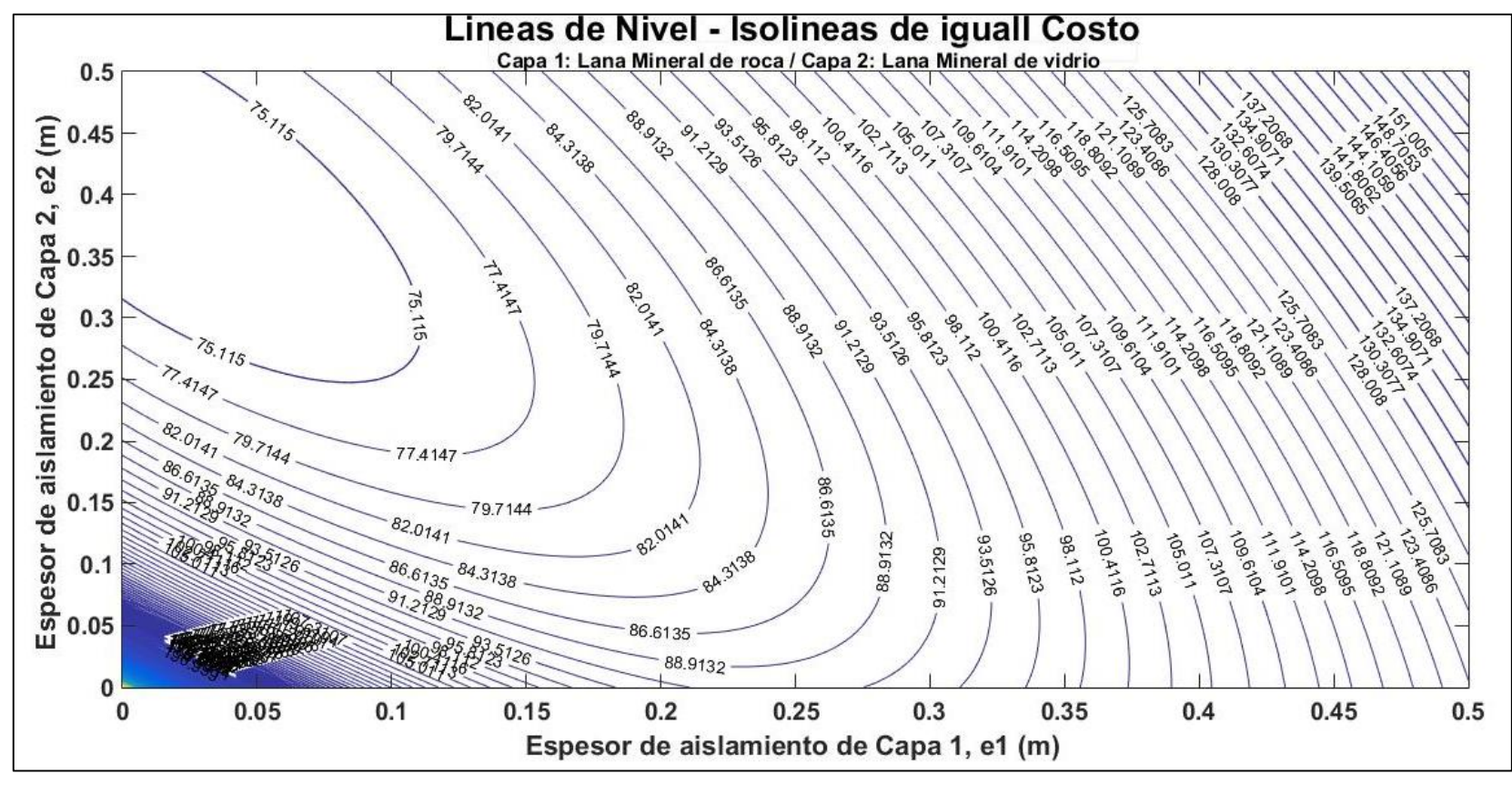

Figura 67. LRLV isolíneas Fuente: Propia

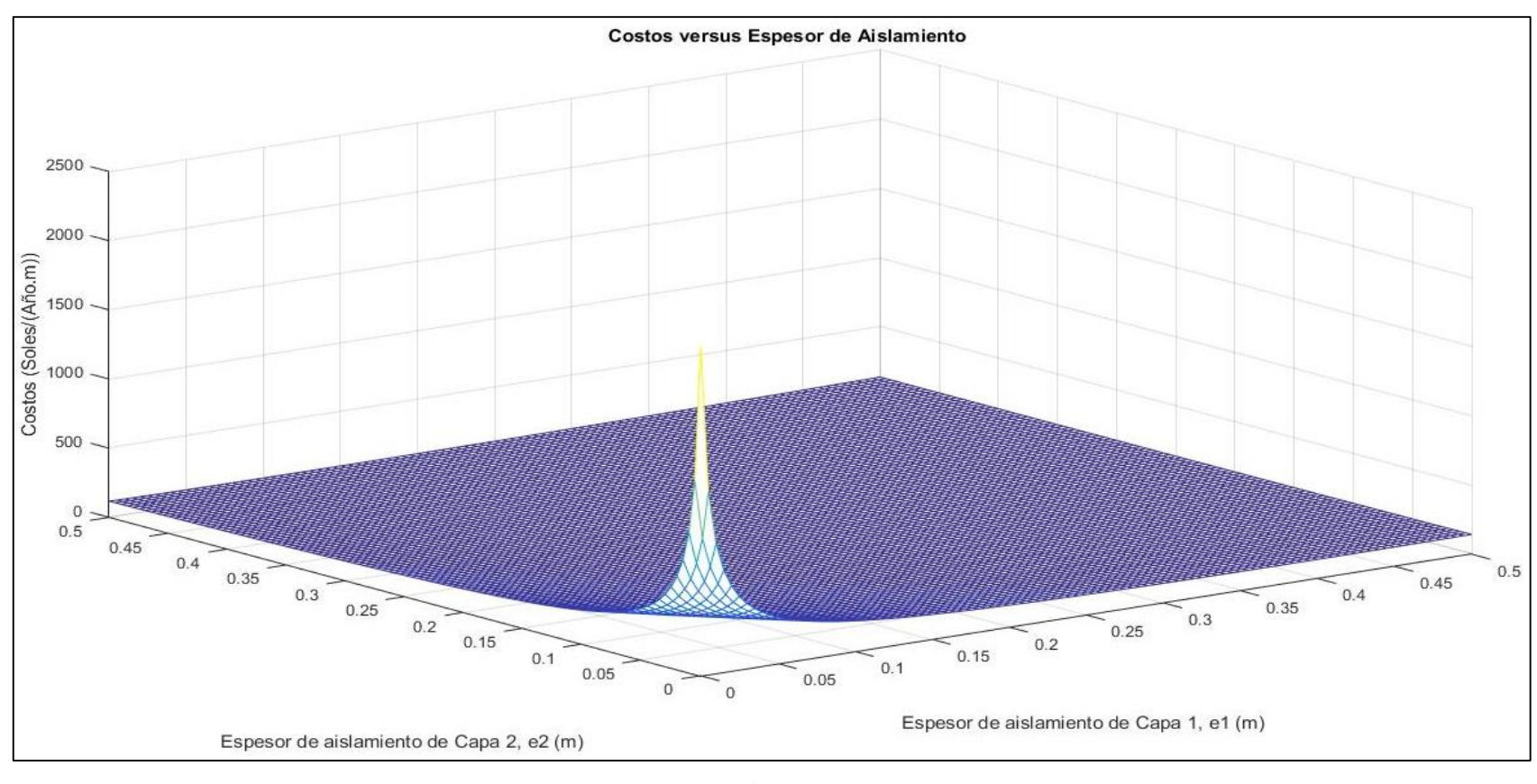

Figura 68. PPLM Fuente: Propia

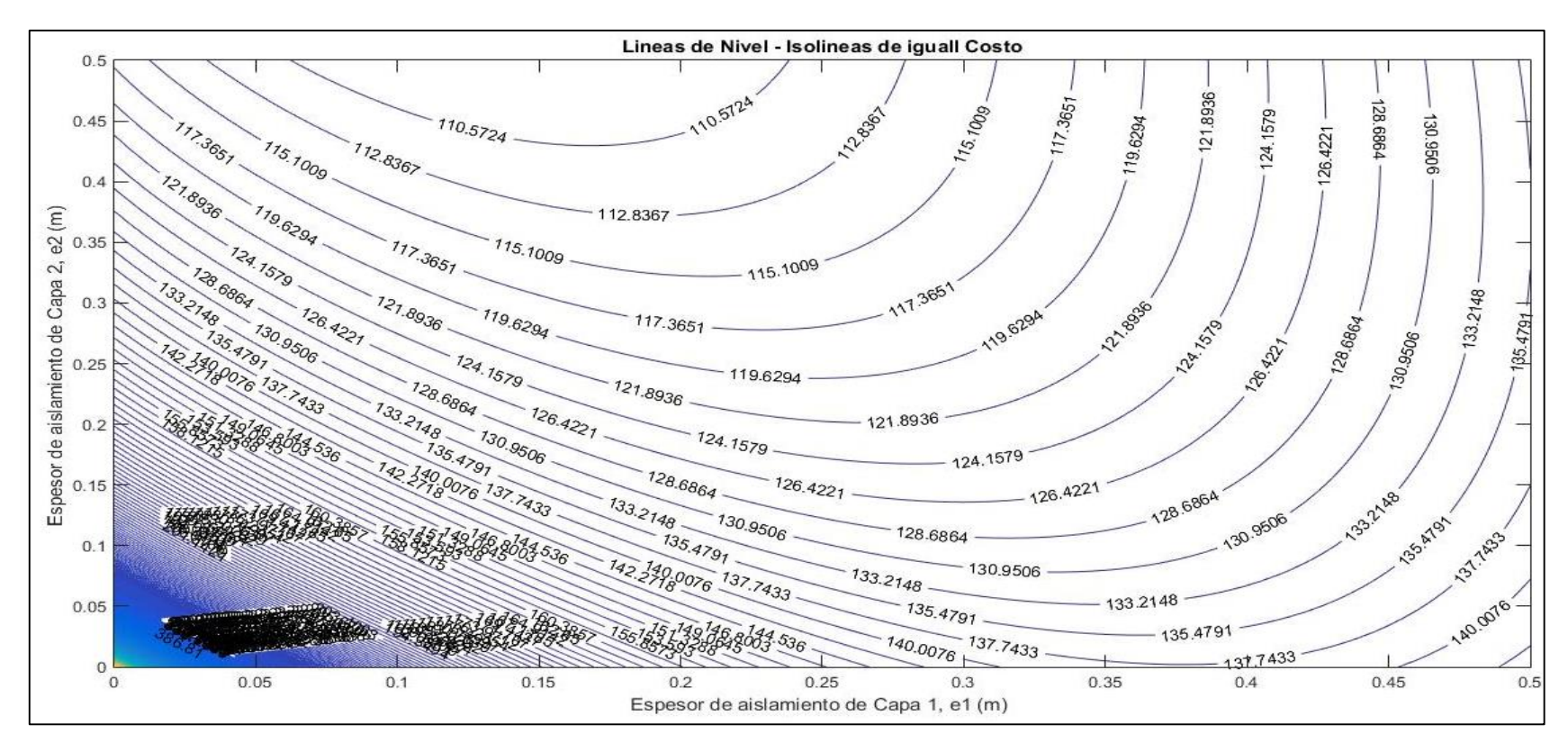

Figura 69. PPLM isolineas Fuente: Propia

## **PROGRAMA MATLAB PARA CALCULAR EL PERÍODO DE RETORNO DE LA INVERSIÓN (PRI)**

```
% ECONANALI - Analisis economoo de la implementacion de aislamiento termico
 % Por: Nuñez y Chepe
 A1: 28/02/18clc, close, clear
 & CONSTANTES
 E1 = 0.05;% (m) Espesor comercial del aislante
 & INGRESO DE DATOS
 % (m) Vector de longitudes de tuberias de la planta
L = input ('Ingrese el vector de longitudes de tuberias de la planta, (Ej: [38.1 15.92 14.63 6.07 5.67 13.39 90.
 % D: Vector de Diametros externos de las tuberias de la planta (mm)
 D = input ('Ingrese el vector de diametros externos de las tuberias de la planta (mm), (Ej: [168.28 141.30 114.3
 % --- Datos Economicos de los Aislantes -
Cl = input ('Ingrese el valor del costo del aislante nº 1 en (Soles/unid), (Ej: 135): ');
C2 = input ('Ingrese el valor del costo del aislante nº 2 en (Soles/unid), (Ej: 90): ');
 % --- Datos Geometricos de los Aislante ---
Area_LR = input('Ingrese el valor del area supercial unitaria del aislante nº 1 en (m^2/unid), (Ej: 3): ');
Area LV = input ('Ingrese el valor del area supercial unitaria del aislante n° 2 en (m^2/unid), (Ej: 14.4): ');
 % CALCULO DEL COSTO DE AISLANTE
 % LANA MINERAL DE ROCA
                                % (m) Redondeo de las longitudes de las tuberias al entero superior
L = ceil(L);
D = D/1000;% (m) Diametro de tuberias en metros
D1 = D+2*E1;<br>
\ast (m) Diametro exterior del aislamiento n° 1<br>
Area_1 = sum(pi*D1.*L);<br>
\ast (m^2) Area superficial que se debe cubrir con Lana de Roca
N R LR = ceil(Area 1/Area LR); % (adim) Numero de rollos de Lana de Roca
disp('-----disp(['Inversion Total:
                                           ', num2str(Inv), ' S/.']CFj = 31859;% soles/año
int = 18;
                                    % interes
disp ('PERIODO DE RECUPERACION DE LA INVERSION (PRI):')
[a,m,\texttt{CFd},n,\texttt{CF}] = \texttt{pri2}\left(-\texttt{Inv},\texttt{CFj},\texttt{int}\right);& GRAFICACION
stem([0 n], CFd(1:21))title ('FLUJO DE CAJA') ;
xlabel('Periodo (Años)');
ylabel('Valor monetario anual (Soles)');
xlim([-1 21]);ylim([-100000 100000]);grid on
figure
stem([0 n], CF(1:21))title ('RECUPERACION DE LA INVERSION EN EL TIEMPO') :
xlabel('Periodo (Años)');
ylabel('Valor monetario anual (Soles)');
xlim([-1 21]);ylim([-100000 100000]);grid on
```